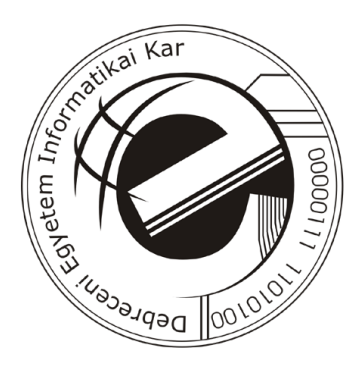

# Multi-hipertabló az automatikus tételbizonyításban

Doktori (Ph.D.) értekezés

Debre
eni Egyetem Debre
en, 2007.

# Multi-hipertabló az automatikus tételbizonyításban

# Értekezés a doktori (Ph.D.) fokozat megszerzése érdekében számítástudomány tudományágban

Írta: Kovásznai Gergely okleveles programtervező matematikus

# Készült a Debre
eni Egyetem Matematika- és Számítástudományok Doktori Iskola Informatika programja keretében

# Témavezet®: Dr. Várterész Magda

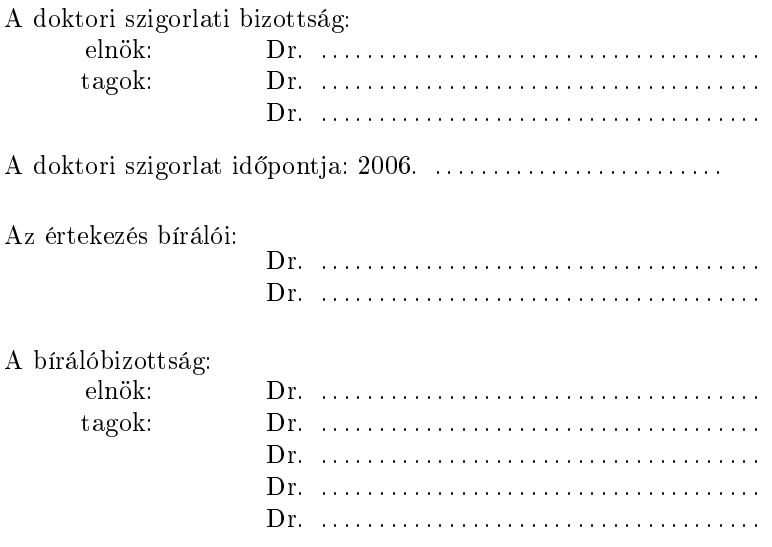

Az értekezés védésének id®pontja: 2007. . . . . . . . . . . . . . . . . . . . . . . . . .

Ezen értekezést a Debre
eni Egyetem Matematika- és Számítástudományok Doktori Iskola Informatika programja keretében készítettem a Debre
eni Egyetem doktori (Ph.D.) fokozatának elnyerése éljából.

Debre
en, 2007. . . . . . . . . . . . . . . . . . . . . . . . . .

. . . . . . . . . . . . . . . . . . . . . . . . . . . . . . . . . . . . . . Kovásznai Gergely jelölt

Tanúsítom, hogy Kovásznai Gergely doktorjelölt 2001–2006 között a fent megnevezett doktori iskola Informatika programjának keretében irányításommal végezte munká ját. Az értekezésben foglalt eredményekhez a jelölt önálló alkotó tevékenységével meghatározóan hozzá járult. Az értekezés elfogadását javasolom.

Debre
en, 2007. . . . . . . . . . . . . . . . . . . . . . . . . .

. . . . . . . . . . . . . . . . . . . . . . . . . . . . . . . . . . . . . . Dr. Várterész Magda témavezető

# Tartalomjegyzék

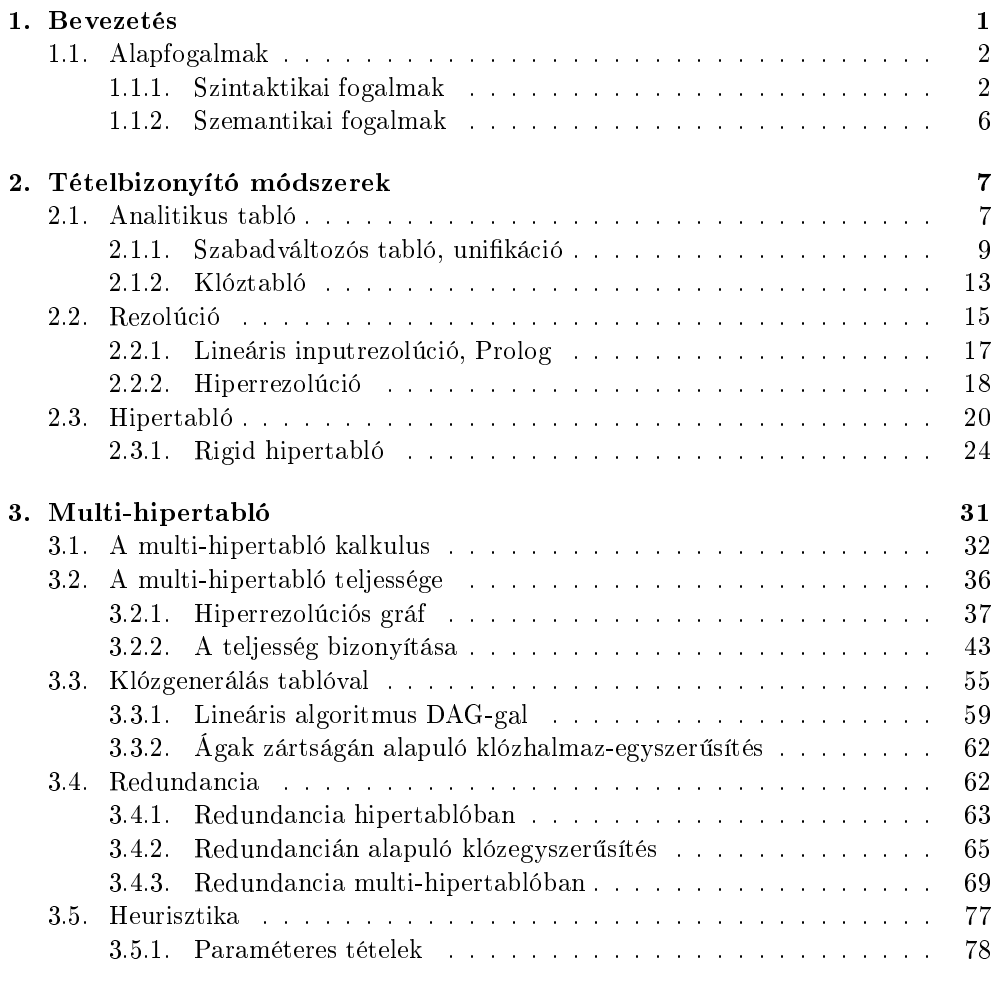

4. Összefoglalás 81

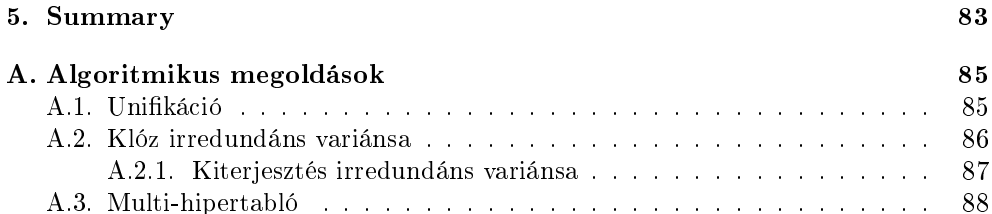

# 1. fejezet

# **Bevezetés**

Jelen disszertációban a klasszikus elsőrendű logika tételbizonyítással kapcsolatos kérdéseivel kívánunk foglalkozni. Church [9] nyomán tudjuk, hogy annak igazolása, hogy egy formula érvényes-e vagy annak, hogy egy formulahalmaznak egy formula logikai következménye-e eldönthetetlen probléma. Más szóval nem létezik általános tételbizonyító algoritmus. Mégis, a tételbizonyításra (az eldöntésprobléma megoldására) különböz® spe
iális algoritmusokat dolgoztak ki, amelyeket széles körben használnak is. Ezeket általában automatikus tételbizonyító algoritmusoknak nevezik, melyek alapját képezik a tételbizonyító szoftvereknek. Ezek fontos alkotóelemei a széles körben használt szakért®i rendszereknek és azokon alapuló olyan komplex alkalmazásoknak, mint például a párbeszedes rendszerekt és a párbeszedes agensekt [14, 15, 16, 17]. Hasonlóképp a hátterét jelentik a logikai programozási nyelveknek, melyek közül legismertebb a Prolog, ahol a lineáris inputrezolú
ió ez a háttér. Chur
h eredményét követően a logikával foglalkozó szakemberek két irányban fejtettek ki erős kutatást. Egyrészt megkísérelték az elsőrendű logikának olyan részlogikáit<sup>3</sup> megtalálni, melyekben az érvényesség kérdése a teljes elsőrendű logikával szemben eldönthető [1]. Másrészt kutatások folytak teljesen automatikus, emberi közbeavatkozást nem igénylő tételbizonyító módszerek irányában. Ezen két kutatási ág eredményeinek gyümöl
seiként konkrét tételbizonyító alkalmazások jöttek létre, melyek közül a legismertebb és számítógépen is implementált a fent említett Prolog, mely a Horn-logikának nevezett részlogikában működik (mely egyébként nem eldönthető) és teljesen automatikus.

A disszertá
ióban megkíséreljük túllépni a Horn-logika képezte határvonalat, és a teljes els®rend¶ logikában használható automatikus tételbizonyító eljárást leírni. A 2. fejezetben azon kalkulusokat vesszük sorra és írjuk le nagy részletességgel, melyekb®l mi is meríteni kívánunk sa ját kalkulusunk megalkotásakor. Az analitikus tabló és a rezolúció különböző változatait írjuk le, majd eljutunk a hipertablóhoz a 2.3. fejezetben, melyre leginkább támaszkodtunk a munkánk során. A hipertabló – amellett,

<sup>-</sup> angon: *atatoque system* 

<sup>-</sup>angol: *conversational agent* 

<sup>3</sup> fregmenseit, angol: fragment

hogy elsőrendű logikában helyes és teljes kalkulus – komoly automatizálási gondokkal küzd. Ezen problémák lehetséges orvoslására a 2.3.1. fejezetben leírt kalkulust hozzuk fel példaként, mely ígéretes kiindulópont sa ját kalkulusunk felé, hiszen többé-kevésbé utat mutat a fentebb említett automatizálási problémák leküzdéséhez, ám eközben a kalkulus elveszti a teljesség tula jdonságát.

A legfontosabb, sa ját eredményeket tartalmazó fejezet a 3. fejezet, melyben saját kalkulusunkat írjuk le. Ezen kalkulust multi-hipertablónak neveztük el, hiszen a hipertabló egy továbbfejlesztése. A kalkulusnak a 3.1. fejezetben részletes leírását adjuk, ma jd bizonyítjuk helyességét. A kalkulus teljességét a 3.2. fejezetben látjuk be – hozzátéve: a teljes elsőrendű logikában. Mint látható lesz, a kalkulus minden eleme teljesen automatizált. A további fejezetekben más, a multi-hipertablóhoz is kap
solódó sa ját eredményeket írunk le. A 3.3. fejezetben egy tablókon alapuló klóz $generáló algorithmust ismertetünk, mely - szemben az irodalomban ismert klózgene$ ráló algoritmusokkal – lineáris. A 3.4. fejezetben megpróbáljuk körüljárni, hogyan lehetne a multi-hipertablóhoz *redundanciafogalmat* megadni; hiszen egy kalkulus csak akkor ke
segtethet bármiféle gyakorlati felhasználás lehet®ségével, ha jól meghatározott redundan
iafogalom is társul hozzá. A 3.5. fejezetben megmutatjuk, hogy a multi-hipertablóban benne rejlik és ki is használható a heurisztikus tételbizonyítás lehetősége, majd ehhez kapcsolódóan a 3.5.1. fejezetben azzal is foglalkozunk, hogyan szüntethető meg a klózok zártságára kimondott megszorítás, vagyis hogyan tehető képessé a kalkulus arra, hogy "igen"/"nem" válasz helyett összetett válasszal is tudjon szolgálni, mely arra vonatkozik, hogy a bizonyítandó formula a szabad változók mely helyettesítéseire válik tétellé.

# 1.1. Alapfogalmak

A jelen értekezésben kizárólag az *elsőrendű klasszikus logika* keretei között dolgozunk. A kap
solódó fogalmakat az irodalomban megszokott módon értelmezzük és használjuk, ha attól el kívánunk térni, akkor azt mindig jelezni fogjuk.

# 1.1.1. Szintaktikai fogalmak

Logikai nyelv alatt egy  $\langle Var, \mathcal{P}r, \mathcal{F}n \rangle$  hármast értünk, ahol  $Var$  az (individuum)változók halmaza,  $\mathcal{P}r$  a predikátumszimbólumok halmaza és  $\mathcal{F}n$  a függvényszimbólumok halmaza. A nyelv minden  $P \in \mathcal{P}_r \cup \mathcal{F}_n$  elemhez rendel egy nemnegatív egész számot, amelyet a P fokának nevezünk. Az irodalomban helyenként használt konstansszimbólumokat mint 0-fokú függvényszimbólumokat értelmezzük. Minden P() termet és atomi formulát (azaz ha P predikátum- vagy függvényszimbólum foka 0) mint P -t fogjuk kiírni, a rövidség érdekében. Az általánosan használt logikai jelek mellett ( $\neg$  negáció, ∧ – konjunkció, ∨ – diszjunkció, ∀ – univerzális kvantor, ∃ – egzisztenciális kvantor) <sup>a</sup> ⊃ jelet használjuk az impliká
ió jelölésére. Ezen logikai jeleken kívül használni fogjuk a ⊤ és ⊥ jeleket, melyek atomi formulák, és melyeket azonosan igazként, illetve azonosan hamisként interpretálunk.

#### 1.1. ALAPFOGALMAK

#### 1.1.1. DEFINÍCIÓ. (SZABAD VÁLTOZÓK HALMAZA)

Egy F logikai kifejezés (formula vagy term) szabad változóinak halmazát  $\mathcal{FV}(F)$ -fel fogjuk jelölni. Egy  $H$  formulahalmaz szabad változóinak halmaza:

$$
\mathcal{FV}(\mathcal{H}) = \bigcup_{F \in \mathcal{H}} \mathcal{FV}(F) . \qquad \qquad \Box
$$

# 1.1.2. DEFINÍCIÓ. (ZÁRT/NYITOTT FORMULA(HALMAZ))

Egy F formula(halmaz) zárt, ha  $\mathcal{FV}(F) = \emptyset$ ; egyébként nyitott.

#### 1.1.3. DEFINICIO. (FORMULA LEZARTJA<sup>-</sup>)

Egy F formula lezártjának a  $\forall x_1 \dots \forall x_k F$  formulát nevezzük, ahol  $\mathcal{FV}(F) =$  ${x_1, \ldots, x_k}$ ; és  $\forall F$ -fel *jelöljük.* 

# 1.1.4. DEFINÍCIÓ. (VÁLTOZÓIDEGENSÉG)

Az A és B formulákat akkor nevezzük változóidegennek, ha  $\mathcal{FV}(A) \cap \mathcal{FV}(B) = \emptyset$ . Egy formulahalmaz változóidegen, ha annak formulái páronként változóidegenek.

#### 1.1.5. DEFINICIO. (HELYETTESITES)

Helyettesítés alatt olyan  $\sigma$  függvényt értünk, melynek értelmezési tartománya  $(Dom(\sigma))$  változóknak egy halmaza, értékkészlete  $(Range(\sigma))$  pedig termhalmaz,  $\stackrel{\sim}{e}$ s  $\mathcal{D}om(\sigma) \cap \mathcal{F}V(\mathcal{R}ange(\sigma))$  $=\emptyset$ .

Sokszor, ha az kényelmesebb lesz, egy  $\sigma$  helyettesítésre használni fogjuk az

$$
\{x_1/t_1,\ldots,x_k/t_k\}
$$

jelölést, ahol  $\mathcal{D}om(\sigma) = \{x_1, \ldots, x_k\}$ , és minden  $i$ -re  $\sigma(x_i) = t_i$ . Azaz  $\sigma$ -t mint  $x_i/t_i$ kifejezések halmazát adjuk meg.

Az üres halmazt, mint helyettesítést, *üres helyettesítésnek* nevezzük, és  $\epsilon$ -nal jelöljük.

Ha  $\sigma$  egyelemű, azaz  $\sigma = \{x/t\}$ , akkor  $\sigma$  megadásakor a halmazoknál megkövetelt külső kapcsos zárójeleket elhagyhatjuk, azaz használni fogjuk a  $\sigma = x/t$  megadási módot.

A későbbiekben a következő szóhasználattal fogunk élni: ha  $\sigma(x) = t$ , akkor azt mondjuk, hogy  $x$ -be t-t helyettesítjük", illetve hogy  $x$ -et behelyettesítjük t-vel.

Gyakran fogjuk használni két  $\sigma$  és  $\theta$  helyettesítés kompozícióját, melyet szintén az irodalomban megszokott módon definiálunk és  $\sigma\theta$ -val jelölünk.

<sup>4</sup>másképp: univerzális lezártja, általánosítása

<sup>5</sup> angol: (term) substitution

#### 1.1.6. DEFINÍCIÓ. (ÁLTALÁNOSABB HELYETTESÍTÉS)

A σ helyettesítés akkor általánosabb a θ helyettesítésnél, ha létezik olyan π helyettesítés, hogy  $\sigma \pi = \theta$ .

## 1.1.7. DEFINÍCIÓ. (MEGENGEDETT HELYETTESÍTÉS)

A  $\sigma$  helyettesítés megengedett az F formulán, ha semelyik  $x \in \mathcal{FV}(F) \cap \mathcal{D}om(\sigma)$  változónak sincs olyan szabad előfordulása F-ben, mely benne lenne valamely  $y \in \mathcal{FV}(\sigma(x))$ -et kötő kvantor hatáskörében. A  $\sigma$  megengedett egy H formulahalmazon, ha minden  $F \in \mathcal{H}$  formulán megengedett.

Ha egy  $\sigma$  helyettesítés megengedett egy F formulán, akkor  $\sigma$ -t elvégezhetjük F-en, azaz szimultán az összes  $x \in \mathcal{D}om(\sigma)$  változó összes F-beli szabad előfordulását felülírjuk  $\sigma(x)$ -szel. A  $\sigma$  elvégzésével F-ből kapott formulát F $\sigma$ -val jelöljük. Egy H formulahalmaz esetén

$$
\mathcal{H}\sigma = \bigcup_{F \in \mathcal{H}} F\sigma .
$$

# 1.1.8. DEFINÍCIÓ. (PÉLDÁNY)

Egy A formula akkor *példánya* egy B formulának, ha létezik olyan  $\sigma$  helyettesítés, hogy  $A = B\sigma$ .

A következ® két dení
ió a helyettesítések egy spe
iális osztályára, az ún. átnevezé $sekre<sup>6</sup> vonatkozik.$ 

# 1.1.9. DEFINÍCIÓ. (ÁTNEVEZÉS)

Az átnevezés egy olyan  $\sigma$  helyettesítést, ahol

- (1) minden  $x \in \mathcal{D}om(\sigma)$  esetén  $\sigma(x)$  változó, és
- (2) bármely  $x, y \in \mathcal{D}om(\sigma)$  esetén ha  $x \neq y$ , akkor  $\sigma(x) \neq \sigma(y)$ .

# 1.1.10. DEFINÍCIÓ. (ÁTNEVEZETT)

Az A formula akkor átnevezettje a B formulának, ha létezik olyan  $\sigma$  átnevezés, hogy  $A = B\sigma$ .

Megjegyezzük, hogy egy formula átnevezettjei az adott formula spe
iális példányai, ahol a fent jelölt  $\sigma$  átnevezés.

A formulák osztályán belül kitüntetett szerepet szánunk az ún. literáloknak és klózoknak<sup>7</sup>.

<sup>6</sup> angol: (variable) renaming

angon: *cluuse* 

#### 1.1. ALAPFOGALMAK

#### 1.1.11. DEFINÍCIÓ. (LITERÁL)

Literálnak nevezünk egy A vagy  $\neg A$  formulát, ahol A atomi formula. Megkülönböztetünk pozitív és negatív literálokat a következő definíció szerint:

- (1) A akkor és csak akkor pozitív, ha  $A \neq \perp$ ;
- $(2)$   $\neg A$  akkor és csak akkor pozitív, ha A negatív.

Egy L literál esetén az L alapját L-lel jelöljük, és a következőképpen definiáljuk:

$$
\underline{A} = \underline{\neg A} = \begin{cases} \top , \text{ ha } A = \bot \\ A , \text{ egyébként} \end{cases}
$$

# 1.1.12. DEFINÍCIÓ. (KLÓZ)

Klóznak nevezünk egy  $C = \forall x_1 \dots \forall x_k (L_1 \vee L_2 \vee \dots \vee L_n)$  zárt formulát, ahol minden  $L_i$  literál,  $k \geq 0$ ,  $n \geq 0$ . A  $C$  magja alatt az  $L_1 \vee L_2 \vee \ldots \vee L_n$  formulát értjük, melyet  $\langle C \rangle$ -vel jelölünk.

Mivel a klóz zárt formula, nem fog félreértéshez vezetni, ha kvantoros előtagjait nem írjuk le; azaz a fenti C klóz helyett magját,  $L_1 \vee L_2 \vee \ldots \vee L_n$ -t is használhatjuk. Ugyanezen klózt szokás csupán *literáljai multihalmazaként*<sup>8</sup>, azaz  $\{L_1, L_2, \ldots, L_n\}$ ként is jelölni és használni.

Az üres klózt (azaz mikor  $n = 0$ ) ⊥-val jelöljük.

Egy C klóz akkor *pozitív* (negatív), ha minden  $L \in C$  literál pozitív (negatív).

#### 1.1.13. DEFINÍCIÓ. (KLÓZ ÚJ PÉLDÁNYA)

Egy C klóz új példánya – adott V változóhalmaz mellett – C-nek egy olyan  $\langle C \rangle \sigma$ példánya, ahol

- (1)  $\sigma$  átnevezés,
- (2)  $\mathcal{D}om(\sigma) = \mathcal{F}V(\langle C \rangle)$  és
- (3)  $Range(\sigma) \cap \mathcal{V} = \emptyset$ .

Felhívjuk a figyelmet arra, hogy az 1.1.12. definícióban kikötjük, hogy klózaink zártak, azaz nem tartalmazhatnak szabad változókat. Egészen a 3.5.1. fejezetig nem is lazítunk ezen a szigorú kikötésen. Csupán a 3.5.1. fejezetben fogjuk megvizsgálni, hogy ezen kikötés eltörlése milyen következményekkel jár.

<sup>8</sup> Multihalmaz alatt olyan halmazt értünk, melynek elemei ismétlődhetnek.

# 1.1.2. Szemantikai fogalmak

Annak jelölésére, hogy egy F formula egy M modellben igaz, az  $\mathcal{M} \models F$  jelölést fogjuk alkalmazni. Nyitott F esetén  $\mathcal{M} \models F$  akkor és csak akkor, ha  $\mathcal{M} \models \forall F$ .

Két A és B formulát ekvivalensnek nevezünk, ha bármely M modell esetén  $\mathcal{M} \models A$ akkor és csak akkor, ha  $\mathcal{M} \models B$ ; ennek jelölése:  $A \sim B$ .

A  $P_1, \ldots, P_n$  ( $n \geq 0$ ) formuláknak akkor és csak akkor logikai következménye a K formula, ha minden olyan  ${\mathcal M}$  modellben, ahol minden  $P_i$  esetén  ${\mathcal M}\models P_i,$  az  ${\mathcal M}\models K$ is teljesül. Jelölése:  $P_1, \ldots, P_n \models K$ .

# 2. fejezet

# Tételbizonyító módszerek

Jelen fejezetben azon kalkulusokat vesszük sorra, melyekre munkánk során támaszkodtunk. Ezen kalkulusok mind ún. *cáfoló* módszerek, vagyis egy formulahalmaz kielégíthetetlenségének bizonyítását végzik el pusztán szintaktikai eszközökkel. Mi most csak véges formulahalmazok kielégíthetetlenségét vizsgáljuk. A vizsgálatokra két  $-$  lényegében különböz® módszer
soportot ismertetünk:

- (1) A 2.1. fejezetben ismertetjük az analitikus tablót, a 2.1.1. fejezetben a szabadváltozós tablót, majd a 2.1.2. fejezetben a klóztablót.
- (2) A 2.2. fejezetben a bináris rezolú
iót írjuk le, ma jd a lineáris inputrezolú
iót a 2.2.1. fejezetben. Ezt követően bemutatjuk a *hiperrezolúciót* a 2.2.2. fejezetben.

A hiperrezolúció és a klóztabló egyfajta kombinációjaként alakult ki a *hipertabló* kalkulus (2.3. fejezet), mely alapvető ötleteket adott saját kalkulusunk megalkotásához. Mint részletezni fogjuk, a hipertabló komoly automatizálási gondokkal küzd, melyek kezelése messze nem triviális, így egy lehetséges utat mutatunk be a 2.3.1. fejezetben a rigid hipertabló kalkulus keretében. Ez lesz az az irány, amerre mi is el fogunk indulni a kés®bbiekben.

# 2.1. Analitikus tabló

Az analitikus tablók módszere kihasználva a logikai formulák analitikus tula jdonságát egy fát konstruál levezetésként. A fa sú
sai formulákkal ímkézettek, s a fa ágai egy-egy modellt képviselnek, melyben az adott ág összes formulá ja igaz. Az analitikus tablók módszerét Smullyan publikálta az 1960-as évek végén [28].

A tabló ágait sok esetben – ahol ez tömörebb megfogalmazást tesz lehetővé – mint csúcsai *formuláinak multihalmazát* ragadjuk meg. Hasonlóképpen, a tablót sokszor mint ágainak multihalmazát értelmezzük.

Az analitikus tablókalkulus minden egyes "formulatípushoz" egy-egy levezetési szabályt ad meg, melyet a fa egy sú
sára alkalmazva a fa egyes ágait továbbépíthetjük, illetve kettéágaztathatjuk. Smullyan 4 formulatípust különböztetett meg az elsőrendű logikában:  $\alpha$ -,  $\beta$ -,  $\gamma$ - és δ-típust. Az elsőrendű formulák  $\alpha$ ,  $\beta$ ,  $\gamma$  és δ osztályozása a 2.1. ábrán látható.

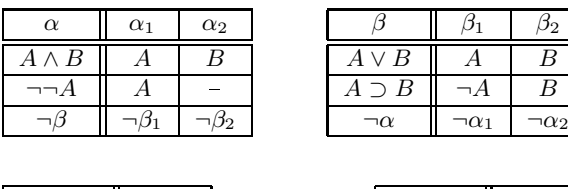

|      | $\gamma(a)$   |                       | $\delta(a)$ |
|------|---------------|-----------------------|-------------|
| A(x) | A(a)          | $\exists x A(x)$<br>Ш | A(a)        |
|      | າ $\delta(a)$ |                       | $\gamma(a)$ |

2.1. ábra. Formulatípusok

A 2.2. ábrán mutatjuk meg az analitikus tabló ezen formulatípusokhoz tartozó levezetési szabályait. Mint az ábrán látható, egy szabályt a tabló egy ágának egy A

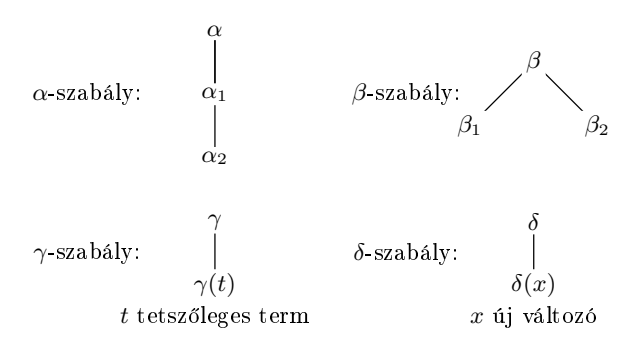

 $2.2.$ ábra. Analitikus tabló – levezetési szabályok

# formulá jára alkalmazva

 $\forall x$ 

- (1)  $\alpha$ ,  $\gamma$  és  $\delta$ -szabály esetén: az ághoz egy vagy két formulát fűzünk;
- (2) β-szabály esetén: az ágat elágaztatjuk, és az így kapott ágakhoz egy-egy formulát fűzünk.

### 2.1.1. DEFINÍCIÓ. (ANALITIKUS TABLÓ)

Adott egy  $\mathcal{F} = \{F_1, \ldots, F_n\}$  formulahalmaz.  $\mathcal{F}$ -hez a következő induktív definícióval adjuk meg az analitikus tabló fogalmát:

- (1)  $\{\{F_1,\ldots,F_n\}\}\$ az  $\mathcal F$  analitikus tablója. Azaz azon egyetlen ágból álló tabló, mely minden  $\mathcal{F}$ -beli formulához egy-egy csúcsot tartalmaz.
- (2) Ha  $\mathcal T$  az  $\mathcal F$  analitikus tablója, akkor  $\mathcal T'$  is az, amennyiben  $\mathcal T'$ -t a 2.2. ábrán látható szabályok valamelyikének alkalmazásával nyertük  $\mathcal{T}\text{-}b$ ől.  $\Box$

Egy tabló ágának zártságát (nyíltságát) az irodalomban megszokott módon értelmezzük: egy tabló egy B ága zárt, ha van olyan A formula, hogy  $A \in \mathcal{B}$  és  $\neg A \in \mathcal{B}$ . Egy  $\mathcal T$  tabló zárt, ha minden  $\mathcal B\in\mathcal T$  ága zárt.

**2.1.2. Tétel.** (ANALITIKUS TABLÓ – HELYESSÉG ÉS TELJESSÉG)

Az analitikus tablók módszere helyes és teljes, azaz  $\mathcal F$  akkor és csak akkor kielégíthetetlen, ha létezik hozzá zárt analitikus tabló.

A tételt Smullyan bizonyította könyvében [28].

A későbbiekben – főként a tárgyalandó tablókalkulusok helyességi bizonyításakor szükségünk lesz a következ® fogalomra:

2.1.3. DEFINÍCIÓ. (TABLÓ ÁLTAL REPREZENTÁLT FORMULA)

Legyen

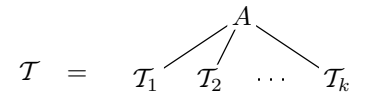

tabló, ahol A formula, valamint  $\mathcal{T}_1, \mathcal{T}_2, \ldots, \mathcal{T}_k$  tablók,  $k \geq 0$ . Definiáljuk induktíve a tablókon értelmezett  $F$  függvényt:

$$
F(\mathcal{T}) = A \wedge \Big(\bigvee_{i=1}^{k} F(\mathcal{T}_i)\Big)
$$

A T által reprezentált formula alatt az  $F(T)$  formulát értjük.

# 2.1.1. Szabadváltozós tabló, unifikáció

Amikor egy kalkulus automatizálhatósága merül fel kérdésként, azt kell megvizsgálni, hogy a levezetési szabályok szisztematikus alkalmazása nem veszélyezteti-e a levezetések végességét, azaz esetenként emberi közbeavatkozás szükséges-e. Az analitikus tablók módszerének  $\alpha$ -, β- és δ-szabályai szisztematikusan alkalmazhatók, azzal a kikötéssel, hogy a tabló egy ágának egy  $\alpha$ -,  $\beta$ - vagy  $\delta$ -formulájára legfeljebb csak egyszer alkalmazunk szabályt. Itt jegyzend® meg, hogy a bizonyítandó formulahalmazon

végzett előkészítő lépéssel, az ún. skolemizálással [27] kiküszöbölhetők a tablóból a  $\delta$ formulák; ilyen el®készítés mellett a δ-szabály el is hagyható a kalkulusból. Visszatérve az automatizálhatóság kérdéséhez, a  $\gamma$ -szabály nem alkalmazható szisztematikusan, hiszen a szabály egy term tetszőleges kiválasztását írja elő. Márpedig a lehetséges termek száma (megszámlálhatóan) végtelen. Ráadásul egy ágon egy γ -formulára akár többször is meg kell engednünk szabály alkalmazását. Úgy tűnik tehát, hogy ezeken a pontokon valamiféle közbeavatkozás szükséges a tabló megkonstruálása során.

Ezen a problémán próbál enyhíteni a szabadváltozós tablók<sup>1</sup> módszere, melyet Fitting publikált [11]. A módszer lényege, hogy a kritikus elemet, a  $\gamma$ -szabálybeli t term kiválasztását, megpróbáljuk minél kés®bbre halasztani, mégpedig akkorra, amikor már látszik, hogy milyen termet érdemes  $t$  helyére választanunk. A későbbi időpillanatra halasztás úgy történik, hogy a  $\gamma$ -szabály alkalmazásakor  $\gamma(a)$ -ban a egy új változó. Ám a γ -szabálynak ez a módosítása problémát szül a δ-szabályok vonatkozásában: ha elhalasztottuk annak az eldöntését, hogy milyen termeket használjunk a γ -szabály alkalmazásokban, hogyan lehetünk biztosak abban, hogy a δ-szabály alkalmazásokban használt változók újak? Ezt a problémát Skolem-szimbólumok (azaz függvényszimbólumok) bevezetésével hidaljuk át, mégpedig nem el®készít® lépésként skolemizálunk, hanem "on the fly", tételbizonyítás közben. Tehát a  $\gamma$ - és  $\delta$ -szabályok a 2.3. ábrán láthatóan módosulnak.

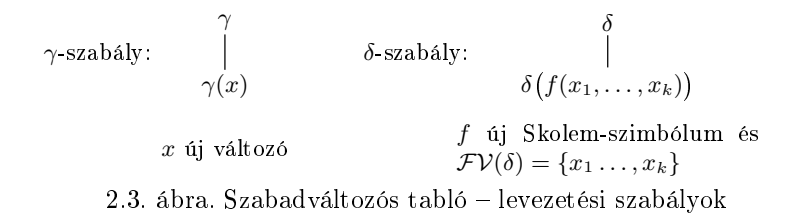

Ha a  $\gamma$ -szabály által használt t term megválasztását későbbre halasztottuk, felmerül a kérdés, hogy mikor jön el a pillanat, amikor t-t megválaszthatjuk, és milyen t-t válasszunk. A kérdés megválaszolásához pár fogalomra szükségünk lesz.

# 2.1.4. DEFINÍCIÓ. (MEGENGEDETT HELYETTESÍTÉS TABLÓN)

Egy  $\sigma$  helyettesítés akkor megengedett egy  $\mathcal T$  tablón, ha  $\sigma$  a  $\mathcal T$  minden formuláján megengedett helyettesítés (lásd: 1.1.7. definíció). □

# 2.1.5. DEFINÍCIÓ. (HELYETTESÍTÉS TABLÓN)

Legyen  $\mathcal T$  egy tabló és  $\sigma$  egy  $\mathcal T$ -n megengedett helyettesítés. A  $\sigma$   $\mathcal T$ -n való elvégzésén értjük azt a tablót, melyet  $\mathcal{T}\text{-}b\delta$ l kapunk oly módon, hogy minden  $\mathcal{T}\text{-}b\epsilon$ li A formulát  $A\sigma$ -val írunk felül. Jelölése:  $T\sigma$ .

<sup>1</sup> angol: free-variable tableaux

Ezek után a tablóépítés  $\alpha$ - és  $\beta$ - (2.2. ábra), illetve  $\gamma$ - és  $\delta$ -szabályaihoz (2.3. ábra) hozzáveszünk egy ötödiket, az ún. tablóhelyettesítési szabályt.

Tablóhelyettesítési szabály2 :

Ha T az F formulahalmaz tablóia és  $\sigma$  megengedett helyettesítés T-n, akkor  $\mathcal{T}\sigma$  is  $\mathcal F$  tabló ja lesz.

Ezekkel a fogalmakkal még sak egy nagyon általános, nemdeterminisztikus szabadváltozós tablómódszert adtunk meg. A fentebb feltett kérdések, azaz hogy mikor válasszuk meg  $t$ -t és milyen  $t$ -t válasszunk, még mindig megválaszolatlanok. Az előző kérdések most már átfogalmazhatók a következ® kérdéssé: melyik megengedett helyettesítést alkalmazzuk az adott tablón? Az evidens válasz: azt a helyettesítést, mely zárttá teszi valamelyik ágát a tablónak. Erre fogjuk használni az unifikációt (illesztő helyettesítést), és az ágak atomi lezárását.

# 2.1.6. DEFINÍCIÓ. (UNIFIKÁTOR)

A  $\sigma$  helyettesítés az  $(E_1, F_1), \ldots, (E_n, F_n)$  kifejezéspárok unifikátora  $(n \geq 0)$ , amenynyiben minden  $(E_i, F_i)$  esetén  $E_i \sigma = F_i \sigma$ .

# 2.1.7. DEFINICIO. (LEGALTALANOSABB UNIFIKÁTOR<sup>-</sup>)

Kifejezéspároknak egy  $\sigma$  unifikátora azok legáltalánosabb unifikátora, amennyiben ál- ${\rm tail}$ anosabb minden unifikátoruknál. $\Box$ 

Két atomi formula legáltalánosabb unifikátorának  $(MGU)$  – amennyiben az létezik – előállítását végző algoritmust Robinson publikált először [25]. Ez az algoritmus a formulákat mint karaktersorozatokat kezeli, és kevéssé igazodik a logikai kifejezések (formulák és termek) induktív definíciójához. Az A.1. függelékben egy rekurzív algoritmust adunk meg kifejezéspárok MGU-jának kiszámítására. Az algoritmus az  $\mathcal{U}()$ függvényt definiálja, melynek

- értelmezési tartománya:  $U \times U$  hatványhalmaza, ahol U az összes termek és atomi formulák halmaza;
- értékkészlete: helyettesítések halmaza.

Az algoritmus által kiszámított  $\mathcal{U}(\bm)$  tehát az  $(E_1,F_1),\ldots,(E_n,F_n)$  kifejezéspárokhoz  $(n \geq 0)$  rendeli azok MGU-ját az  $\mathcal{U}((E_1,F_1),\ldots,(E_n,F_n))$  függvényhívás eredményeként, amennyiben az létezik. Mint az algoritmus leírásában is már használjuk, egyetlen  $(E, F)$  kifejezéspár unifikálása esetén rövidítésképpen használhatjuk az  $\mathcal{U}(E, F)$  jelölést is.

Arra a kérdésre, hogy melyik helyettesítést végezzük el a tablón, most megadjuk a pontos választ, mégpedig oly módon, hogy a helyettesítések alkalmazását korlátozzuk az MGU-kra. A tablóhelyettesítési szabály helyett bevezetjük a következ® tablóépítési szabályt, melyet MGU lezárási szabálynak [11] nevezünk el.

<sup>2</sup> angol: tableau substitution rule

<sup>-</sup>angol: most general unifier (MGU)

MGU lezárási szabály4

(1) Legyen T az F formulahalmaz tablója, és legyen  $\mathcal{B} \in \mathcal{T}$  ennek egy ága.

(2) Legyen továbbá  $L_1, L_2 \in \mathcal{B}$  két ellentétes előjelű literál.

Ha  $\sigma = \mathcal{U}(\underline{L}_1, \underline{L}_2)$  – azaz  $L_1$  és  $L_2$  alapjainak MGU-ja – létezik és  $\sigma$  megengedett helyettesítés  $\mathcal{T}$ -n, akkor  $\mathcal{T}\sigma$  is  $\mathcal{F}$  tablója lesz.

Eljutottunk oda, hogy szabatosan tudjuk deniálni a szabadváltozós tabló kalkulust:

### 2.1.8. DEFINÍCIÓ. (SZABADVÁLTOZÓS TABLÓ)

Adott egy  $\mathcal{F} = \{F_1, \ldots, F_n\}$  formulahalmaz.  $\mathcal{F}$ -hez a következő induktív definícióval adjuk meg a szabadváltozós tabló fogalmát:

- (1)  $\{\{F_1, \ldots, F_n\}\}\$ az  $\mathcal F$  szabadváltozós tablója.
- (2) Ha  $\mathcal T$  az  $\mathcal F$  szabadváltozós tablója, akkor  $\mathcal T'$  is az, amennyiben  $\mathcal T'$ -t a következő szabályok valamelyikének alkalmazásával nyertük  $\mathcal{T}\text{-b}$ ől:
	- a 2.2. ábrán látható  $\alpha$  és  $\beta$ -szabályok,
	- a 2.3. ábrán látható  $\gamma$  és δ-szabályok, és
	- az MGU lezárási szabály.

A szabadváltozós tabló konstruk
ió jából következik, hogy az MGU lezárási szabályban a T szabadváltozós tablón alkalmazott  $\sigma$  mindig megengedett  $\mathcal{T}$ -n.

#### **2.1.9. Tétel.** (Szabadváltozós tabló – Helyesség és teljesség)

A szabadváltozós tablók módszere helyes és teljes.

A bizonyítást Fitting adta meg könyvében [11].

Annak ellenére, hogy a szabadváltozós tabló automatikus módszert ad a  $\gamma$ -szabály alkalmazásaival kap
solatos problémák kezelésére, van még mindig két nehezen automatizálható része a módszernek:

- Mikor van szükség  $\gamma$ -szabály alkalmazására? Előfordulhat, hogy hiába dolgoztunk fel már ezelőtt egy  $\gamma$ -formulát, újra szükséges alkalmaznunk rá a  $\gamma$ -szabályt. Lásd a 2.4(a) ábrát, ahol az  $x/c$  helyettesítés elvégzése után újra alkalmaznunk kell a γ-szabályt a  $\forall x A(x)$  formulára, csak így zárható le a jobb oldali ág.
- Hányszor van szükség  $\gamma$ -szabály alkalmazására? Előfordulhat, hogy egy  $\gamma$ formulára rögtön egymás után kétszer is kell a γ -szabályt alkalmazni. Lásd a 2.4(b) ábrát, ahol kétszer egymás után kell alkalmaznunk a γ -szabályt a  $\forall x(A(x) \land \neg A(f(x)))$  formulára, csak így zárható le az ág.

angon: *m* G*u atomic* closure rule

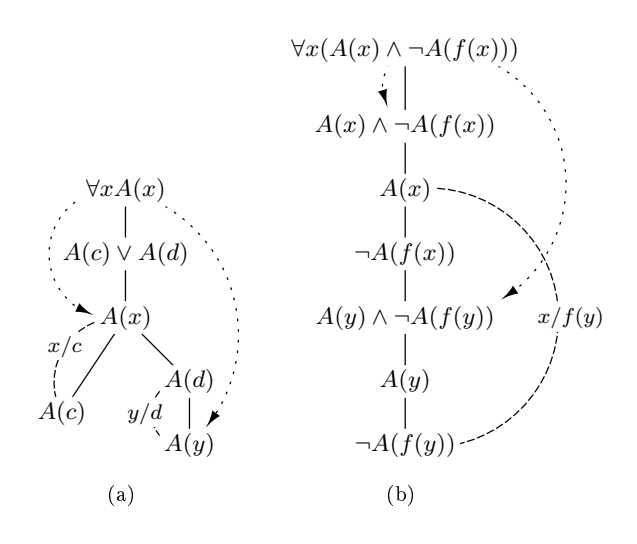

2.4. ábra. Problémás  $\gamma$ -szabály alkalmazások

# 2.1.2. Klóztabló

Gyakori, hogy a feldolgozandó formulákat valamilyen ini
ializáló lépés keretében spe ciális, kényelmesebb formájúra hozzuk. Egyik ilyen speciális forma a  $klóz \, norm\hat{a}$  $ma$ , mely nem más, mint klózok halmaza. A klózok definíció szerint egyszerű esetszétválasztást írnak le, így egy klózhalmaz nem más, mint ilyen esetszétválasztások együttese. Bármely  ${\mathcal F}$  formulahalmazt egy  ${\mathcal C}$  klózhalmazzá alakíthatunk, ahol  ${\mathcal F}$  akkor és csak akkor kielégíthető, ha  $C$  is kielégíthető. Ezen konverzióra, melyet klózgenerálásnak= hívnak, számtalan módszer létezik [11, 21, 22]; a 3.3. fejezetben egy saját, lineáris bonyolultságú algoritmust mutatunk be. A disszertáció hátralévő részében minden C klózhalmazról feltesszük, hogy nem tartalmazza az üres klózt, azaz  $\perp \notin \mathcal{C}$ .

Mivel a klóz normálforma igen egyszerű és áttekinthető, az ezen működő tételbizonyító módszerek is hasonló előnyökkel bírnak:

- könnyen áttekinthető levezetések,
- könnyű implementálhatóság,
- (viszonylag) egyszerű teljességi bizonyítás,
- a különböző módszerek könnyű összehasonlíthatósága.

<sup>-</sup> angon: *cluuse generation* 

A következőkben leírjuk a klóztablók módszerét [13], egy klózokon működő tablókalkulust. Az értekezés hátralévő részében csak klózokkal operáló tablókalkulusokkal fogunk dolgozni, ezért célszerű a következő definíció keretében egy tömör jelölést bevezetnünk.

# 2.1.10. DEFINÍCIÓ. (KLÓZ CSATOLÁSA A TABLÓ EGY ÁGÁHOZ)

Egy  $C = \{L_1, L_2, \ldots, L_n\}$  klóznak a T tabló egy  $\mathcal{B} \in \mathcal{T}$  ágához való csatolása alatt értjük a

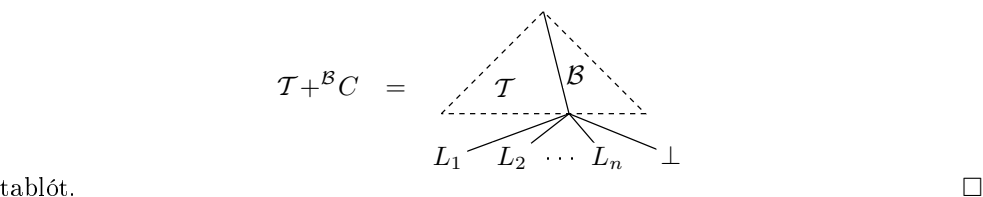

A fenti definícióban C minden egyes literáljával és a ⊥-val egyenként kiegészítjük a  $\mathcal B$ ágat, egy-egy új ágat hozva létre ezzel; a tabló egyéb ágai változatlanok maradnak.

#### 2.1.11. DEFINICIO. (KLÓZTABLÓ)

Adott egy  $\mathcal C$  klózhalmaz.  $\mathcal C$ -hez a következő induktív definícióval adjuk meg a klóztabló fogalmát:

- (1) INICIALIZACIOS SZABALY :  $\{\{\top\}\}\$ a  $C$ -nek klóztablója.
- (Z) KITERJESZTESI SZABALY :
	- (a) Legyen  $\mathcal T$  a  $\mathcal C$ -nek klóztablója, és legyen  $\mathcal B\in\mathcal T$ .
	- (b) Legyen továbbá  $C$  egy  $C$ -beli klóznak egy új példánya.

Ekkor  $T +^{\mathcal{B}}C$  is  $\mathcal C$  klóztablója.

- (Ə) LEZARASI SZABALY :
	- (a) Legyen  $\mathcal T$  a  $\mathcal C$ -nek klóztablója, és legyen  $\mathcal B\in\mathcal T$ .
	- (b) Legyen továbbá  $L_1, L_2 \in \mathcal{B}$  két ellentétes előjelű literál, úgy hogy  $\sigma =$  $\mathcal{U}(\underline{L}_1,\underline{L}_2)$  létezik.

Ekkor  $\mathcal{T}\sigma$  is  $\mathcal C$  klóztablója.

<sup>-</sup>angon: *clause tableaux* 

angol: *initialization* rule

<sup>8</sup> angol: extension rule

<sup>-</sup> angol: *closure rule* 

# 2.2. REZOLÚCIÓ

Tehát a kezdeti klóztabló egyetlen csúcsot tartalmaz, melyet ⊤-vel címkézünk (inicializá
iós szabály).

Később a tabló valamely ágához csatolni tudjuk valamely input klóz, azaz C-beli klóz új példányát (kiterjesztési szabály), melynek literáljaival rögtön egy-egy új ágat hozunk létre. Kérdés, hogy ezen példányok mely *V változóhalmaz* mellett újak (lásd: 1.1.13. definíció)? A később tárgyalandó klózokon működő tablókalkulusok esetén is, és most is a következőképpen határozzuk meg  $\mathcal{V}$ -t:

$$
\mathcal{V} = \mathcal{F} \mathcal{V}(\mathcal{T}) .
$$

A lezárási szabály nem más, mint az el®z® fejezetben ismertetett MGU lezárási szabály.

**2.1.12. Tétel.** (Klóztabló – Helyesség és teljesség)

A klóztablók módszere helyes és teljes.

A helyesség bizonyítása nem ütközik különösebb nehézségbe, hiszen a klóztabló levezetési szabályait tekintve nem más, mint egy klózhalmazon működő szabadváltozós tabló (MGU lezárási szabállyal). A  $2.1.11(2)$  szabály helyettesíthető lenne a szabadváltozós tabló  $\gamma$ - és β-szabályainak valahányszori alkalmazásával. A  $\gamma$ -szabály alkalmazásoknak természetesen az új példány el®állítása felel meg. A teljesség bizonyítása összetettebb, a bizonyítás megtalálható Hähnle könyvfejezetében [13] a 128. oldalon.

A 2.4(b) ábra által reprezentált probléma már magával a klóz normálformával megoldódik, hiszen ∀x(A(x)∧¬A(f(x))) formula két klózra bomlik szét, melyek különkülön példányosíthatók. A 2.4(a) ábra által mutatott problémára viszont még mindig nem nyújt orvosságot a klóztabló, ezért a kalkulusnak további nomítása szükséges, mellyel a 2.3. fejezetben fogunk megpróbálkozni.

# 2.2. Rezolú
ió

A rezolúciós módszer elsőrendű logikában Robinson [25] nevéhez fűződik, aki azt az 1960-as évek végén publikálta. A rezolúció, akárcsak a klóztabló, *klózhalmazok* kielégíthetetlenségének vizsgálatára használható. A rezolúciós kalkulusokról a [2] könyvfejezetben találunk részletes összefoglalót.

# 2.2.1. DEFINÍCIÓ. (BINÁRIS REZOLVENS)

Legyenek  $C_1$  és  $C_2$  klózok. Legyenek  $C_i = C'_i \vee L_i$  alakúak  $(i \in \{1,2\}),$  ahol  $L_1$  és  $L_2$ ellentétes előjelű literálok, úgy hogy  $\sigma = \mathcal{U}(\underline{L}_1,\underline{L}_2)$  létezik. Ekkor  $C_1$  és  $C_2$  *bináris* rezolvense a  $(C'_1 \vee C'_2)\sigma$  klóz.

Könnyen bizonyítható a következő állítás:

# 2.2.2. LEMMA.

Legyen a C klóz a  $C_1$  és  $C_2$  klózok bináris rezolvense. Ekkor  $C_1, C_2 \models C$ .

Szükségünk lesz a következő fogalomra [8]:

# 2.2.3. DEFINÍCIÓ. (KLÓZ FAKTORA)

Legyen C egy klóz, melyben  $L_1, L_2, \ldots, L_k \in C$  azonos előjelű literálok és  $\sigma = \mathcal{U}(\underline{L}_1, \underline{L}_2, \dots, \underline{L}_k)$  létezik. Ekkor a  $\langle C \rangle \sigma$ -t a  $C$  *faktorának* nevezzük.

Ha egy  $\overline{C}$  klóznak a  $C'$  faktora, és  $\overline{C'}$ -nek a  $C''$  faktora, akkor  $C$ -nek a  $C''$  is faktora.

2.2.4. Megjegyzés.

Triviális,hogy ha  $C'$  a  $C$  klóz faktora, akkor  $C\models C'$ 

Bevezetjük az elsőrendű rezolvens fogalmát [8]:

### 2.2.5. DEFINÍCIÓ. (ELSŐRENDŰ REZOLVENS)

A  $C_1$  és  $C_2$  klózok elsőrendű rezolvense egy a következő bináris rezolvensek közül:

- (1)  $C_1$  és  $C_2$  bináris rezolvense;
- (2)  $C_1$ -nek és  $C_2$  faktorának a bináris rezolvense;
- (3)  $C_1$  faktorának és  $C_2$ -nek a bináris rezolvense;
- (4)  $C_1$  faktorának és  $C_2$  faktorának a bináris rezolvense.

# 2.2.6. Megjegyzés.

A 2.2.2. lemma és a 2.2.4. megjegyzés alapján: ha a  $C$  klóz a  $C_1$  és  $C_2$  klózok elsőrendű rezolvense, akkor  $C_1, C_2 \models C$ .

# 2.2.7. DEFINÍCIÓ. (REZOLÚCIÓS LEVEZETÉS)

Egy C klózhalmazból való rezolú
iós levezetés klózoknak egy olyan véges  $C_1, C_2, \ldots, C_n$   $(n \geq 1)$  sorozata, ahol minden  $C_i$ 

- (1) vagy egy C -beli klóz új példánya;
- (2) vagy a  $C'$  és  $C''$  klózok elsőrendű rezolvense, ahol  $C', C'' \in \{C_1, \ldots, C_{i-1}\}.$

Ha  $C_n = \bot$ , akkor  $C_1, \ldots, C_n$  a  $\mathcal C$  rezolúciós cáfolata. □

Kérdés, hogy ha a rezolúciós levezetés  $C_i$  eleme egy input klóz egy *új példánya*, akkor  $C_i$  mely *V változóhalmaz* mellett új (lásd: 1.1.13. definíció)? A később tárgyalandó rezolúciós kalkulusok esetén is, és most is a következőképpen határozzuk meg  $\mathcal{V}$ -t:

$$
\mathcal{V} = \mathcal{FV}\Big(\big\{\langle C_1 \rangle, \ldots, \langle C_{i-1} \rangle\big\}\Big) \quad .
$$

A 2.2.6. megjegyzés alapján egy  $C$ -hez adott rezolúciós levezetés összes klóza  $C$  logikai következménye. Ez vezet ahhoz a felismeréshez, hogy ha sikerül rezolú
iós áfolatot előállítanunk C-hez, akkor  $\mathcal{C} \models \bot$ , azaz C kielégíthetetlen.

.

# 2.2. REZOLÚCIÓ

# 2.2.8. TÉTEL. (REZOLÚCIÓ – HELYESSÉG ÉS TELJESSÉG)

A rezolú
iós kalkulus helyes és teljes.

A helyesség bizonyítását már a fentiekben megadtuk. A kalkulus teljességének bizonyítását Robinson [25] adta meg. Ezzel kapcsolatban felhívjuk a figyelmet a 2.2.5. definícióban a faktorizáció fontosságára, ugyanis anélkül a rezolúciós kalkulus nem teljes.

A rezolú
ió automatizálhatósága három ponton ütközik nehézségekbe:

- Hogy döntsük el, hogy a levezetés következ® eleme input klóz legyen vagy pedig rezolvens?
- Hogy döntsük el, hogy egy klózt vagy annak faktorát használjuk?
- Rezolváláskor melyik két klózt rezolváljuk?

Erre próbálnak szisztematikus megoldást adni a különböző rezolúciós levezetési stratégiák.

# 2.2.1. Lineáris inputrezolú
ió, Prolog

A legismertebb rezolú
iós levezetési stratégia az ún. lineáris rezolú
iós stratégia.

2.2.9. DEFINÍCIÓ. (LINEÁRIS REZOLÚCIÓS LEVEZETÉS)

Egy lineáris rezolúciós levezetés olyan  $C_1, M_1, C_2, M_2, \ldots, C_n$  rezolúciós levezetés, ahol minden *i* > 1-re  $C_i$ : a  $C_{i-1}$  és az  $M_{i-1}$  elsőrendű rezolvense. □

Látható, hogy a lineáris rezolú
iós stratégia a fentebb feltett három kérdés közül az elsőnek és a harmadiknak egy-egy részét válaszolja meg: minden *centrális klóz (C<sub>i</sub>*,  $i > 1$ ) rezolvens. A mellékklózok  $(M_i)$  viszont egyaránt lehetnek input- és rezolvens klózok.

Mivel a levezetés szabály ezúttal is a rezolvensképzés, a lineáris rezolú
ió helyes. A lineáris rezolú
iós stratégia teljességére ad választ a következ® tétel:

2.2.10. TÉTEL. (LINEÁRIS REZOLÚCIÓ - HELYESSÉG ÉS TELJESSÉG)

A lineáris rezolúciós kalkulus helyes és teljes [8].

Implementálhatóság és hatékonyság szempontjából előnyös, ha a mellékklózok kiválasztására is megszorításokat teszünk. Az egyik erre irányuló rezolú
iós stratégia a lineáris inputrezolú
iós stratégia.

# 2.2.11. DEFINÍCIÓ. (LINEÁRIS INPUTREZOLÚCIÓS LEVEZETÉS)

Egy C klózhalmazból való lineáris inputrezolú
iós levezetés olyan  $C_1, M_1, C_2, M_2, \ldots, C_n$  lineáris rezolúciós levezetés, ahol minden  $M_i$  egy  $C$ -beli klóz új példánya.

# 2.2.12. Tétel. (LINEÁRIS INPUTREZOLÚCIÓ - HELYESSÉG)

A lineáris inputrezolú
ió helyes, de nem teljes.

A kalkulus helyessége ezúttal is nyilvánvaló. A teljesség cáfolásához elegendő egy ellenpéldát mutatni. Például az { $A \vee B$ , ¬ $A \vee B$ , ¬ $A \vee \neg B$ ,  $A \vee \neg B$ } klózhalmaz kielégíthetetlen és lineáris inputrezolúcióval nem vezethető le belőle a  $\perp$ .

Megmutatható azonban, hogy a lineáris inputrezolú
ió teljes a formulák egy spe iális osztályára, a Horn-klózokra nézve.

# 2.2.13. DEFINÍCIÓ. (HORN-KLÓZ)

A Horn-klóz<sup>10</sup> olyan klóz, mely legfeljebb egy pozitív literált tartalmaz.

2.2.14. TÉTEL. (LINEÁRIS INPUTREZOLÚCIÓ - TELJESSÉG)

A lineáris inputrezolú
ió teljes Horn-klózok halmazain (vagy másképp: Horn-logikában).

A tétel bizonyítása megtalálható Gallier könyvében [12]\*\*.

# 2.2.2. Hiperrezolú
ió

A hiperrezolúció a rezolúciós kalkulusok egy olyan fajtája, mely – a lineáris inputrezolú
ióval ellentétben nem követel meg semmiféle korlátozást az input klózok alakjával kapcsolatosan. Továbbá a hiperrezolúció meglehetősen effektív is, mivel a rezolválhatóságra komoly megszorítást tesz, s ezáltal elég élirányossá válnak a rezolúciós levezetések.

A hiperrezolúciós stratégiát Robinson publikálta 1965-ben [26], ugyanabban az évben, mikor az elsőrendű rezolvens és a rezolúciós levezetés ötletét publikálta [25]. Kétfajta hiperrezolúciós stratégiát ismerünk. Pozitív hiperrezolúció esetén a hiperrezolvensek csupa pozitív literálból állnak. Negatív hiperrezolúció esetén a hiperrezolvensek literáljai mind negatívak.

### 2.2.15. DEFINÍCIÓ. (HIPERREZOLVENS)

- (1) Legyen $C^\ominus$ egy klóz, melyben a negatív literálokat $L_1^\ominus,\ldots,L_k^\ominus$ val jelöljük, ahol  $k > 1$ .
- (2) Legyen $\{C_1^\oplus,\ldots,C_k^\oplus\}$ pozitív klózoknak egy halmaza.

(3) Legyenek továbbá $L_i^{\oplus}\in C_i^{\oplus},$ úgy hogy $\sigma=\mathcal{U}\big((\underline{L}_1^{\ominus},\underline{L}_1^{\oplus}),\ldots,(\underline{L}_k^{\ominus},\underline{L}_k^{\oplus})\big)$ létezik. Ekkor a

$$
\left( C^{\ominus} \setminus \{L_1^{\ominus}, \ldots, L_k^{\ominus}\} \cup \bigcup_{i=1}^k C_i^{\oplus} \setminus \{L_i^{\oplus}\} \right) \sigma
$$

klóz a  $C^{\ominus}$  és  $\{C^{\oplus}_1,\ldots,C^{\oplus}_k\}$  pozitív hiperrezolvense.

 $10$ másnéven: definit klóz

<sup>&</sup>lt;sup>11</sup>A könyvben az ún. SLD (semi-linear definit) rezolúció – mely a lineáris inputrezolúció egy spe
iális fa jtá ja teljességének bizonyítása található.

# 2.2.16. DEFINÍCIÓ. (HIPERREZOLÚCIÓS LEVEZETÉS)

Egy C klózhalmazból való pozitív hiperrezolúciós levezetés klózoknak egy olyan véges  $C_1, \ldots, C_n$   $(n \geq 1)$  sorozata, ahol minden  $C_i$ 

- (1) vagy egy  $C$ -beli klóz új példánya;
- (2) vagy a  $C^{\ominus}$  és  $\{C^{\oplus}_1,\ldots,C^{\oplus}_j\}$  pozitív hiperrezolvense, ahol: minden  $C^\ominus, C^\oplus_1, C^\oplus_2, \ldots, C^\oplus_j$  egy-egy  $\{C_1, \ldots, C_{i-1}\}$ -beli klóz vagy annak fak-

Ha  $C_n = \bot$ , akkor  $C_1, \ldots, C_n$  a  $\mathcal C$  hiperrezolúciós cáfolata. □

### 2.2.17. Megjegyzés.

A negatív hiperrezolúció is könnyen leírható a 2.2.15. és a 2.2.16. definíciók megfelelő átírásával: minden helyen a "pozitív" jelzőt írjuk át "negatív"-ra, és fordítva.  $\square$ 

# 2.2.18. Lemma.

Legyen a C klóz a  $C^\ominus$  és  $\{C^\oplus_1,\ldots,C^\oplus_k\}$  (pozitív vagy negatív) hiperrezolvense. Ekkor  $C^{\oplus}, C^{\oplus}_1, \ldots, C^{\oplus}_k \models C.$ 

BIZONYÍTÁS.

Az állítás közvetlen következménye a 2.2.2. lemmának, hiszen a C k-szori (bináris) rezolválással előállítható  $C^{\ominus}, C^{\oplus}_1, \ldots, C^{\oplus}_k$ -ból.  $\hfill \Box$ 

Mint már fentebb utaltunk rá:

**2.2.19. Tétel.** (HIPERREZOLÚCIÓ – HELYESSÉG ÉS TELJESSÉG)

A (pozitív vagy negatív) hiperrezolúció helyes és teljes [26].

Bár a hiperrezolúció elvben effektív, nehezen automatizálható, hiszen itt is felvethetők a következ® kérdések:

- Hogy döntsük el, hogy a levezetés következ® eleme input klóz legyen vagy pedig hiperrezolvens?
- Hogy döntsük el, hogy egy klózt vagy annak faktorát használjuk?
- Rezolváláskor mely klózokat rezolváljuk?

A hiperrezolú
iós stratégia teljes, de nehezen automatizálható. A stratégia újabb kiegészítése szerint a  $C^\ominus, \widetilde{C}^\oplus_1, \ldots, C^\oplus_k$  hiperrezolvense akkor képezhető, ha előállítható belőlük a  $C^\ominus$  klózzal kezdődő lineáris inputrezolúciós levezetéssel. Így a hiperrezolvensképzés hatékonnyá tehet® e lehet®ség felhasználásával.

# 2.3. Hipertabló

A hipertabló<sup>12</sup> kalkulus napjaink tételbizonyítással kapcsolatos kutatásainak egyik friss eredménye [6, 3, 4]. Bár a kalkulus lehetősége már a 70-es évek végén felvetődött [5], csak 1996-ban jelent meg kellő kidolgozottsággal a szakirodalomban (Baumgartner [3]). A hipertabló módszere a hiperrezolúció automatizálhatóságával kapcsolatos kérdésekre keresi a választ. Ennek érdekében egy "gazdagabb" adatstruktúrát vezet be a levezetés egészének irányítására – hiszen a hiperrezolúcióban használt sor adatszerkezet meglehetősen szegényes eszköz a levezetés során felmerülő információk tárolására és későbbi felhasználására. A tételbizonyításban jól ismert tabló eljárás fa adatszerkezete jól felhasználható a hiperrezolvens leírásában. Így lehet®vé válik, hogy a sorhoz képest sokkal strukturáltabb formában tároljuk a levezetés "history"-ját, abból esetlegesen adatokat keressünk vissza, így segítve a levezetés következő lépésére vonatkozó döntési folyamatot.

A következ® két dení
ió a Baumgartner által használt ún. tisztító helyettesítéseket adja meg, melyek használata a leginkább vitatott és kritizált eleme Baumgartner konstruk
ió jának.

# 2.3.1. DEFINÍCIÓ. (TISZTA KLÓZ<sup>13</sup>)

Egy klóz tiszta, ha literáljainak halmaza változóidegen.

2.3.2. DEFINÍCIÓ. (TISZTÍTÓ HELYETTESÍTÉS<sup>14</sup>)

Egy  $\pi$  helyettesítés egy C klóznak tisztító helyettesítése, ha  $\langle C \rangle \pi$  tiszta.

A tisztító helyettesítések használatával tulajdonképpen klózoknak egyfajta "részben alappéldányait<sup>"15</sup> állítjuk elő: azon változókat, melyek a tisztaságot veszélyeztetik, alaptermekkel helyettesítjük, ám az egyéb változók (egyel®re) behelyettesítetlenek maradnak.

Az alábbiakban Baumgartner kalkulusát egy kissé egyszerűsített formában fogjuk leírni. Egy lényeges különbség, hogy Baumgartner-rel ellentétben a tabló ágait nem címkézzük explicit módon "zárt" és "nyitott" címkékkel, hanem a zártság szokásos definícióját használjuk. Egy másik különbség, hogy a kirezolvált literálokat – melyek triviálisan zárt ágakon helyezkednek el – nem vesszük fel a tablóba.

A kalkulus leírásában használni fogjuk az  $\widehat{L}$  jelölést, mely az  $L$  literál egy új példányát jelenti (jobban mondva: L a  $\forall L$  klóz új példányának egyetlen literálja).

2.3.3. DEFINÍCIÓ. (HIPERTABLÓ – BAUMGARTNER KONSTRUKCIÓJA)

Adott egy  $\mathcal C$  klózhalmaz.  $\mathcal C$ -hez a következő induktív definícióval adjuk meg a pozitív hipertabló fogalmát:

(1) INICIALIZÁCIÓS SZABÁLY: {⊤} a C -nek pozitív hipertabló ja.

<sup>12</sup>angol: hyper tableaux

<sup>13</sup>angol: pure lause

 $14$ angol: purifying substitution

 $15$  angol: partial ground instantiations [19]

- (2) Kiterjesztési szabály:
	- (a) Legyen  $\mathcal T$  a  $\mathcal C$ -nek pozitív hipertablója, és  $\mathcal B\in\mathcal T$  annak egy ága.
	- (b) Legyen  $C=L_1^\ominus\vee\ldots\vee L_k^\ominus\vee D\in\mathcal{C},\,k\geq 0,$ ahol $L_1^\ominus,\ldots,L_k^\ominus$ a $C$ összes negatív literálja.
	- (c) Legyenek továbbá $L_1^{\oplus},\ldots,L_k^{\oplus}\in\mathcal{B},$ úgy hogy  $\sigma = \mathcal{U}((\underline{L}_1^{\ominus}, \underline{\widehat{L}}_1^{\oplus}))$  $(\frac{1}{1}), \ldots, (\underline{L}_k^{\ominus}, \widehat{\underline{L}}_k^{\oplus})$  $\binom{\oplus}{k}$ ) létezik.

Ekkor

$$
\mathcal{T} + ^{B}D\sigma \pi \tag{d}
$$

is C pozitív hipertablója, ahol  $\pi$  a D $\sigma$ -nak tisztító helyettesítése.

Tehát egy  $\mathcal C$  klózhalmazhoz a következőképpen konstruálunk pozitív hipertablót. Az (1)-ben megkonstruáljuk a kezdeti tablót, mely egyetlen sú
sot tartalmaz, ⊤-vel ímkézve. Ezek után a levezetés minden egyes lépésében kiválasztunk egy input klózt a  $(2)(b)$ -ben, és ennek minden negatív literálját kirezolváljuk a  $\beta$  ág egy-egy (pozitív) literáljával (illetve azok új példányaival), melyeket a  $(2)(c)$ -ben választunk ki. A hiperrezolvens, azaz  $D\sigma$  minden literálját a  $(2)(d)$ -ben az ághoz csatoljuk, egy-egy új ágat kapva ezzel, miután a rezolvenst tiszta formára hoztuk a π tisztító helyettesítésen keresztül.

2.3.4. Megjegyzés.

A Baumgartner-féle negatív hipertabló definícióját megkapjuk, ha a 2.3.3. definícióban minden "pozitív" jelzőt átírunk "negatív"-ra, és vice versa. □

Baumgartner konstrukciójának a tisztító helyettesítések használatában rejlik a gyengéje. Látható, hogy a 2.3.5. definícióban  $\pi$  előállítása *nincs automatizálva*. Tehát felmerül a nagyon is jogos kérdés: melyik tisztító helyettesítést válasszuk  $π$ -nek?

Baumgartner célja a tisztító helyettesítések alkalmazásával a következő összefüggésben rejlik:

 $\forall x (A \lor B) \sim \forall x A \lor \forall x B$  akkor és csak akkor, ha  $x \notin \mathcal{FV}(A) \cap \mathcal{FV}(B)$ .

Ennek következménye, hogy ha egy klóz tiszta, akkor a kvantoros előtagokat bevihetjük a klóz literáljai elé. Azaz a hipertablóban a literálokban el®forduló változókra lokálisan végezhetünk helyettesítéseket; vagyis a  $\sigma$  MGU-t nem a teljes tablón végezzük el, mint a klóztabló esetén (a 2.1.11.(3)-ban), hanem csupán a csatolandó klózon (a 2.3.3.(2)(d)-ben). Ugyanez a magyarázata annak, hogy míg a klóztabló esetén klózok új példányait satoljuk a tablóhoz (a 2.1.11.(2)-ben), addig hipertabló esetén magát az input klózt használjuk rezolválásra (a 2.3.3.(2)(b)-ben).

Va jon megéri-e a kalkulusba egy nem automatizált lépést bevezetni supán a lokális helyettesíthetőség előnyéért? A válasz egyértelműen: nem. Implementációkban helyettesítések tablón való globális elvégzése semmivel sem bonyolultabb, mint lokális

elvégzésük<sup>--</sup>. Ennek fényében adjuk meg a következő dennicióban a hipertabló egy másik, általunk kidolgozott változatát, mely jól illeszkedik a disszertá
ióban taglalt egyéb tablókalkulusok közé.

# 2.3.5. DEFINÍCIÓ. (HIPERTABLÓ)

Adott egy  $\mathcal C$  klózhalmaz.  $\mathcal C$ -hez a következő induktív definícióval adjuk meg a *pozitív* hipertabló fogalmát:

- (1) INICIALIZÁCIÓS SZABÁLY: {⊤} a C -nek pozitív hipertabló ja.
- (2) Kiterjesztési szabály:
	- (a) Legyen  $\mathcal T$  a  $\mathcal C$ -nek pozitív hipertablója, és  $\mathcal B\in\mathcal T$  annak egy ága.
	- (b) Legyen  $C = L_1^{\ominus} \vee \ldots \vee L_k^{\ominus} \vee D$  a  $\mathcal C$  egy klózának *új példánya*,  $k \geq 0$ , ahol  $L_1^\ominus, \ldots, L_k^\ominus$  a  $\overset{\circ}{C}$  összes negatív literálja.
	- (c) Legyenek továbbá $L_1^{\oplus},\ldots,L_k^{\oplus}\in\mathcal{B}$ , úgy hogy  $\sigma = \mathcal{U}((\underline{L}_1^{\ominus}, \underline{\widehat{L}}_1^{\oplus}))$  $(\frac{1}{1}), \ldots, (\underline{L}_k^{\ominus}, \widehat{\underline{L}}_k^{\oplus})$  $\binom{\oplus}{k}$ ) létezik.

Ekkor

$$
(\mathcal{T} + ^{B}D)\sigma'\pi \tag{d}
$$

is  $C$  pozitív hipertablója, ahol

- $\sigma' = \{x/t \in \sigma \mid x \in \mathcal{FV}(D)\},\$ és
- $\pi$  a  $D\sigma'$ -nek tisztító helyettesítése, ahol  $\mathcal{D}om(\pi) \subseteq \mathcal{F} \mathcal{V}(D\sigma')$  $\Box$

Ezen változat az input klózoknak új példányait állítja elő (a  $(2)(b)$ -ben), illetve a helyettesítéseket a tablón globálisan végzi el (a (2)(d)-ben). Mivel a Baumgartner-féle hipertabló esetén a tablóban már szereplő formulákon (azaz  $\mathcal T$  elemein) nem végzünk helyettesítéseket, csak az aktuálisan csatolt klózon, így most – a helyettesítések globális elvégzése miatt – a  $\sigma$  MGU által megadott behelyettesítések közül elimináljuk azokat, melyek nem a D szabad változóira vonatkoznak. Ugyanezen okból a  $\pi$  tisztító helyettesítésre is egy (nem lényegbeli) megszorítást kell tennünk, annak érdekében, hogy a  $\pi$  csak  $D\sigma'$ -beli szabad változókat helyettesíthessen be.

# 2.3.6. Megjegyzés.

A negatív hipertabló definícióját megkapjuk, ha a 2.3.5. definícióban minden "pozitív" jelzőt átírunk "negatív"-ra, és fordítva. □

# **2.3.7. Tétel.** (HIPERTABLÓ – HELYESSÉG ÉS TELJESSÉG)

A hipertabló kalkulus helyes és teljes.

<sup>&</sup>lt;sup>16</sup> Lásd: Paterson és Wegman lineáris unifikációról szóló cikke [23]. Ezen algoritmus egyazon változó előfordulásait mint az adott változóra mutató referenciákat tárolja, és ily módon a változó behelyettesítése sak egy helyen történik meg.

# 2.3. HIPERTABLÓ

A Baumgartner-féle hipertablóra vonatkozó bizonyítást maga Baumgartner adta meg  $[3]$ . A mi hipertabló kalkulusunk helyessége és teljessége ennek triviális következménye.

Vessük össze Baumgartner hipertabló ját a hiperrezolú
ióval. Az els® dolog, ami szemünkbe ötlik, hogy a tabló adatszerkezet alkalmazásával sikerült a *faktorizációt eli*minálnunk a hiperrezolúcióból; pontosabban fogalmazva, míg a faktorizáció szükséges volt a hiperrezolúció teljességéhez, addig a hipertablóéhoz nem az. Baumgartner [3]  $c$ ikke a Letz által leírt  $[20]$  tablókon végezhető, aciklikus faktorizációt mint opcionális, egyes esetekben hatékonyságot növel® eszközt említi.

#### 2.3.8. Példa.

A "borbély paradoxon" néven ismert klózhalmaz a következő:

$$
\left\{\begin{array}{c}\neg P(x)\vee Q(y,y)\vee Q(x,y)\\ \neg P(u)\vee \neg Q(v,v)\vee \neg Q(u,v)\\ P(z)\end{array}\right\}
$$

Ismert tény, hogy ezen klózhalmaz kielégíthetetlen, ám mégsem lehet hozzá rezolú
iós áfolatot (és ennek következtében hiperrezolú
iós áfolatot sem) megadni anélkül, hogy faktorizálnánk a levezetés során.

Demonstráljuk, hogy a hipertabló teljességéhez nem szükséges a faktorizá
ió. Ennek érdekében megmutatjuk, hogy a klózhalmazhoz létezik zárt pozitív hipertabló, ennek előállítását alább, balról jobbra haladva szemléltetjük.

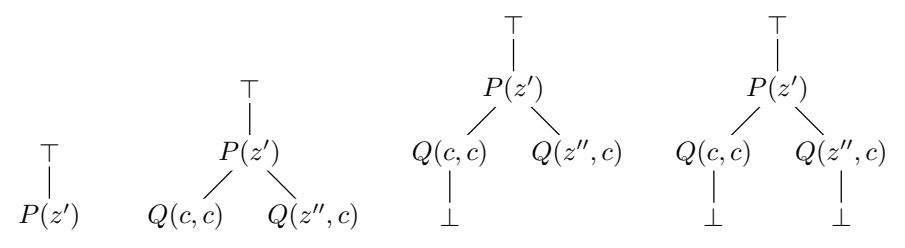

A kezdeti tablót a  $P(z)$  input klóz új példányával bővítjük, azaz a 2.3.5.(2) jelö-

- $C = P(z')$ ,
- $k = 0$ .
- $\bullet \ \sigma = \epsilon$ ,
- $\pi = \epsilon$ .

A következő lépésben a  $\neg P(x) \vee Q(y, y) \vee Q(x, y)$  input klóz egy új példányának egyetlen negatív literálját unifikáljuk a tabló  $P(z^{\prime})$  literáljának új példányával. Az így kapott hiperrezolvens azonban nem tiszta klóz, így valamely  $\pi$  tisztító helyettesítés alkalmazásával tisztává kell azt tennünk. Tehát legyen:

- $C = \neg P(x') \lor Q(y', y') \lor Q(x', y'),$
- $k=1$ ,
- $L_1^{\oplus} = P(z'),$
- $\bullet \ \sigma = x'/z'',$
- $\pi = y'/c$ .

<sup>A</sup> harmadik lépésben <sup>a</sup> ¬P(u) ∨ ¬Q(v, v) ∨ ¬Q(u, v) input klóz egy új példányát állítjuk el®, melynek (mivel negatív klózról van szó) minden literálját kirezolváljuk a bal oldali ág  $P(z')$  és  $Q(c, c)$  literáljainak felhasználásával:

- $C = \neg P(u') \vee \neg Q(v', v') \vee \neg Q(u', v'),$ •  $k = 3$ .
- $L_1^{\oplus} = P(z'), L_2^{\oplus} = Q(c, c), L_3^{\oplus} = Q(c, c),$
- $\sigma = \{u'/z'''', u'/c, v'/c\},\$

$$
\bullet\ \pi=\epsilon.
$$

Ebben a lépésben a hiperrezolvens ⊥.

Hasonlóan végezhető el a negyedik lépés, ami után zárt tablót kapunk.  $\Box$ 

Baumgartner élja a tisztító helyettesítésekkel azonban nem sak a helyettesítések lokális elvégzésének lehetővé tétele volt, hanem – bár erről ő nem ír cikkében – egy sor olyan (szintén nehezen automatizálható) problémát akart elkerülni, amelyek felbukkannak azon szerz®k munkáiban, akik a hipertabló kalkulusból próbálják a tisztító helyettesítéseket száműzni. Maga Baumgartner is egy későbbi cikkében [4] megpróbálkozik a tisztító helyettesítések (azaz a "részben alappéldányok" találgatásának) eliminálásával, ám ez egy igen túlbonyolított és a hagyományos formalizmustól teljesen elrugaszkodott kalkulushoz vezetett. A következő fejezetben egy másik ilyen próbálkozással fogunk megismerkedni.

# 2.3.1. Rigid hipertabló

Kühn 1997-es cikkében [19] fejleszti tovább Baumgartner hipertablóját, vagy ahogy ő nevezi: a tisztított hipertablót17 . A kalkulusból szám¶zi a tisztító helyettesítések használatát, ám rögtön szembesül a következ® ténnyel: tisztító helyettesítések használata nélkül a (pozitív) hipertabló csak Horn-klózok esetén teljes – Kühn (más szerzőkhőz is hasonlóan, például [10]) ún. rigid változók használatával próbálja megoldani a problémát. Rigid változó alatt a szakirodalom ([13] 114. oldal) olyan változót ért, mely a tablóban globálisan helyettesítendő, szemben az ún. univerzális változóval, mely pedig

 $17$  angol: purified hyper tableaux

<sup>&</sup>lt;sup>18</sup> Mivel egy Horn-klóz legfeljebb egy pozitív literált tartalmaz, a 2.3.5.(2)-beli D alapvetően tiszta.

lokálisan a tabló egy adott formuláján belül. A 2.1.11. definícióban megadott klóztabló minden változót rigidként kezel, a 2.3.3. definícióban leírt Baumgartner-féle hipertabló minden változót univerzálisként, míg a 2.3.5. definíció általunk megadott hipertablója a klóztablóhoz hasonlóan rigidként kezeli a tablóban előforduló változókat.

Mint fentebb írtuk, Kühn a hipertablóból kiiktatja a tisztító helyettesítések jelentette nehezen automatizálható tényezőt, ám így újabb automatizálhatósági problémákba fut bele. Ezen problémák a klózokban előforduló "ismétlődésekhez" kapcsolódnak: olyan azonos előjelű literálokhoz, melyek azonos predikátumszimbólumot tartalmaznak. Az ilyen literálok okozta probléma már a rezolú
ió kap
sán is felbukkant, ahol a faktorizálás elegendő gyógymód volt. Ám az "ismétlődéseket" a faktorizáció nem mindig képes megszüntetni: ha két azonos előjelű, azonos predikátumszimbólumot tartalmazó literál nem unifikálható, akkor a klózon belül nem lehet őket összevonni egy

2.3.9. Példa.

Tekintsük az

$$
\left\{\begin{array}{c}A(x)\vee B(x) \ ,\\ \neg A(c)\vee\neg A(f(x))\vee C(y) \end{array}\right\}
$$

klózhalmazt. Alább, balról jobbra haladva demonstráljuk, hogy egy ágon az  $A(x) \vee B(x)$  klózt duplán kell példányosítani, ha a  $\neg A(c) \vee \neg A(f(x)) \vee C(y)$  klózt is példányosítani akarjuk.

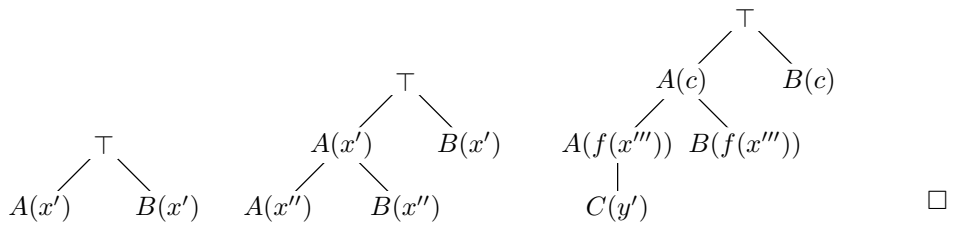

Ezért Kühn a tablóhoz csatolt klózpéldányoknak – ún. ágklózoknak – egyfajta igény szerinti ismétlését írja le. A következő két definíció ennek leírását készíti elő.

# 2.3.10. DEFINÍCIÓ.  $(A \text{GKL} 6z^{19})$

(1) Legyen  $\mathcal T$  egy literálos tabló<sup>20</sup>, és legyen  $\mathcal B\in\mathcal T$ .

(2) Legyenek az  $L_1, \ldots, L_k$  a  $\mathcal B$  valamely csúcsának összes gyermekei a  $\mathcal T$ -ben,  $k \geq 1$ . Ekkor az  $\{L_1, \ldots, L_k\}$  klóz a  $\mathcal{B}$ -nek *ágklóza*.

#### 2.3.11. DEFINÍCIÓ. (MULTI-KITERJESZTÉS)

Legyen $\mathcal T$ egy tabló, és legyen $\mathcal B\in\mathcal T.$  Legyen $\{C_1,\ldots,C_k\}$ klózoknak egy multihalmaza. Definiáljuk a  $(\mathcal{T}_0, \mathcal{B}_0), \ldots, (\mathcal{T}_k, \mathcal{B}_k)$  sorozatot a következő módon:

(1)  $(\mathcal{T}_0, \mathcal{B}_0) = (\mathcal{T}, \mathcal{B})$ 

<sup>&</sup>lt;sup>19</sup> angol: *branch clause* 

<sup>&</sup>lt;sup>20</sup>csak literálokkal címkézett tabló; angol: *clausal tableau* ([19] 4. oldal)

(2) Minden  $0 \leq i \leq k$ -ra:

- (a)  $\mathcal{T}_{i+1} = \mathcal{T}_i + \mathcal{B}_i \widehat{C}_{i+1}$ , ahol  $\widehat{C}_{i+1}$  a  $C_{i+1}$  új példánya, és
- (b)  $\mathcal{B}_{i+1} \in \mathcal{T}_{i+1} \backslash \mathcal{T}_i$ .

A 
$$
(T_k, \mathcal{B}_k)
$$
 a  $\mathcal{T}$  { $C_1, \ldots, C_k$ }-val  $\mathcal{B}$ -n való multi-kiterjesztése.  $\square$ 

A definícióban egy klóz-multihalmaz (azaz esetlegesen ismétlődő klózokat tartalmazó halmaz) elemeinek új példányait csatoljuk egyenként a  $\mathcal T$  tablónak egy  $\mathcal B$  ágához, és minden lépés kimeneteként a kib®vített tablót (a (2)(a)-ban) és annak egy új ágát (a  $(2)(b)$ -ben) adjuk meg.

A rigid hipertabló alább leírásra kerülő definíciója (2.3.13. definíció) nagyon hasonló a (tisztított) hipertabló 2.3.5. definíciójához, ám $-$ a később taglalandó különbségek mellett egy ág egy input klózzal való hagyományos kiterjesztése helyett az ún. hiperkiterjesztést használja.

# 2.3.12. DEFINÍCIÓ. (HIPERKITERJESZTÉS)

- (1) Legyen  $\mathcal T$  egy literálos tabló, és legyen  $\mathcal B \in \mathcal T$ .
- (2) Legyen $C=L_1^\ominus\vee\ldots L_k^\ominus\vee D$ egy klóz, $k\geq 0,$ ahol $L_1^\ominus,\ldots,L_k^\ominus$ a $C$ összes negatív literálja.
- (3) Legyen  $(\mathcal{T}', \mathcal{B}')$  a  $\mathcal{T}$ -nek  $\mathcal B$  valahány ágklózával (akár egyetlen eggyel sem)  $\mathcal B$ -n való multi-kiterjesztése.
- (4) Legyen továbbá  $L_1^{\oplus}, \ldots, L_k^{\oplus} \in \mathcal{B}'$ , úgy hogy  $\sigma = \mathcal{U}\left( (\underline{L}_1^{\ominus}, \underline{L}_1^{\oplus}), \ldots, (\underline{L}_k^{\ominus}, \underline{L}_k^{\oplus}) \right)$  létezik.

Ekkor

$$
(T' + ^{B'}D)\sigma
$$

 $\mathcal{T}$ -nek C-vel  $\mathcal{B}$ -n való pozitív hiperkiterjesztése.

A fenti dení
ió értelmezéséhez vonjunk párhuzamot a hipertabló 2.3.5.(2) kiterjesztési szabályával. Látható, hogy most is egy  $\mathcal T$  tablónak egy  $\mathcal B$  ágához csatolunk egy  $C$  klózt, miközben  $C$  összes negatív literálját kirezolváljuk a  $\mathcal B$  (pozitív) literáljaival – ezesetben ténylegesen a  $\beta$  literáljaival (és nem azok új példányaival, mint a hipertabló esetén). Ezen kívül van még egy különbség: a rigid hipertablónál a 2.3.12.(3)-ban végezzük el azt a hipertablónál még ismeretlen plusz műveletet, mely során lehetőségünk van klózok másolatait beszúrni az ágra, miel®tt magát C -t az ágon példányosítanánk. A másolandó klózok a B-nek ágklózai.

A 2.3.12. definíciót használva már megadható a rigid hipertabló kalkulus:

# 2.3.13. DEFINÍCIÓ. (RIGID HIPERTABLÓ)

Adott egy  $\mathcal C$  klózhalmaz.  $\mathcal C$ -hez a következő induktív definícióval adjuk meg a pozitív rigid hipertabló fogalmát:

# 23 HIPERTABLÓ

- (1) INICIALIZÁCIÓS SZABÁLY: {⊤} a C -nek pozitív rigid hipertabló ja.
- (2) Kiterjesztési szabály:
	- (a) Legyen  $\mathcal T$  a  $\mathcal C$ -nek pozitív rigid hipertablója, és  $\mathcal B\in\mathcal T$  annak egy ága.
	- (b) Legyen C a C valamely klózának egy új példánya $^{21}$ .

Ekkor  $\mathcal{T}$ -nek C-vel  $\mathcal{B}$ -n való pozitív hiperkiterjesztése is C pozitív rigid hipertabló ja.

(3) Faktorizálási szabály: Ha  $\mathcal T$  a  $\mathcal C$ -nek pozitív rigid hipertablója, akkor  $\mathcal T$  faktorizáltja is pozitív rigid hipertablója  $C$ -nek.

A rigid hipertabló definíciója formailag szinte semmi újdonságot nem tartalmaz a hipertabló 2.3.5. definíciójához képest; minden lényeges változást a hiperkiterjesztés 2.3.12. definíció ja tartalmaz. Vegyük észre azonban, hogy a 2.3.13. definíció a 2.3.5. definícióhoz képest kiegészül a (3) ponttal, melyben a tablót igény szerint faktorizálhatjuk. A tabló faktorizálása alatt a fentebb már említett aciklikus faktorizációt [20] vagy a Kühn által leírt ág-faktorizációt [19] értjük.

2.3.14. MEGJEGYZÉS.

A negatív rigid hipertabló definícióját a 2.3.12. és a 2.3.13. definíciókból kapjuk a "pozitív" és "negatív" jelzők felcserélésével. □

Kühn ikke a rigid hipertabló helyességének és teljességének nem adja bizonyítását, annak supán egy-egy vázlatát írja le. Be lehet viszont látni, hogy a rigid hipertabló nem helyes.

A rigid hipertabló nem helyes.

BIZONYÍTÁS.

Mint a szerző is írja, a helyesség bizonyításának "érdekes pontja annak megmutatása, hogy az ágklózokkal való multi-kiterjesztés nem roncsolja a tabló kielégíthetőségét az input klózhalmaz modelljeiben" ([19] 8. oldal).

Vagyis azt kéne megmutatni, hogy bármely C input klózhalmaz és annak bármely  $\mathcal T$  rigid hipertablója esetén

$$
\text{ha } \mathcal{C} \models \forall F(\mathcal{T}), \text{ akkor } \mathcal{C} \models \forall F(\mathcal{T}'),
$$

ahol  $\mathcal{T}'$ -t a  $\mathcal{T}$ -ből kapjuk úgy, hogy valamely  $\mathcal{B} \in \mathcal{T}$  ág ágklózának új példányát a  $B$ -hez csatoljuk.

<sup>&</sup>lt;sup>21</sup> Kühn cikke ebben a tekintetben hibás: egy C-beli klózt magát, nem pedig annak egy új példányát csatolja a tablóhoz ([19] 8. oldal).

.

.

Ezen állítást egy ellenpéldán keresztül áfoljuk meg. Legyen az input klózhalmazunk

$$
C = \{ A(x) \vee B(x) , \neg A(y) \vee C(y) \} .
$$

A C következő rigid hipertablóját a kiterjesztési szabály kétszeri alkalmazásával állíthatjuk el®:

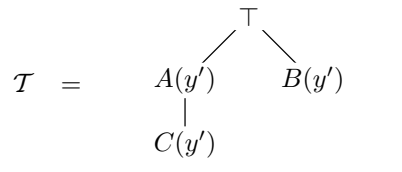

Könnyen belátható, hogy  $\mathcal{C} \models \forall F(\mathcal{T})$ :

• Mivel  $\forall (A(x) \lor B(x)) \in \mathcal{C}$ , így

$$
\mathcal{C} \models \forall (A(y') \vee B(y')) \quad .
$$

• Mivel a  $\forall (A(x) \lor B(x))$  és  $\forall (\neg A(y') \lor C(y'))$  klózoknak rezolvense a  $\forall (B(y') \lor C(y'))$  $C(y')$ ) klóz, így

$$
\mathcal{C} \models \forall (B(y') \vee C(y'))
$$

• Ezek miatt

$$
\mathcal{C} \models \forall \Big( \left( A(y') \lor B(y') \right) \land \left( B(y') \lor C(y') \right) \Big)
$$

$$
\mathcal{C} \models \forall \Big( \left( A(y') \land C(y') \right) \lor B(y') \Big)
$$

$$
\mathcal{C} \models \forall F(\mathcal{T})
$$

Most csatoljuk a bal oldali ág $C(y')$  ágklózának új  $C(y'')$  példányát az ághoz:

T ′ = C(y ′′) C(y ′ ) A(y ′ ) B(y ′ ) ⊤

Belátható, hogy előfordulhat a C-nek olyan M modellje és abban olyan  $\theta$  változókiértékelés, hogy

$$
\begin{array}{rcl}\nM & \not\models & B(y')\theta & \text{és} \\
M & \models & A(y')\theta & \text{és} \\
M & \models & C(y')\theta & \end{array}
$$

de

$$
\mathcal{M} \not\models C(y'')\theta \quad .
$$

$$
\mathcal{M} \quad \not\models \quad F(\mathcal{T}')\theta \quad ,
$$

vagyis

$$
\mathcal{C} \not\models \forall F(\mathcal{T}') \quad . \qquad \Box
$$

A teljesség bizonyítása még kényesebb kérdés. Ezt maga Kühn is belátja ikkében, ezért meg sem próbálkozik vele. Tehát mai napig nyitott kérdés, hogy a rigid hipertabló kalkulus teljes-e.

A következ® összegzést tehetjük tehát a rigid hipertablóval kap
solatosan: Kühn sikeresen eliminálta a tisztító helyettesítések használatát, ezzel azonban az automatizálási problémákat sak egy másik szintre vitte át. A rigid hipertabló kalkulus két ponton is nehezen automatizálható:

- (1) Mikor alkalmazzuk a 2.3.13.(3) szabályt, azaz hogyan tudjuk eldönteni, mikor kell a tabló valamely ágát faktorizálni?
- (2) A 2.3.13.(2) szabályban alkalmazott hiperkiterjesztés 2.3.12.(3) pontjában mely ágklózokkal és azok közül is egyenként mennyivel (hiszen a multi-kiterjesztés 2.3.11. definíciójában klózoknak egy multihalmazát kezeljük) terjesszük ki adott ágat?

Ezeken túl, Kühn konstrukciója "túlbiztosított":

- (1) A faktorizálási szabály felesleges. A faktorizálás nem szükséges eleme a kalkulusnak – csakúgy mint a tisztított hipertabló esetében –, a cikk  $[19]$  8. oldalán leírt példa is hibás a következ® értelemben. A példa szövege szerint a  $\mathcal{C} = \{P(x) \lor P(y), \neg P(z)\}\;$ klózhalmazhoz "végtelen levezetést konstruálhatunk". A végtelen levezetések elkerülésének problematikája nem a kalkulus teljességéhez tartozik, hanem a redundan
ia vizsgálatának problémakörébe (lásd: 3.4. fejezet). Egy tablókalkulus teljességének bizonyításával egy zárt tabló létezéséről értekezünk. Be is látható, hogy a fenti  $\mathcal C$  klózhalmazhoz konstruálható zárt rigid hipertabló a faktorizálási szabály alkalmazása nélkül is.
- $(2)$  Az ágklózok példányosítása nem szükséges eleme a kalkulusnak. Ahogy erről a szerző cikkének <a>[19]</a> 6. oldalán is említést tesz, egy ágklóz új példánya mindig előállítható ugyanazon input klózokból (vagyis azok új példányaiból), mint az eredeti ágklóz. Tehát az ágklóz-másolatok eliminálhatók a kalkulusból. Mint korábban bebizonyítottuk, az ágklózok-másolatok használata ron
solja a kalkulus helyességét. Nyitott kérdés: va jon az ágklóz-másolatok használata nélkül helyes

Kühn rigid hipertabló kalkulusa egy előremutató kísérletnek tekinthető a hipertabló (és közvetve a hiperrezolú
ió) teljes automatizálására. Ezért a továbbiakban érdemes belőle ötleteket merítenünk, ahogy fogjuk ezt tenni a következő fejezetben, ahol egy sa ját hipertabló kalkulust, a multi-hipertablót írjuk le, mely sokkal szigorúbban kontrollálja klózok tablóhoz való hozzáfűzését. Kühn kalkulusa azért is tekinthető csak kísérletnek, mert teljessége nem nyert bizonyítást. Ezzel szemben a multi-hipertabló bizonyítottan teljes lesz.
# 3. fejezet

# Multi-hipertabló

A 2.3. fejezetben definiáltuk a (tisztított) hipertablót [3], a hiperrezolúció és a klóztabló te
hnikáinak felhasználásával kapott kalkulust. Szó volt arról, hogy a hipertabló komoly automatizálási problémákkal küzd, melyekre lehetséges megoldásként a 2.3.1. fejezetben ismertettük Kühn rigid hipertablóját [19]. Ám a rigid hipertabló sem teljesen automatikus tételbizonyító módszer, hiszen az általa használt ágklóz másolatok és faktorizá
ió kezelése nem automatikus. Ezek mellett a rigid hipertabló teljességének bizonyítása sem megoldott.

Ebben a fejezetben ismertetjük az általunk kidolgozott multi-hipertabló kalkulust, mely a [18]-ben került publikálásra. A multi-hipertabló a rigid hipertabló továbbfejlesztett változata, mely

- (1) kiküszöböli a hipertabló által használt tisztító helyettesítéseket,
- (2) eliminálja a rigid hipertablóban használt ágklóz másolatok és faktorizá
ió problémá ját,
- $(3)$  a hipertabló és a rigid hipertabló effektivitási problémáira is megpróbál választ találni,
- (4) bizonyítottan helyes és teljes kalkulus (a teljes elsőrendű logikában).

Az (1) rigid változók használatával valósul meg, a rigid hipertablóhoz hasonlóan. A (2)-ben említett ágklóz másolatok már Kühn ikkében is mint op
ionális elemek szerepeltek. A faktorizá
ió mind a hipertablóban, mind a rigid hipertablóban op
ionális, bár ez utóbbiban külön levezetési szabályként szerepel (igaz, hogy feleslegesen).

A (3)-ban a következ® problémára gondolunk: a hipertabló a 2.3.5.(2)(b)-ben, a rigid hipertabló a  $2.3.12.(2)$ -ben  $C$ -t mint tetszőleges (azaz akár pozitív) input klózt határozza meg, aminek az az eredménye, hogy a pozitív input klózok kontrollálatlanul, tömegesen kerülhetnek be a tablóba. Gondoljunk itt az adatbázisokra, ahol pontosan ilyen input klózból – mint egy darab pozitív literálként felírható táblabejegyzésből – van rengeteg. Ebben a tekintetben a hipertabló és a rigid hipertabló inkább a klóz $t$ ablóhoz nyúl vissza, ahol a  $2.1.11.(2)(b)$ -ben tetszőleges input klózok csatolhatók a tablóhoz; ez az ára annak, hogy a 2.3.5. $(2)(c)$ -ben és a 2.3.12. $(4)$ -ben az  $L_i^{\oplus}$ -k csak az ágról származnak, nem az input klózokból. A multi-hipertabló inkább a hiperrezolúció oldaláról közelít a problémához, ahol a 2.2.15. definícióban kiköttetett, hogy  $C^{\ominus}$  csak nem pozitív klóz lehet, aminek az lesz a vonzata, hogy az  $L_i^{\oplus}$ -ket nem elég sak az ágon keresnünk, hanem ki kell lépnünk az input klózhalmazba is. Ez viszont a hipertablóhoz és a rigid hipertablóhoz képest azt az egyértelműen előnyös vonást fogja a multi-hipertablónak köl
sönözni, hogy sak azon pozitív klózok példányosulnak a tablóban, melyeket ténylegesen felhasználunk egy-egy hiperrezolvens előállításához.

Pontosan ezen utóbbi megoldás, azaz hogy egyetlen deduk
iós lépés során akár több input klózt is példányosíthatunk hasonlóan a rigid hipertabló multi-kiterjesztéséhez –, ihlette a kalkulus elnevezését, annak "multi" előtagját.

# 3.1. A multi-hipertabló kalkulus

A továbbiakban megadjuk a multi-hipertabló kalkulus pontos leírását. El®ször két definíciót adunk meg, melyek leírják, mit értünk egy  $\mathcal T$  tabló valamely  $\mathcal B$  ágának kiterjesztése alatt.

3.1.1. DEFINÍCIÓ. (KITERJESZTÉS)

Kiterjesztésnek egy  $[E, \sigma]$  párt nevezünk, ahol E egy klóz és  $\sigma$  egy helyettesítés.  $\square$ 

#### 3.1.2. DEFINÍCIÓ. (KITERJESZTÉS ALKALMAZÁSA)

 $Az [E, \sigma]$  kiterjesztést oly módon alkalmazzuk a T tabló egy  $\mathcal{B} \in \mathcal{T}$  ágán, hogy előállítjuk a következő tablót:

$$
(\mathcal{T} + ^{B}E)\sigma \quad . \qquad \Box
$$

Látható, hogy a 3.1.2. definícióban teljesen visszanyúlunk a klóztablóhoz, és annak 2.1.11.(2) és 2.1.11.(3) szabályát egyszerre végezzük el. Ám míg a klóztabló esetén E csak input klóz (új példánya) lehetett és  $\sigma$  csak két (azonos ágon szereplő) literál MGU-ja, addig a multi-hipertabló esetén az  $E$ -re és a  $\sigma$ -ra sokkal szigorúbb megszorítást teszünk. Egy kiterjesztést egyszerre három dologhoz rendelhetünk hozzá: egy klózhoz, egy klóz-multihalmazhoz és egy literál-multihalmazhoz.

## 3.1.3. DEFINÍCIÓ. (KITERJESZTÉS MEGHATÁROZÁSA)

- (1) Legyen $C^\ominus$ egy klóz és legyen $\{L_1^\ominus,\ldots,L_k^\ominus\}$ a $C^\ominus$ összes negatív literáljának a halmaza, ahol  $k \geq 1$ .
- (2) Legyen $\{C_1^{\oplus},\ldots,C_k^{\oplus}\}$ pozitív klózoknak egy multihalmaza.
- (3) Legyen  $\{L_1^{\oplus}, \ldots, L_k^{\oplus} \mid L_i^{\oplus} \in C_i^{\oplus} \}$  (pozitív) literáloknak olyan multihalmaza, hogy  $\sigma = \mathcal{U}((\underline{L}_1^\ominus,\underline{L}_1^\oplus),\ldots,(\underline{L}_k^\ominus,\underline{L}_k^\oplus))$  létezik.

### 3.1. A MULTI-HIPERTABLÓ KALKULUS

Jelöljük  $E$ -vel a következő klózt:

$$
C^{\ominus}\backslash\{L_1^{\ominus},\ldots,L_k^{\ominus}\}\ \cup\ \bigcup_{i=1}^k C_i^{\oplus}\backslash\{L_i^{\oplus}\}\ .
$$
 (4)

Ekkor a  $C^{\ominus}$ -hoz,  $\{C_1^{\oplus}, \ldots, C_k^{\oplus}\}$ -hoz és  $\{L_1^{\oplus}, \ldots, L_k^{\oplus}\}$ -hoz tartozó,

$$
e(C^{\ominus}, \{C^{\oplus}_1, \ldots, C^{\oplus}_k\}, \{L^{\oplus}_1, \ldots, L^{\oplus}_k\})
$$
 -val

hivatkozott kiterjesztés legyen  $[E, \sigma]$ .

A fenti definícióban az (1)-ben leírt  $C^\ominus$  jelöli azt a nem pozitív klózt (hiszen  $k \geq 1$ ), melynek az összes negatív literálját kirezolváljuk. Ezen literálokat a (2)-ben meghatározott  $C_i^\oplus$  pozitív klózok egy-egy (3)-ban leírt  $L_i^\oplus$  (pozitív) literáljával fogjuk unifikálni. A (4)-ben meghatározott  $E$  tulajdonképpen a  $C^\ominus$  és az összes  $C^\oplus_i$  valamennyi nem unifikált literáljából összeállított klóz,  $\sigma$  pedig a fent kiszámolt MGU. Lehet látni – a fenti definíciót összehasonlítva a 2.2.15. definícióval –, hogy tulajdonképpen az  $\langle E \rangle \sigma$ hiperrezolvenst számítjuk ki.

A következ® dení
ió leírja, hogy egy ág és egy input klózhalmaz esetén mely klózokhoz, klóz-multihalmazokhoz és literál-multihalmazokhoz állíthatunk elő kiterjesztéseket.

# 3.1.4. DEFINÍCIÓ. (ÁG ÉS KLÓZHALMAZ KITERJESZTÉSEI)

Egy  $\mathcal B$  ághoz és egy  $\mathcal C$  klózhalmazhoz tartozó kiterjesztések a következő halmaz elemei:

$$
\mathcal{E}(\mathcal{B},\mathcal{C}) = \left\{ e\left(\widehat{C}^{\ominus}, \{\widehat{C}_{1}^{\oplus},\ldots,\widehat{C}_{k}^{\oplus}\}, \{L_{1}^{\oplus},\ldots,L_{k}^{\oplus}\} \right) \middle| \begin{array}{c} C^{\ominus} \in \mathcal{C}, \\ C_{i}^{\oplus} \in \mathcal{B} \cup \mathcal{C}, \\ L_{i}^{\oplus} \in \widehat{C}_{i}^{\oplus} \end{array} \right\} .
$$

A fentiekben bármely C klóz esetén

$$
\widehat{C} = \begin{cases} C \text{ új példánya} , ha C \in \mathcal{C}; \\ C , \text{ egyébként.} \end{cases} \square
$$

A fenti definícióban észrevehetjük a következőket:

- Az (1)-ben kiválasztott  $C^{\ominus}$  klóz ugyanúgy mint a  $C$  a klóztabló  $(2.1.11.(2))$ , a hipertabló  $(2.3.5.(2)(b))$  vagy a rigid hipertabló  $(2.3.12.(2))$  esetén – az input klózhalmazból való, de ezesetben mindenképpen csak nem pozitív
- $\bullet$ A (2)-ben kiválasztott $C_1^{\oplus},\ldots,C_k^{\oplus}$ klózok nem csak az ágról származhatnak, mint a hipertabló  $(2.3.5.(2)(c))$  és a rigid hipertabló  $(2.3.12.(4))$  esetén, hanem  $\mathcal C$ -ből is, azaz (pozitív) *input klózok* is lehetnek. Ha  $C_i^{\oplus}$  az ágról származik, akkor természetesen sak egyetlen pozitív literált tartalmaz.

- A 3.1.3.(2,3)-ban klóz-, illetve literál-multihalmazokat használunk. Tehát a fenti definícióban a (2)-ben kiválasztott  $C_1^{\oplus},\ldots, C_k^{\oplus}$  klózok között lehetnek azonosak is, ahogy a (3)-ban kiválasztott  $L_1^{\oplus}, \ldots, L_k^{\oplus}$  literálok között is.
- Amelyik klózt a  $\mathcal{C}$ -ből választjuk, annak *új példányát* állítjuk elő, amelyiket az ágról, azt eredeti formá jában használjuk fel.

Az előzőekben leírt definíciókat használjuk fel most a multi-hipertabló kalkulus definiálásához:

#### 3.1.5. DEFINÍCIÓ. (MULTI-HIPERTABLÓ)

Adott egy  $\mathcal C$  klózhalmaz.  $\mathcal C$ -hez a következő induktív definícióval adjuk meg a *pozitív* multi-hipertabló fogalmát:

- (1) INICIALIZÁCIÓS SZABÁLY: {⊤} a C -nek pozitív multi-hipertabló ja.
- (2) Kiterjesztési szabály:
	- (a) Legyen  $\mathcal T$  a  $\mathcal C$ -nek pozitív multi-hipertablója, és legyen  $\mathcal B\in\mathcal T$ .
	- (b) Legyen  $e \in \mathcal{E}(\mathcal{B}, \mathcal{C})$  kiterjesztés.

Ekkor az e-nek a  $\mathcal T$  tabló  $\mathcal B$  ágán való alkalmazásával kapott tabló is  $\mathcal C$ -nek pozitív multi-hipertabló ja.

#### 3.1.6. Megjegyzés.

A negatív multi-hipertabló definíciója megkapható a 3.1.3., a 3.1.4. és a 3.1.5. definíciókból a "pozitív" és "negatív" jelzők felcserélésével.  $\square$ 

Egy kiterjesztés elvégzésekor a triviálisan zárttá váló ágakat nem vesszük fel a tablóba ahogy azt már a hipertabló és a rigid hipertabló esetében sem tettük.

Egy $\mathcal B$ ág akkor válik zárttá, ha létezik olyan  $L_1 \in \mathcal C$ negatív és olyan  $L_2 \in \mathcal B$ (pozitív) literál, hogy $\sigma = \mathcal{U}\big(\widehat{\underline{L}}_1, \underline{L}_2\big)$ létezik; azaz  $\mathcal B$ az

$$
e(\widehat{L}_1, \{L_2\}, \{L_2\}) = [\bot, \sigma]
$$

kiterjesztés elvégzése után válik zárttá. Ebb®l következik, hogy akkor sikerül egy ágat lezárnunk, ha üres klózt (⊥) tartalmazó kiterjesztést végzünk el rajta. Éppen ezért innentől kezdve a levezetés során egy-egy ágon elég azt figyelni, hogy az ághoz vajon sikerült-e el®állítanunk ⊥-t tartalmazó kiterjesztést. Ez az eljárás nagymértékben hasonlít a rezolúció során alkalmazott eljáráshoz, ahol az üres klóz előállítása a cél.

A  $3.1.3.(2,3)$ -ban – mint már említettük – klóz- és literál-multihalmazokat használunk". Ezen tényező nözzájárul a faktorizáció eliminálhatóságához. Például legyen

<sup>&</sup>lt;sup>1</sup> Hasonlóképpen, mint Baumgartner továbbfejlesztett hipertablójának Ext és Link szabályaiban  $([4] 7.$  oldal).

#### 3.1. A MULTI-HIPERTABLÓ KALKULUS

 $P(x) \in \mathcal{B}$  az ágon egy literál, és legyen  $\neg P(f(c)) \vee \neg P(f(y))$  egy input klóz. A multihipertabló egyetlen kiterjesztéssel oldja meg B lezárását: az

$$
e\Bigl(\neg P(f(c)) \vee \neg P(f(y')), \ \bigl\{P(x), P(x)\bigr\}, \ \bigl\{P(x), P(x)\bigr\}\Bigr)
$$

kiterjesztéssel, ami nem más, mint  $[\bot, \{x/f(c), y'/c\}]$ . Vegyük észre, hogy az  $y'/c$ helyettesítés pontosan az, melyet ¬ $\tilde{P(f(c))} \lor \neg P(f(y'))$  faktorizálása során végeznénk

A multi-hipertabló abbeli "engedékenységét", hogy a $C_i^{\oplus}$ klózok nem csak az ágról származhatnak, hanem input klózok is lehetnek, tekinthetjük valamiféle "előretekin $t\acute{e}sne$ , azaz a hipertabló és a rigid hipertabló "vak", szisztematikus következtetési módszerével szemben a multi-hipertabló "megpróbálja kitalálni", hogy mely input klózokat lenne érdemes a tablóban példányosítani. Magyarán szólva, a multihipertablóban benne rejlik a *heurisztikus következtetésnek* a lehetősége, amivel a 3.5. fejezetben részletesen foglalkozni is fogunk.

3.1.8. TÉTEL. (MULTI-HIPERTABLÓ – HELYESSÉG)

A multi-hipertabló kalkulus helyes.

Bizonyítás.

Meg kell mutatni, hogy ha egy  $\mathcal C$  klózhalmazhoz létezik zárt multi-hipertabló, akkor a C kielégíthetetlen. Ehhez induktíve bebizonyítjuk, hogy C-nek bármely  $\mathcal T$  multihipertablójára  $\mathcal{C} \models F(\mathcal{T})$ .

- (1) A kezdeti  $\{\{\top\}\}\$ tablóra ez triviális.
- (2) Be kell látni, hogy ha egy T tablóra  $\mathcal{C} \models F(\mathcal{T})$ , akkor T-ből a kiterjesztési szabály alkalmazásával kapott  $\mathcal{T}'$ -re is  $\mathcal{C} \models F(\mathcal{T}')$ . A szabályban elvégzett kiterjesztést jelöljük  $[E, \sigma]$ -val. Mivel  $\langle E \rangle \sigma$  a  $\mathcal T$  egy  $\mathcal B$  ága valahány literáljának és  $C$  valahány klózának hiperrezolvense, és a 2.2.18. lemma alapján tudjuk, hogy  $\langle E \rangle \sigma$  ezeknek logikai következménye, így

$$
\mathcal{C} \quad \models \quad F(\mathcal{T} + ^{\mathcal{B}} \langle E \rangle \sigma)
$$

.

Továbbá tetszőleges helyettesítésre, így  $\sigma$ -ra is

$$
\mathcal{C} \models F((\mathcal{T} +^{\mathcal{B}} \langle E \rangle \sigma) \sigma) .
$$

Mivel  $\sigma$  MGU, és ezért  $\mathcal{FV}(\mathcal{D}om(\sigma))$   $\cap$   $\mathcal{FV}(\mathcal{R}ange(\sigma))$  = Ø, így a  $(T+^{B}\langle E\rangle\sigma)\sigma$  tabló azonos a  $(T+^{B}\langle E\rangle)\sigma$  tablóval, mely viszont pont T'. Azaz:

$$
\mathcal{C} \models F(\mathcal{T}') .
$$

Mivel C-nek van zárt multi-hipertablója, melyet jelöljünk  $\mathcal{T}_1$ -tal, így a következőket tudjuk:

$$
\mathcal{C} \models F(\mathcal{T}_\perp) \quad \text{és} \quad F(\mathcal{T}_\perp) \sim \perp .
$$

Azaz  $\mathcal{C} \models \bot$ , vagyis  $\mathcal{C}$  kielégíthetetlen.

A helyesség bizonyításával szemben a teljesség bizonyítása már messze nem olyan egyszerű. Kühn rigid hipertablója inkább a klóztabló irányából közelít a hiperrezolúció felé, olyan értelemben, hogy magukat az input klózokat (illetve azok új példányait) satolja a tablóhoz akár a klóztabló. Ezen input klózok satolását próbálja a kalkulus oly módon irányítani, hogy az egymással rezolválható klózok kerüljenek a tablóban egymás alá a megfelelő ágakra, ily módon lezárva egy-egy ágat. Ezzel szemben a multi-hipertabló a hiperrezolúció irányából közelít a klóztabló felé. Azaz – akár a hiperrezolúció – hiperrezolvenst számol, és azt csatolja a tablóhoz. Ez a megközelítési mód áttekinthetőbb kalkulust eredményez, hiszen a tabló bővítése egyidejűleg mindig sak egy klózzal történik, szemben a rigid hipertablóval, ahol az ágklóz másolatokkal egyszerre több klózt kell a tablóhoz csatolnunk. De a legnagyobb előny mégis a teljesség bizonyításában nyilvánul meg: a multi-hipertabló teljességének bizonyításához fel tudjuk használni a hiperrezolú
ió bizonyított teljességét.

# 3.2. A multi-hipertabló teljessége

A multi-hipertabló kalkulus teljessége a következ®t jelenti: tetsz®leges kielégíthetetlen  $\mathcal C$  klózhalmaz esetén van a  $\mathcal C$ -nek zárt multi-hipertablója. Ennek bizonyításához felhasználjuk a hiperrezolúciónak a 2.2.19. tételben kimondott teljességét, azaz a Chez bizonyítottan létező  $C_1, \ldots, C_n$  pozitív hiperrezolúciós cáfolatot. Az általánosság megszorítása nélkül  $C_1, \ldots, C_n$ -ről a továbbiakban feltesszük a következőt:

(H) Minden  $1 \leq i < n$ -re:  $C_i$ -t pontosan egy hiperrezolúciós lépésben használtuk fel ⊥ előállítására.

Nyilvánvaló, hogy ha C -hez létezik hiperrezolú
iós áfolat, akkor létezik a megadott feltételnek eleget tev® hiperrezolú
iós áfolat is.

- A teljesség bizonyítása két lépcsőben fog történni:
- (1) A  $C_1, \ldots, C_n$ -ből generálunk egy ún. hiperrezolúciós gráfot, melyet a következő fejezetben fogunk definiálni. Ezen gráfhoz megadjuk a gráf csúcsain értelmezett  $h_1$  és  $h_2$  függvényeket, melyek feladata informálisan a következő lesz:
	- A  $h_1$  a gráf egyes csúcscsoportjaihoz a hiperrezolúciós levezetés egy-egy klózát fogja rendelni. Itt nem csupán a  $C_1, \ldots, C_n$  klózokra gondolunk, hanem a hiperrezolú
	iós levezetés során felhasznált összes klózra (faktorokra és hiperrezolvensekre is).
	- A  $h_2$  a gráf egyes csúcscsoportjaihoz input (azaz  $C$ -beli) klózokat fog ren-

# 3.2. A MULTI-HIPERTABLÓ TELJESSÉGE

(2) A C -hez a megkonstruált hiperrezolú
iós gráfból generálunk multi-hipertablót. Ennek során megadunk egy a tabló sú
sain értelmezett t függvényt, mely a tabló csúcsaihoz hozzárendeli a hiperrezolúciós gráf egy-egy csúcsát.

A továbbiakban mindenképpen szükséges lesz, hogy a felhasznált klózoknak egy-egy literáljára egyértelműen tudjunk hivatkozni (hiszen ugyanazon literál akár több klóz $ban - és egy klózon belül akár többször - is előfordulhat). Ennek érdekében minden$ klózon belül adottnak tételezzük fel a klóz literáljainak egy sorrendjét; azaz egy klózt mint literáljainak rendezett multihalmazát kezeljük. Ilyen értelemben beszélni fogunk egy C klóz l. literáljáról  $(1 \leq l \leq |C|)$ , melyet C[l]-lel fogunk jelölni.

# 3.2.1. Hiperrezolú
iós gráf

A hiperrezolú
iós gráf fogalmának bevezetéséhez szükség lesz a következ® fogalmakra:

#### 3.2.1. DEFINÍCIÓ. (CSOPORTOSÍTOTT GRÁF)

Csoportosított gráf alatt olyan véges gráfot értünk, melynek minden csúcsát diszjunkt rendezett halmazokba soroljuk, s mely halmazokat *csúcscsoportoknak* nevezzük. Ha C csúcscsoport, akkor annak i. csúcsára C[i]-vel fogunk hivatkozni  $(1 \leq i \leq |C|)$ .  $\Box$ 

#### 3.2.2. DEFINÍCIÓ. (LEVEZETŐ CSÚCSCSOPORT)

Egy csoportosított gráf valamely C csúcscsoportja akkor levezető csúcscsoport, ha teljesülnek rá a következ® feltételek:

- Semelyik  $N \in C$  csúcs sem levélcsúcs.
- Minden  $N \in \mathbb{C}$  csúcsra és minden  $(N, X)$  élre az X levélcsúcs.

### 3.2.3. DEFINÍCIÓ.  $(\mathcal{N}\text{-EL})$

Egy csoportosított gráf valamely  $N$  csúcscsoport-halmaza esetén  $N$ -élnek azon élt nevezzük, mely N két elemének két csúcsát köti össze. □

A C klózhalmaz  $C_1, \ldots, C_n$  hiperrezolúciós cáfolatához generált *hiperrezolúciós gráf* egy soportosított gráf lesz, melyhez megadjuk az el®z® fejezetben említett

$$
h_1, h_2 \ : \ \mathcal{S}_{\mathcal{H}} \ \mapsto \ \mathcal{C}^+ \times \mathbb{N}^+
$$

függvényeket, ahol

- $S_H$  a gráf csúcsainak halmaza,
- $\bullet$   ${\mathcal C}^+$  a hiperrezolúciós cáfolat előállítása során felhasznált összes klózok halmaza $^2,$ és
- N + pedig a pozitív egész számok halmaza.

<sup>2</sup>Tehát a felhasznált új példányok, faktorok és hiperrezolvensek.

Ha a hiperrezolúciós gráf egy  $N$  csúcsára

$$
h_i(N) = (C, l), \text{ ahol } i \in \{1, 2\},
$$

akkor számunkra az azt fogja jelenti, hogy a  $h_i$  függvényen keresztül N-hez hozzárendeljük a C klóz l. literálját (azaz  $Cl(l-t)$ .

A hiperrezolúciós gráf olyan speciális csoportosított gráf lesz, melynek minden  $C =$  $\{N_1, \ldots, N_k\}$  csúcscsoportjára és minden  $i \in \{1, 2\}$ -re teljesül a következő feltétel:

van olyan C' klóz, hogy minden  $1 \leq j \leq k$  esetén  $h_i(N_j) = (C', l_j)$ .

Azaz a  $h_i$  függvény egy csúcscsoport összes csúcsához ugyanazt a  $C'$  klózt rendeli. Ily módon a  $h_i$ -n keresztül a  $C$  csúcscsoporthoz egyértelműen hozzárendelhető a  $C^{\prime}$  klóz, melynek kifejezésére a kényelmes

$$
h_i(C) = C'
$$

jelölést fogjuk használni. Vegyük észre, hogy itt csak egy jelölést fixáltunk, természetesen a  $h_i$  függvény továbbra sem értelmezett csúcscsoportokon.

#### 3.2.4. DEFINÍCIÓ. (HIPERREZOLÚCIÓS GRÁF)

A következőképpen konstruáljuk meg a C input klózhalmaz egy  $C_1, \ldots, C_n$  pozitív hiperrezolúciós cáfolatához tartozó hiperrezolúciós gráfot.

Kezdetben a gráf legyen üres, majd minden  $1 \leq i \leq n$ -re végezzük el a következő lépéseket, feltéve hogy minden  $1 \leq j \leq i$ -re a lépéseket már elvégeztük:

(1) Ha  $C_i$  az  $I_i \in \mathcal{C}$  *input klóz* új példánya, akkor minden  $1 \leq l \leq |C_i|$  esetén felveszünk a gráfba egy új  $N_l$  csúcsot úgy, hogy

$$
h_1(N_l) := (C_i, l) , h_2(N_l) := (I_i, l) .
$$

Az összes  $N_l$ -t egy új csúcscsoportba foglaljuk.

- (2) Ha  $C_i$  a  $C^{\ominus}$  és  $\{C^{\oplus}_{1}$ ,..., $C^{\oplus}_k\}$  pozitív *hiperrezolvense*, melynek megkonstruálása során a  $\hat{C}^{\ominus}[\hat{l}^{\ominus}_j]$  literált rezolváltuk ki a  $C^{\oplus}_j[l^{\oplus}_j]$  literállal  $(1 \leq j \leq k)$ , akkor:
	- (a) Ha bármely  $C \in \{C^{\ominus}, C^{\oplus}_1, \ldots, C^{\oplus}_k\}$ -t valamely  $C' \in \{C_1, \ldots, C_{i-1}\}$ -ből képeztük faktorizációval, akkor minden N csúcsra végezzük el a következőt: ha  $h_1(N) = (C', l')$  és a faktorizáció során a  $C[l]$ -t a  $C'[l']$ -ből állítottuk elo , akkor

$$
h_1(N) := (C, l) .
$$

<sup>&</sup>lt;sup>3</sup> ahol  $1 \leq l \leq |C|$  és  $1 \leq l' \leq |C'|$ 

# 3.2. A MULTI-HIPERTABLÓ TELJESSÉGE

(b) Minden  $1 \leq j \leq k$  esetén: minden olyan  $N^{\ominus}$  és  $N^{\oplus}$  csúcsra, hogy  $h_1(N^{\ominus}) = (C^{\ominus}, l_j^{\ominus})$  és  $h_1(N^{\oplus}) = (C_j^{\oplus}, l_j^{\oplus}),$  vegyük fel a gráfba az

$$
(N^\ominus, N^\oplus)
$$

élt.

 $(c)$  Minden N csúcsra végezzük el a következőt: ha  $h_1(N)$ = $(C', l')$  és a rezolválás során a  $C_i[l]$ -t a  $C'[l']$ -ből állítottuk elő<sup>4</sup>, akkor

$$
h_1(N) \quad := \quad (C_i, l) \quad . \qquad \Box
$$

,

#### 3.2.5. Példa.

Legyen adott a következő input klózhalmaz:

$$
\mathcal{C} = \left\{ \begin{array}{c} B(x) \vee \neg E(x) , \\ E(f(y)) \vee B(f(y)) \ , \\ \neg A(f(z)) \vee \neg B(f(c)) \ , \\ A(u) \vee D(u) \ , \\ \neg D(v) \vee \neg D(f(w)) \vee B(g(v)) \ , \\ \neg B(g(f(d))) \end{array} \right\}
$$

és legyen adott ennek egy  $C_1, \ldots, C_{10}$  hiperrezolúciós cáfolata, ahol

$$
C_1 = B(x') \lor \neg E(x')
$$
  
\n
$$
C_2 = E(f(y')) \lor B(f(y'))
$$
  
\n
$$
C_3 = B(f(y')) \lor B(f(y'))
$$
  
\n
$$
C_4 = \neg A(f(z')) \lor \neg B(f(c))
$$
  
\n
$$
C_5 = A(u') \lor D(u')
$$
  
\n
$$
C_6 = D(f(z'))
$$
  
\n
$$
C_7 = \neg D(v') \lor \neg D(f(w')) \lor B(g(v'))
$$
  
\n
$$
C_8 = B(g(f(z')))
$$
  
\n
$$
C_9 = \neg B(g(f(d)))
$$
  
\n
$$
C_{10} = \bot
$$

A  $C_1, C_2, C_4, C_5, C_7$  és  $C_9$  input klózok új példányai, a többiek:

- A  $C_3$  a  $C_1$  és  $\{C_2\}$  hiperrezolvense.
- A  $C_6$  a  $C_4$  és  $\{C_5, C_3'\}$  hiperrezolvense, ahol  $C_3'$  a  $C_3$  faktora.

<sup>&</sup>lt;sup>4</sup> ahol  $1 \leq l \leq |C_i|$  és  $1 \leq l' \leq |C'|$ 

- A  $C_8$  a  $C_7'$  és  $\{C_6\}$  hiperrezolvense, ahol  $C_7'$  a  $C_7$  faktora.
- A  $C_{10}$  a  $C_9$  és  $\{C_8\}$  hiperrezolvense.

A fentiekből kikövetkeztethető, hogy c és d konstansszimbólumok (0-fokú függvényszimbólumok).

- A következ® lépésekben konstruáljuk meg a hiperrezolú
iós gráfot:
- $(1)$  Mivel  $C_1$  input klóz új példánya, így a 3.2.4. $(1)$  alap ján felveszünk egy új csúcscsoportot a gráfba, melynek elemeihez hozzárendeljük a  $h_1$ -en keresztül a  $B(x')$ és a  $\neg E(x')$ ,  $h_2$ -n keresztül pedig a  $B(x)$  és a  $\neg E(x)$  literálokat.

A gráf egyszerű szemléltetésére a következő megoldást választjuk: a csúcscsoportokat bekeretezzük, egy csúcsot pedig a  $h_2$  által a csúcshoz rendelt literál . kepvisel

Tehát az első lépés után a gráf a következőképpen néz ki:

$$
B(x) \neg E(x)
$$

 $(2)$  Hasonlóan járunk el  $C_2$ -vel kapcsolatban is. Tehát a gráf az első két lépés után:

$$
\begin{array}{c|c}\n\hline B(x) & \neg E(x) \\
\hline\n\end{array}
$$
\n
$$
\begin{array}{c|c}\nE(f(y)) & B(f(y))\n\end{array}
$$

(3) A  $C_3$  hiperrezolvens, melynek előállításakor a  $C_1 \neg E(x')$  literálját és a  $C_2$  $E(f(y'))$  literálját rezolváltuk ki. Vagyis a 3.2.4. $(2)(b)$  alapján élt húzunk azon csúcsok között, melyekhez  $h_1$ -en keresztül ezen literálokat rendeltük:

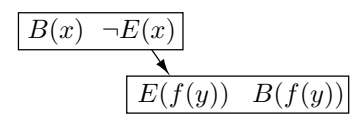

Az élek felvétele után pedig a  $3.2.4(2)(c)$  alapján módosítjuk a hiperrezolvensbe kerülő literáloknak megfeleltetett csúcsokra (a fent ábrázolt gráfban a  $B(x)$ -szel és a  $B(f(y))$ -nal jelölt csúcsokra) a  $h_1$  szerinti hozzárendelést: ezen csúcsokhoz a  $h_1$  mostantól a  $C_3$  megfelelő literáljait fogja rendelni.

<sup>5</sup> Persze mindemellett soha nem szabad elfelejtenünk, hogy a gráf sú
sainak és a klózok literáljainak egyértelmű megfeleltetése érdekében a  $h_1$  és a  $h_2$  minden literálra az őt tartalmazó klózzal és a literál klózon belüli sorszámával hivatkozik. Például a  $B(f(y^\prime))$  literál a hiperrezolúciós cáfolat több klózában is szerepel, sőt a  $C_3$ -ban duplán is, tehát ezen literál esetén csak a fent leírt módon szüntethetők meg a kétértelműségek.

# 3.2. A MULTI-HIPERTABLÓ TELJESSÉGE

(4) A  $C_4$  és a  $C_5$  input klózok új példányai, ezért a gráf a következőképpen bővül:

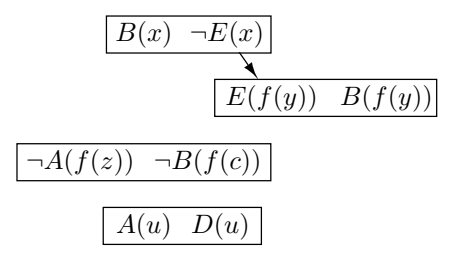

(5) A  $C_6$  hiperrezolvens, melynek előállításakor a  $C_3$  faktorát használtuk. Az ábrán vastagon szedett literálok azok, melyekhez a fenti (3) pontban hozzárendeltük  $C_3$  literáljait (a  $h_1$ -en keresztül):

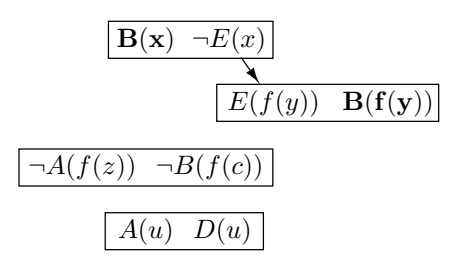

Most a 3.2.4.(2)(a) alapján a  $h_1$ -et módosítjuk oly módon, hogy a vastagon szedett csúcsokhoz a  $h_1$  a faktornak ugyanazt a literálját rendelje (a faktornak csak egy literálja van). Ezek után a  $3.2.4.(2)(b)$  elvégzésével a következő gráfot kap juk:

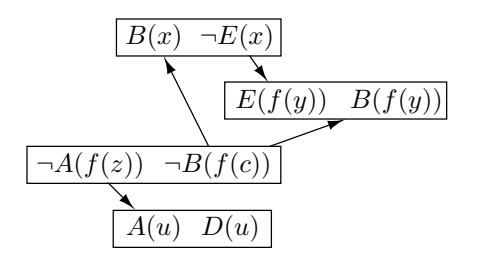

Majd természetesen a 3.2.4. $(2)(c)$  alapján a  $D(u)$ -val jelölt csúcsnak a  $h_1$  szerinti hozzárendeltjét a  $C_6$  egyetlen literáljára módosítjuk.

(6) <sup>A</sup> C<sup>7</sup> input klóz új példánya, ennek <sup>a</sup> gráfba (új sú
s
soportként) való felvétele után következzenek a  $C_8$  hiperrezolvensre vonatkozó lépések. Mivel a  $C_7$ -nek faktorát használtuk, a  $h_1$ -nek a 3.2.4.(2)(a) által meghatározott módosítását

 $\Box$ 

elvégezzük, azaz a  $\neg D(v)$ -vel és a  $\neg D(f(w))$ -vel jelölt csúcsok mostantól ezen faktor első literáljára hivatkoznak. Aztán a  $3.2.4(2)(b)$  alapján behúzzuk az új éleket a gráfba:

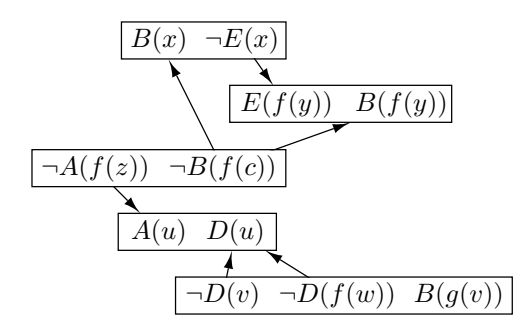

Majd a legalsó csúcscsoport  $B(g(v))$ -vel jelölt csúcsához  $h_1$  szerint hozzárendeljük a  $C_8$  hiperrezolvens egyetlen literálját, a  $3.2.4(2)(c)$  alapján.

(7) Utolsó két lépésként felveszünk egy  $C_9$ -nek megfelelő csúcscsoportot, majd a  $C_{10}$  hiperrezolvensre csupán egy új élt kell a gráfhoz hozzávennünk. Tehát a  $\mathcal C$ megadott hiperrezolú
iós áfolatához tartozó hiperrezolú
iós gráf a következ®:

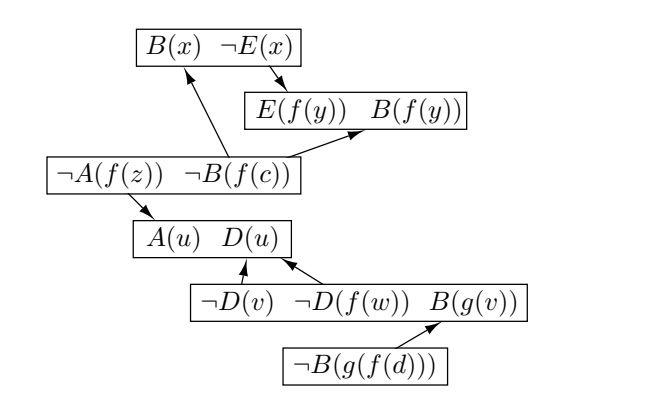

A hiperrezolúciós gráfhoz tartozó  $h_1$  függvényt csupán a gráf konstruálása során használjuk. Ezzel szemben a  $h_2$  kizárólag a multi-hipertabló hiperrezolúciós gráfból való felépítéséhez lesz felhasználva. Megjegyezzük, hogy a hiperrezolúciós gráfnak az (előző példában alkalmazott) ábrázolásából a  $h_2$  közvetlenül kiolvasható. A multi-hipertabló megkonstruálásakor szükségünk lesz a következő fogalomra:

#### 3.2.6. DEFINÍCIÓ. (CSÚCSCSOPORT SOKSZOROZÁSA)

Adott egy hiperrezolúciós gráf valamely  $C_1$  csúcscsoportja, és a  $C_1$ -be vezető/ $C_1$ ből kivezető éleknek egy  $\mathcal{E} = \{e_1, \ldots, e_k\}$  nem üres halmaza. A következő lépések elvégzésével sokszorozzuk  $C_1$ -et  $\mathcal E$  mentén a gráfban:

# 3.2. A MULTI-HIPERTABLÓ TELJESSÉGE

(1) Hozzuk létre a  $C_1$  csúcscsoportnak  $k-1$  db. másolatát a gráfban, ezeket jelöljük  $C_2, \ldots, C_k$ -val. Azaz minden  $1$   $<$   $i$   $\leq$   $k$  esetén  $C_i$   $|C_1|$  db. új csúcsot  $\text{tartalmazzon, és minden } 1 \leq j \leq |C_i| \text{ esetén}$ 

$$
h_2(C_i[j]) := h_2(C_1[j]) .
$$

- (2) A gráf minden  $e = (X, C_1[j])$ , illetve  $e = (C_1[j], X)$  éle<sup>6</sup> esetén:
	- (a) Töröljük e-t a gráfból.
	- (b) Ha  $e = e_i$  valamely  $1 \leq i \leq k$ -ra (azaz  $e \in \mathcal{E}$ ), akkor vegyük fel az  $(X, C_i[j]),$  illetve  $(C_i[j], X)$  élt a gráfba<sup>7</sup>.
	- (c) Ha  $e \notin \mathcal{E}$ , akkor minden  $1 \leq i \leq k$ -ra: vegyük fel az  $(X, C_i[j])$ , illetve  $(C_i[j], X)$  élt a gráfba<sup>7</sup> .

## 3.2.2. A teljesség bizonyítása

3.2.7. Tétel. (MULTI-HIPERTABLÓ – TELJESSÉG)

A multi-hipertabló kalkulus teljes.

Adott egy klózhalmaz, ehhez adott egy hiperrezolúciós cáfolat, melyhez az előző fejezetben leírt módon hiperrezolúciós gráfot konstruáltunk. Ezen gráfból a következő lépések elvégzésével építjük fel <sup>a</sup> T multi-hipertablót, melyhez megadjuk a 3.2. fejezetben említett

$$
t: \mathcal{S}_{\mathcal{T}} \mapsto \mathcal{S}_{\mathcal{H}}
$$

függvényt, ahol

- $S_{\tau}$  a T csúcsainak halmaza, és
- $S_H$  a hiperrezolúciós gráf csúcsainak halmaza.

A tömörebb szóbeli kifejezhet®ség érdekében a következ® szóhasználattal fogunk élni:

- $\bullet$  A hiperrezolúciós gráfra egyszerűen mint gráf fogunk hivatkozni, míg a multimpertablora mint *tablo*–.
- A gráf valamely csúcsára mint csúcs, a tabló valamely csúcsára pedig mint tabló
sú
s hivatkozunk.

 $^6$ azaz a  $C_1$  csúcscsoport valamely  $C_1[j]$  csúcsába, illetve csúcsából vezető éle

<sup>&</sup>lt;sup>7</sup> Ha  $e = (X, C_1[j])$ , akkor az  $(X, C_i[j])$ -t, ha  $e = (C_1[j], X)$ , akkor a  $(C_i[j], X)$ -et.

<sup>8</sup> Jóllehet, a tabló mint fa szintén gráf.

A tabló konstruálása során a gráf csúcscsoportjait "új"-nak, illetve "régi"-nek fogjuk min®síteni; azaz egy

$$
\lambda: \mathcal{S}_{\mathcal{H}}^{\mathcal{G}} \mapsto \{,\text{inj}^{\prime\prime},,\text{refgi}^{\prime\prime}\}
$$

függvényt is definiálni fogunk, ahol  $\mathcal{S}_{\mathcal{H}}^{\mathcal{G}}$  a gráf csúcscsoportjainak halmaza.

 $\mathcal T$  megkonstruálása a következő lépések elvégzésével történik:

(1) (a) A gráf minden csúcscsoportját minősítsük "új"-nak.

(b)  $T := {\{\{\top\}\}}$ .

- (2) (a) Válasszunk a gráfban egy levezető  $C^{\ominus}$  csúcscsoportot! Ha nincs ilyen csús
soport, akkor vége.
	- (b) Jelölje  $\mathcal{N}^{\oplus}$  minden olyan  $C^{\oplus}$  csúcscsoport halmazát, hogy létezik  $(N^{\ominus}, N^{\oplus})$ él a gráfban úgy, hogy  $N^{\ominus} \in C^{\ominus}$  és  $N^{\oplus} \in C^{\oplus}$ . Legyen

$$
\mathcal{N} \ := \ \mathcal{N}^{\oplus} \cup \{C^{\ominus}\} \quad .
$$

Bontsuk  $N$ -t két diszjunkt csúcscsoport-halmazra:

$$
\mathcal{N}_{\mathfrak{ij}} := \{ C \in \mathcal{N} \mid \lambda(C) = {}_{\mathfrak{N}}\mathfrak{ij}" \},
$$
\n
$$
\mathcal{N}_{\mathfrak{r} \mathfrak{e} \mathfrak{ji}} := \{ C \in \mathcal{N} \mid \lambda(C) = {}_{\mathfrak{N}}\mathfrak{r} \mathfrak{e} \mathfrak{g} \mathfrak{i}" \}.
$$

- (c) Ha van olyan $C\in\mathcal{N}_{\mathfrak{u}\mathfrak{j}}$ csúcs<br/>csoport, hogy valamely $N\in C$ csúcsába vagy sú
sából több mint egy N -él vezet, akkor:
	- (i) Sokszorozzuk meg C-t az  $\mathcal{E}_{N,N}$  élhalmaz mentén a gráfban, ahol  $\mathcal{E}_{N,N}$ az összes N-be vagy N-ből vezető  $\mathcal{N}\text{-}$ élek halmaza.
	- (ii) Az összes új csúcscsoportot minősítsük "új"-nak.
	- (iii) Vissza a  $(2)$ -re.
- (3) Vezessük be a következ® jelöléseket.
	- (a) Jelölje $N_1^\ominus,\ldots,N_k^\ominus$ a $C^\ominus$ összes olyan csúcsát, hogy $N_i^\ominus\text{-}$ ből vezet ki él  $(1 \leq i \leq k).$
	- (b) Jelölje $N_1^\oplus,\ldots,N_k^\oplus$ az összes olyan csúcsot, hogy létezik $(N_i^\ominus,N_i^\oplus)$ él (1 $\leq$  $i \leq k$ ).
	- (c) Jelölje $C_1^\oplus,\ldots,C_k^\oplus$ az összes olyan csúcscsoportot, hogy $N_i^\oplus\,\in C_i^\oplus$  (1 $\leq$  $i \leq k$ ).
- (4) Minden  $\mathcal{B} \in \mathcal{T}$  nyílt ágra:
	- (a) Minden olyan $1\leq i\leq k$ esetén, hogy $C_i^{\oplus}\in \mathcal{N}_{\text{regi}}$ :  $L_i^{\oplus}$  jelölje azon  ${\mathcal B}$ -beli tablócsúcsot, melyre  $t(L_i^{\oplus})=N_i^{\oplus},$  ha létezik ilyen
	- (b) Ha minden olyan  $1 \leq i \leq k$  esetén, hogy  $C_i^{\oplus} \in \mathcal{N}_{\text{régi}},$  tudtunk (az előző pontban) valamely $L_i^{\oplus}\text{-t}$  megadni, akkor:

(i) Legyen

$$
\widehat{C}^{\ominus} \quad := \quad \text{a } h_2(C^{\ominus}) \text{ új példánya.}
$$

(ii) Minden  $1 \leq i \leq k$ -ra legyen

$$
\widehat{C}_i^{\oplus} \quad := \quad \left\{ \begin{array}{ll} \text{a } h_2(C_i^{\oplus}) \text{ \text{új példánya,} } & \text{ha } C_i^{\oplus} \in \mathcal{N}_{\text{új}}; \\ L_i^{\oplus}, & \text{egyébként.} \end{array} \right.
$$

(iii) Minden  $1 \leq i \leq k$ -ra legyen

$$
\widehat{L}^{\oplus}_i \quad := \quad \left\{ \begin{array}{ll} \widehat{C}^{\oplus}_i[l], & \text{ha}\ C^{\oplus}_i \in \mathcal{N}_{\mathrm{új}}; \\ L^{\oplus}_i, & \text{egyébként}, \end{array} \right.
$$

ahol  $h_2(N_i^{\oplus}) = (h_2(C_i^{\oplus}), l).$ 

(iv) A következő *kiterjesztést* alkalmazzuk a  $\mathcal T$  tabló  $\mathcal B$  ágán:

$$
e\Big(\widehat{C}^{\ominus},\ \{\widehat{C}_{1}^{\oplus},\ldots,\widehat{C}_{k}^{\oplus}\},\ \{\widehat{L}_{1}^{\oplus},\ldots,\widehat{L}_{k}^{\oplus}\}\Big)\ .
$$

(v) A T minden így kapott új L tabló
sú
sára

$$
t(L) \quad := \quad N \quad ,
$$

ahol L-et az (i-iv) pontokban az N sú
sból hoztuk létre.

(5) Minden  $C \in \mathcal{N}_{\mathfrak{u}_1}$  csúcscsoportra

$$
\lambda(C) \quad := \quad , \text{r\'egi''} \quad .
$$

- (6) Töröljük az  $\mathcal{N}$ -éleket a gráfból.
- $(7)$  Vissza a  $(2)$ -re.

A 3.2. fejezet elején rögzített (H) feltétel miatt a kezdeti hiperrezolú
iós gráfnak minden sú
sából/
sú
sába vezetett él. Ráadásul egy sú
s
soportból kiinduló összes élt mindig egyetlen iterá
ió alatt elimináltuk, és ezen iterá
iónak <sup>a</sup> T véges sok ágának a kiterjesztése felelt meg. A gráf éleit véges sok lépésben elimináltuk, és mivel a fentiek miatt a T-be bekerülő összes literált kirezolváltuk, T összes ágára bekerül a ⊥, és ezért  $\mathcal T$  zárt.

3.2.8. Példa.

<sup>A</sup> kezdeti, supán egyetlen, ⊤-vel ímkézett sú
sból álló tabló megkonstruálása után a következ® lépésekben építjük fel T -t a 3.2.5. példában konstruált hiperrezolú
iós gráfhoz.

(1) A kezdeti gráf a következ®:

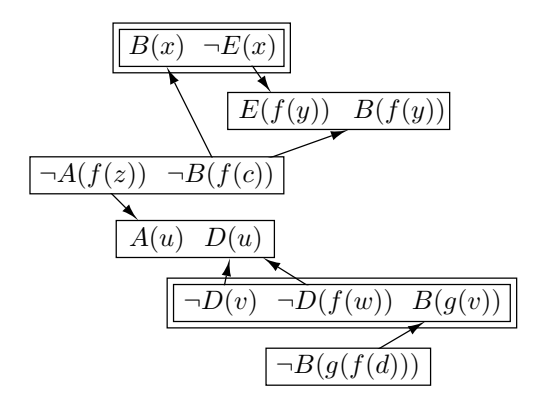

Ennek két levezető csúcscsoportja van, ezeket dupla keretbe tettük. Tehát közülük kell valamelyiket a 3.2.7. $(2)(a)$  szerint  $C^\ominus$ -nak választanunk. Válasszuk onkenyesen a reisot-.

A 3.2.7.(2)(b)-ben bevezetett  $N$  most a következő, vastagon szedett csúcscsoportokat tartalmazza:

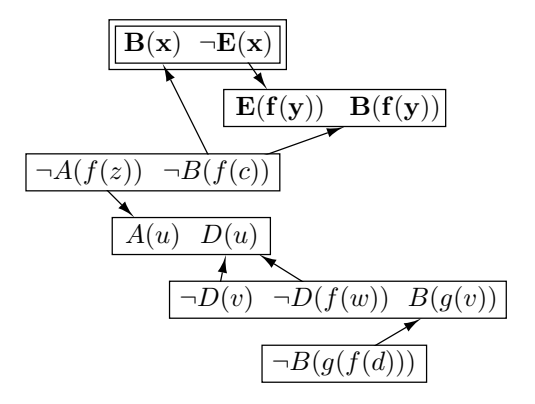

 $\mathcal N$  elemei most mindannyian "új"-ak, azaz  $\mathcal N_{\mathfrak u} = \mathcal N$ . Az  $\mathcal N$  csúcsainak mindegyikéből/mindegyikébe most legfeljebb egy  $\mathcal{N}$ -él  $vezet^{10}$ . ezért a 3.2.7.(2)(
)-ben megfogalmazott feltétel most nem teljesül, azaz most nem kell sú
s
soportot sokszorozni.

A 3.2.7.(3)-ban bevezetett jelölések most a következőkre hivatkoznak:

<sup>&</sup>lt;sup>9</sup> Azaz azt a csúcscsoportot, melynek a  $B(x) \vee \neg E(x)$  input klóz van megfeleltetve (a  $h_2$ -n keresztül).

<sup>&</sup>lt;sup>10</sup>Most egyetlen egy  $\mathcal{N}$ -él van, mégpedig a  $\neg E(x)$ -ből  $E(f(y))$ -ba húzott él.

- $k = 1$ , hiszen a  $C^{\ominus}$ -ból egyetlen  $\mathcal{N}$ -él vezet ki.
- $N_1^{\ominus}$  a  $\neg E(x)$ -szel jelölt csúcs.
- $N_1^{\oplus}$  az  $E(f(y))$ -nal jelölt csúcs.
- $C_1^{\oplus}$  az  $\boxed{E(f(y))}$   $B(f(y))$  nal jelölt csúcscsoport.

<sup>A</sup> tablónak egyetlen ága van, ez nyílt, így <sup>a</sup> 3.2.7.(4)-ben bevezetett B most erre fog hivatkozni. Az  $\mathcal{N}_{\text{régi}}$  csúcscsoport-halmaz most üres, ezért a 3.2.7.(4)(a)ban nem vezetünk be új jelölést. Az  $\mathcal{N}_{\text{régi}}$  üres volta miatt a 3.2.7.(4)(b)-ben megadott feltétel is teljesül, ezért végrehajtjuk az (i)-(v) alpontokban megadott lépéseket. Mind  $\widehat{C}^{\oplus},$  mind  $\widehat{C}_{1}^{\oplus}$  input klózok új példányai lesznek, ezeket jelölje  $B(x_1) \vee \neg E(x_1)$ , illetve  $E(f(y_1)) \vee B(f(y_1))^{11}$ . Az  $\widehat{L}_1^{\oplus}$  nem más, mint  $E(f(y_1))^{12}$ , és így a (iv)-ben előállított kiterjesztés nem más, mint

$$
[B(x_1) \vee B(f(y_1)), x_1/f(y_1)]
$$

.

Ezt alkalmazva a  $T$  tabló  $\beta$  ágán a következő tablót kapjuk:

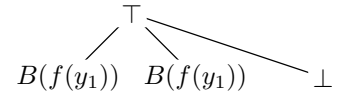

Az (v)-ben elvégzett lépés azt eredményezi, hogy a bal oldali  $B(f(y_1))$ -gyel címkézett tablócsúcshoz hozzárendeljük (t által) a gráf  $B(x)$ -szel jelölt csúcsát, illetve a jobb oldali  $B(f(y_1))$  tablócsúcshoz a gráf  $B(f(y))$ -nal jelölt csúcsát.

A 3.2.7.(5)-ben a gráf két felső csúcscsoportját "régi"-vé minősítjük; a gráf "régi" csúcscsoportjait szaggatott keretben fogjuk ábrázolni. Végül a 3.2.7.(6) alapján az  $\mathcal{N}$ -éleket töröljük a gráfból, tehát az első iteráció eredményeként a következő gráfot kap juk:

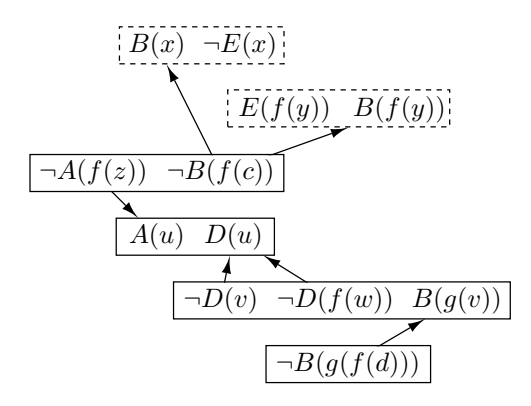

 $^{11}\mathrm{E}$ gy klóz új példányainak létrehozásakor az adott klózban szereplő változókat számokkal indexelt

 $\widehat{C}^{12}$ Mivel az  $N^{\oplus}_1$  saját csúcscsoportjának az 1. literálja, és a  $\widehat{C}^{\oplus}_1$ -nek az 1. literálja  $E(f(y_1)).$ 

(2) Ezen iteráció elején is két levezető csúcsunk van. Válasszuk  $C^\ominus$ -nak a  $\neg D(f(v))$   $\neg D(f(w))$   $B(g(v))$  vel jelölt csúcscsoportot. A vastagon szedett  $\overline{\text{csúcscsoportok} }$  lesznek az  $\mathcal{N}$  elemei:

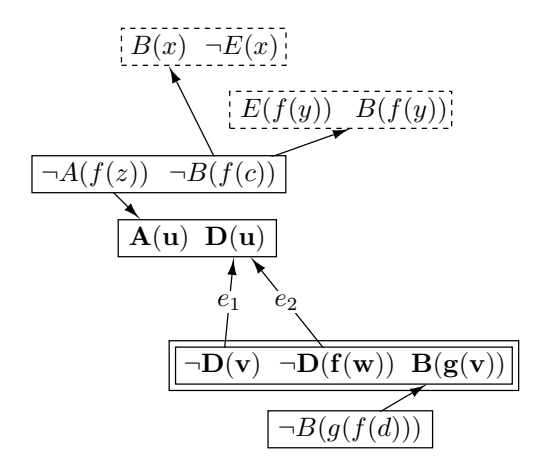

Az ábráról leolvasható, hogy  $\mathcal{N}_{\text{új}} = \mathcal{N}$  és  $\mathcal{N}_{\text{régi}} = \emptyset$ . Látható, hogy a 3.2.7.(2)(c) feltétele teljesül, hiszen az  $\boxed{A(u) \ D(u)}$ csúcscsoport 2. csúcsába két N-él vezet; ezeket az ábrán  $e_1$ -gyel és  $\overline{e_2}$ -vel jelöltük. Sokszoroznunk kell a csúcscsoportot az  ${e_1, e_2}$  mentén, melynek eredménye a következő gráf lesz:

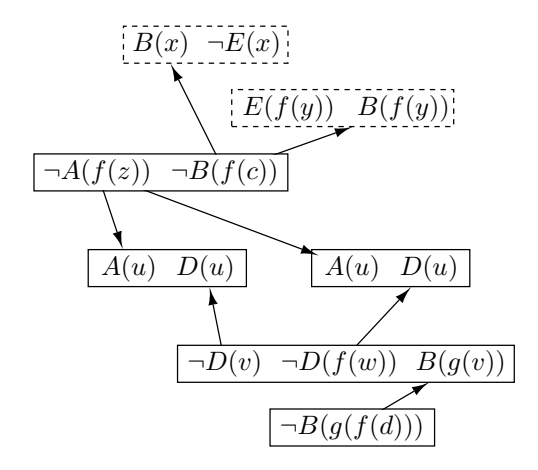

(3) Válasszuk  $C^{\ominus}$  $\neg D(f(v)) \neg D(f(w)) B(g(v))$  esúcscsoportot.

# 3.2. A MULTI-HIPERTABLÓ TELJESSÉGE

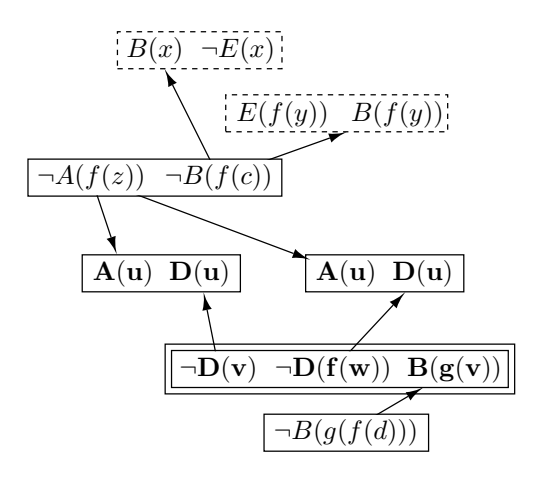

 $\mathcal N$  elemei ismét mind elemei  $\mathcal N_{\mathfrak u}$ -nak, melynek minden csúcsából/csúcsába most legfeljebb egy-egy  $N$ -él vezet, azaz egy csúcscsoportot sem kell sokszorozni.

A 3.2.7.(3)-ban bevezetett jelölések most a következőképpen alakulnak:

- $k = 2$ .
- $N_1^{\ominus}$  a  $C^{\ominus} \neg D(v)$ -vel,  $N_2^{\ominus}$  a  $\neg D(f(w))$ -vel jelölt csúcsa.
- $\bullet \; N_{1}^{\oplus}$ a gráf bal oldali  $D(u)$ -val,  $N_{2}^{\oplus}$  a jobb oldali  $D(u)$ -val jelölt csúcsa.
- $C_1^{\oplus}$  a bal oldali,  $C_2^{\oplus}$  a jobb oldali  $\boxed{A(u) \ D(u)}$ -val jelölt csúcscsoport.

A tabló mindkét ága nyílt, a  $3.2.7.(4)(b)(i-v)$  lépéseket mindkettőre elvégezzük, hiszen az  $\mathcal{N}_{\text{régi}}$  üres volta miatt a 3.2.7.(4)(b) feltétel mindkét ágra teljesül. A bal oldali ág esetén a 3.2.7.(4)(b)(i-iii)-ban bevezetett jelölések most a következőképpen alakulnak:

$$
\begin{aligned}\n\widehat{C}^{\ominus} &= \neg D(v_1) \lor \neg D(f(w_1)) \lor B(g(v_1)) \\
\widehat{C}_1^{\oplus} &= A(u_1) \lor D(u_1) \\
\widehat{C}_2^{\oplus} &= A(u_2) \lor D(u_2) \\
\widehat{L}_1^{\oplus} &= D(u_1) \\
\widehat{L}_2^{\oplus} &= D(u_2)\n\end{aligned}
$$

Az előállított kiterjesztés:

$$
[A(u_1) \vee A(u_2) \vee B(g(v_1)), \{u_1/v_1, u_2/f(w_1)\}].
$$

Ezzel analóg módon állíthatjuk elő a jobb oldali ághoz az

$$
[A(u_3) \vee A(u_4) \vee B(g(v_2)), \{u_3/v_2, u_4/f(w_2)\}]
$$

kiterjesztést. Ezek alkalmazása után  $T$  a következő lesz:

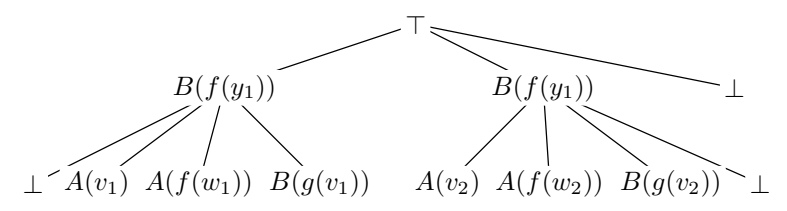

A 3.2.7.(4)(b)(v)-ben az új tablócsúcsok és a gráf csúcsai közti összerendeléseket elvégezzük. Ezek alapján az  $A(v_1)$  és  $A(v_2)$  tablócsúcsokhoz a gráf bal oldali  $A(u)$ -val jelölt csúcsa, az  $A(f(w_1))$  és  $A(f(w_2))$  tablócsúcsokhoz a gráf jobb oldali  $A(u)$ -val jelölt csúcsa, illetve a  $B(g(v_1))$  és  $B(g(v_2))$  tablócsúcsokhoz a gráf  $B(g(v))$ -vel jelölt csúcsa lesz rendelve.

(4) A gráf jelenleg:

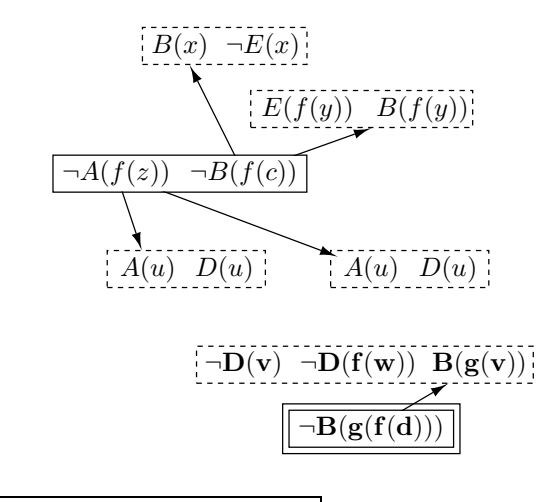

Mivel a  $\neg D(f(v))$   $\neg D(f(w))$   $B(g(v))$  csúcscsoport most az  $\mathcal{N}_{\text{regi}}$  eleme, és  $N_1^{\oplus}$  most a csúcscsoportnak a  $B(g(v))$ -vel jelölt csúcsa, így a tabló minden nyílt ága esetén megpróbálunk az ágon olyan tabló
sú
sot találni, melyhez ez a csúcs van hozzárendelve. Két ilyen ág van a tablóban: a  $B(g(v_1))$ -et, illetve a  $B(g(v_2))$ -t tartalmazó ágak. Példaként nézzük az előbbit. Mivel a 3.2.7.(4)(a)ban bevezetjük az  $L_1^{\oplus} = B(g(v_1))$  jelölést, a 3.2.7.(4)(b)(i-iii) jelölései most a

$$
\begin{array}{rcl}\n\widehat{C}^{\ominus} & = & \neg B(g(f(d))) \\
\widehat{C}_1^{\oplus} & = & B(g(v_1)) \\
\widehat{L}_1^{\oplus} & = & B(g(v_1))\n\end{array}
$$

Tehát ezen ágra a

 $\left[\perp, v_1/f(d)\right]$ 

# 3.2. A MULTI-HIPERTABLÓ TELJESSÉGE

kiterjesztést fogjuk végrehajtani. Hasonlóképp, a  $B(q(v_2))$ -t tartalmazó ágra a

$$
\left[\perp, v_2/f(d)\right]
$$

kiterjesztést fogjuk alkalmazni. A  $\mathcal T$  tehát most a következő:

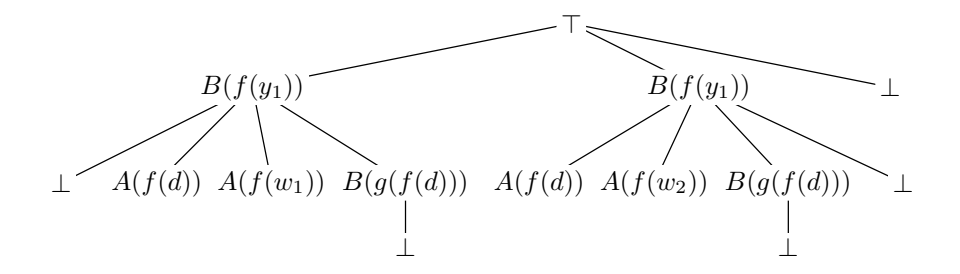

(5) A gráfban most már csak a  $\neg A(f(z)) \neg B(f(c))$  levezető csúcscsoportunk van:

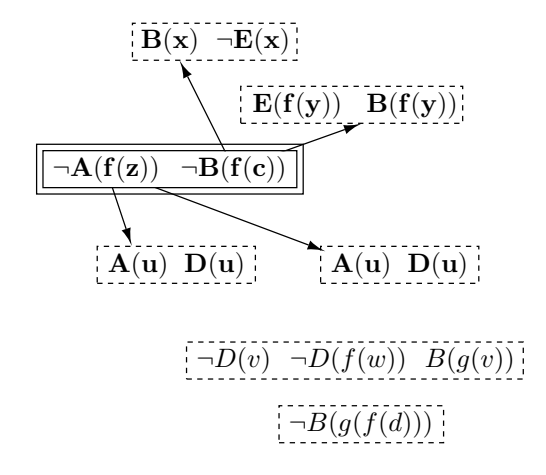

Látható, hogy a  $\neg A(f(z))$   $\neg B(f(c))$  nak két csúcsából két-két N-él indul, ezért ennek a csúcscsoportnak három másolatát fogjuk a gráfba beszúrni, összesen három iterációban. Az első iterációban sokszorozzuk meg a csúcscsoportot az  $\neg A(f(z))$ -vel jelölt csúcsából kiinduló élei mentén:

# 3. FEJEZET. MULTI-HIPERTABLÓ

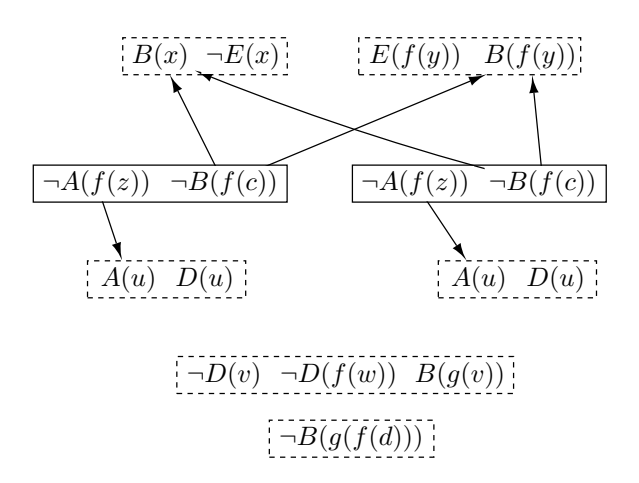

Majd mindkét  $\neg A(f(z)) \neg B(f(c))$  csúcscsoportot sokszorozzuk meg a  $\neg B(f(c))$ -vel jelölt csúcsaikból induló élek mentén, két iterációban. Ennek eredménye:

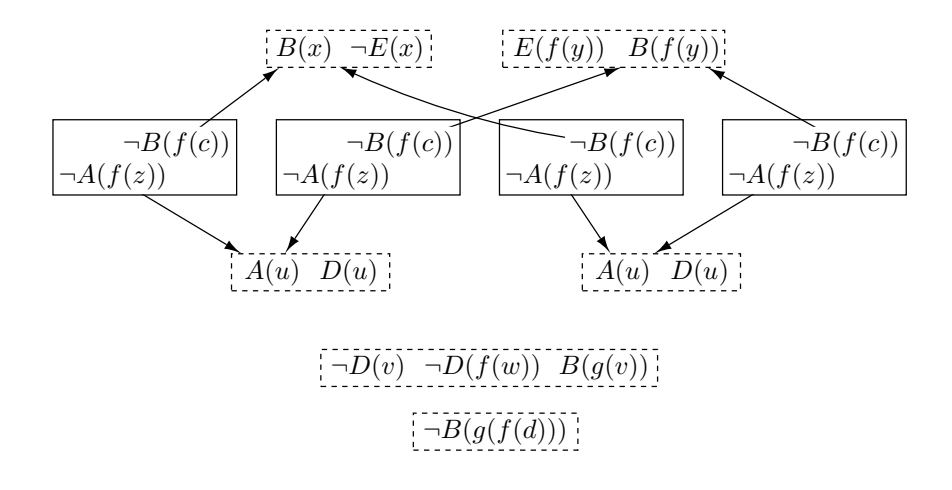

# 3.2. A MULTI-HIPERTABLÓ TELJESSÉGE

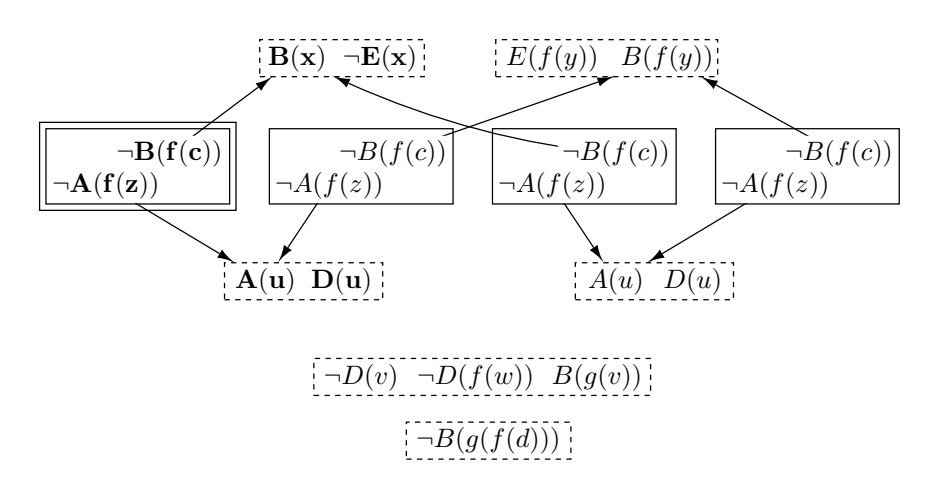

(6) Válasszuk a négy levezető csúcscsoport közül a bal oldali szélsőt:

Ezt a csúcscsoportot már nem kell sokszorozni. Az  $\mathcal{N}_{\text{régi}}$  most kételemű, a 3.2.7.(4)(a)-ban olyan ágát keressük a tablónak, melyen van mind a  $B(x)$ szel jelölt csúcsnak, mind a bal oldali  $A(u)$ -val jelölt csúcsnak megfelelő tablócsúcs. A T-ben egy ilyen ág van, az ábrában a keresett tablócsúcsokat vastagon szedjük:

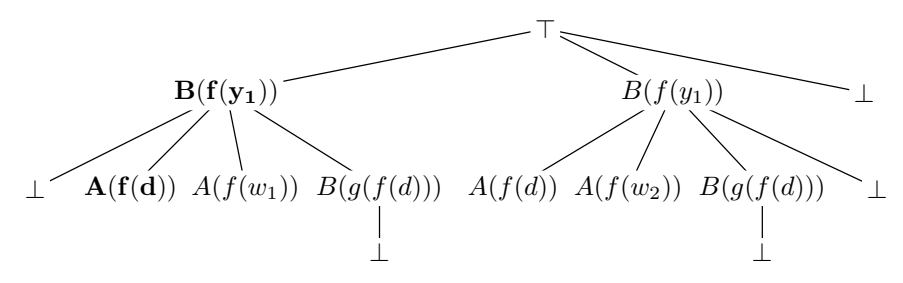

Ezen ágra fogjuk alkalmazni a

$$
\left[ \bot \ , \ \{ z_1/d, y_1/c \} \right]
$$

kiterjesztést, melynek eredménye:

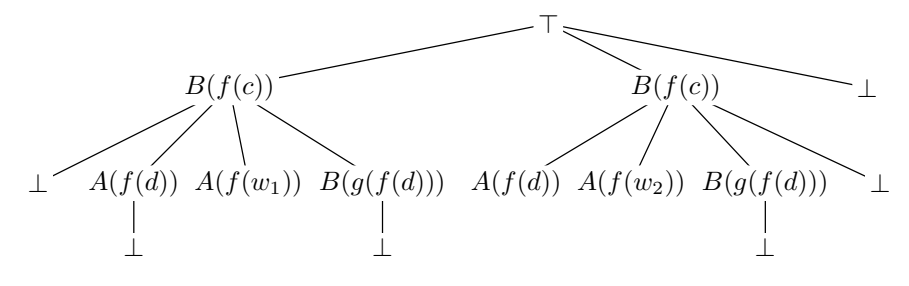

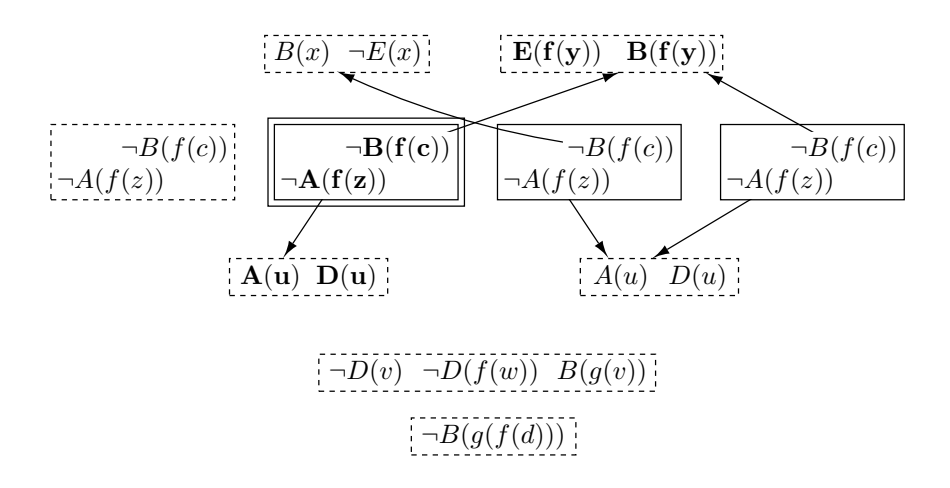

(7) Az  $\mathcal N$  elemeit most a következőképpen választjuk meg:

A tabló kiterjesztendő ága most az ábrán balról ötödik ág lesz, a  $[\perp, z_2/d]$  kiterjesztést alkalmazzuk rá:

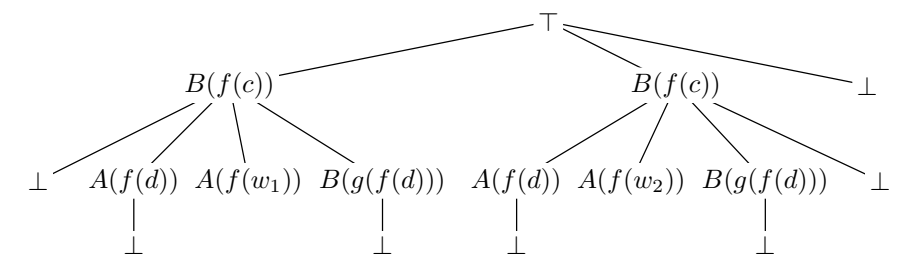

(8) Jelenlegi gráfunk:

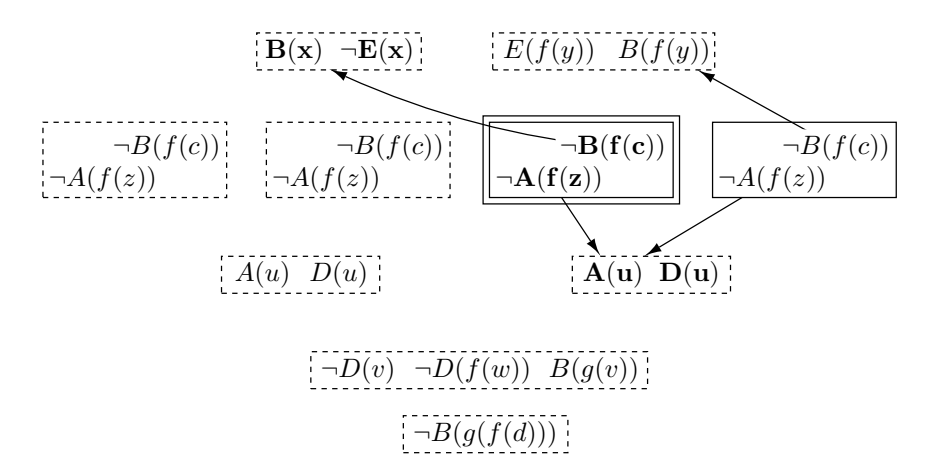

# 3.3. KLÓZGENERÁLÁS TABLÓVAL

Ebben az iterációban a tabló balról harmadik ágára végezzük el a  $[\perp, w_1/z_3]$ kiteriesztést. Ezen iteráció után már csak egy levezető csúcscsoport marad a gráfban és sak egy nyílt ág a tablóban. Ezen utóbbira az utolsó iterá
ióban a [ $\perp$ ,  $w_2/z_4$ ] kiterjesztést alkalmazzuk. Tehát  $\mathcal T$  végső formája:

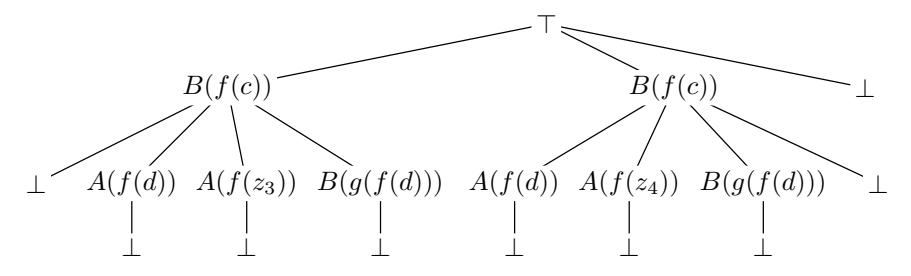

A hiperrezolú
iós gráfnak pedig ezennel minden élét elimináltuk:

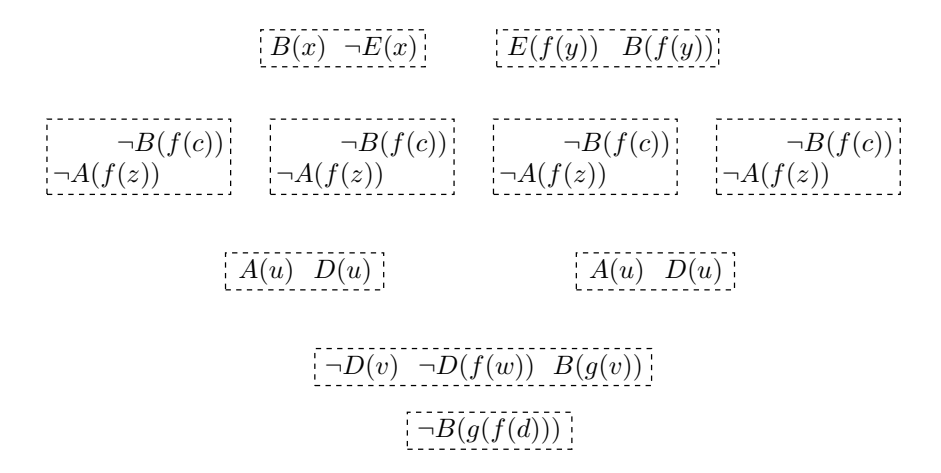

Ezért a gráfban nincs levezető csúcscsoport, vagyis a  $3.2.7(2)(a)$  miatt az algoritmus végreha jtása véget ér.

# 3.3. Klózgenerálás tablóval

A multi-hipertabló klózokon működő tételbizonyító, csakúgy mint a klóztabló, vagy mint a rezolúció különböző válfajai. Bármely  $\mathcal F$  véges formulahalmazhoz megadható olyan C klózhalmaz, hogy  $\mathcal F$  akkor és csak akkor kielégíthető, ha C is az. Kérdés, hogy hogyan állítsuk elő  $\mathcal{F}$ -hez  $\mathcal{C}$ -t?

A legtöbb klózgeneráló algoritmus közvetlenül a klózgenerálásra vonatkozó ekvivalens átalakításokat alkalmazza a formulán ilyenek például a de Morgan-azonosságok, az implikáció átírása diszjunkcióra vagy a disztributivitás szabályai. Az ilyen algoritmusokról találunk részletes áttekintést a [21] könyvfejezetben. Elenyésző számban, de

léteznek más, alternatív módszerek is. Ilyenek például a BDD-ken (Binary De
ision Diagram) vagy más néven Shannon-gráfokon alapuló módszerek [21, 24], melyeknél a BDD mint köztes forma használt; azaz  $\mathcal{F}\text{-}b$ ől előbb BDD-t generálunk, majd ezen utóbbiból generáljuk C-t. A BDD-k alapvetően propozícionális logikában alkalmazhatóak, ám napjainkban egyre inkább feléjük fordul a figyelem elsőrendű logika kapcsán is. Sokszor párhuzamot vonnak a BDD-k és a tablók között  $[24]$ , összehasonlítják klózgenerálásban és tételbizonyításban is a képességeiket.

Hasonlóan a tablókkal párhuzamosíthatóak a pp-kifejezéseken, a formulák duál formáján és egymásba ágyazott listákon alapuló algoritmusok  $[11, 22]$ , ám ezek is csak nulladrendű logikában alkalmazhatóak. Az ilyen algoritmus formulák diszjunktív normálformára (DNF), illetve konjunktív normálformára (KNF) – más néven klóz normálformára – hozását végzi el. Például F-hez DNF-re hozás esetén egy  $[Q_1, \ldots, Q_m]$ listát konstruál, ahol minden  $Q_i \langle L_1, \ldots, L_k \rangle$  alakú, ahol minden  $L_j$  literál. Azaz egy (...) lista a saját elemeinek konjunkcióját, egy [...] lista az elemeinek diszjunkcióját reprezentálja; vagyis a DNF-re hozáskor előállított  $\{\ldots, \ldots, \ldots\}$  lista felfogható egy analitikus tablónak is. KNF-re hozás esetén egy  $\langle [\dots], \dots, [\dots] \rangle$  listát állít elő az algoritmus, mely pedig egy analitikus duál tablónak<sup>13</sup> felel meg. A tablók és a normálformák kap
solata régóta ismert a szakirodalomban, természetesen itt is sak propozícionális esetről beszélünk. Egy nulladrendű formulához generált befejezett analitikus tablóból a következőképpen nyerhető a formula DNF-je: minden ág esetén az adott ágon szereplő literáloknak vegyük a konjunkcióját, és az így kapott formuláknak a diszjunkcióját. Egy nulladrendű formulához generált befejezett analitikus duál tablóból pedig hasonlóképpen nyerhető a formula KNF-je: a literáloknak a diszjunkcióját kell vennünk, majd ezeknek a konjunkcióját. Az üres konjunkciónak a ⊤, az üres diszjunk
iónak a ⊥ felel meg.

Elsőrendű esetben a duál tabló egy az egyben nem használható klózgenerálásra. Ez azon múlik, hogy egy elsőrendű formula prímkomponensei a literálokon kívül kvantált formulák ( $\gamma$ - és δ-formulák) is lehetnek. A 2.1.1. fejezetben ismertetett szabadváltozós tabló  $\gamma$ - és  $\delta$ -szabályai (2.3. ábra) tulajdonképpen a formula kifejtését imitálják az adott kvantor hatáskörébe tartozó formula egy példányának bevezetésével, úgy hogy nem sértik a kielégíthetőségi feltételeket. Ezek a  $\gamma$ - és δ-szabályok kiváltják a formula prenexizálását és skolemizálását, és végül a klózokban sak literálok szerepelnek.

Elsőrendű logikában klózgenerálásra tehát a következő tablómódszert használhatjuk:

#### 3.3.1. DEFINÍCIÓ. (KLÓZGENERÁLÓ TABLÓ)

Adott egy  $\mathcal{F} = \{F_1, \ldots, F_n\}$  formulahalmaz.  $\mathcal{F}$ -hez a következő induktív definícióval adjuk meg a klózgeneráló tabló  $[18]$  fogalmát:

- (1)  $\{\{F_1\}, \ldots, \{F_n\}\}\$ az  $\mathcal F$  klózgeneráló tablója.
- (2) Ha  $\mathcal T$  az  $\mathcal F$  klózgeneráló tablója, akkor  $\mathcal T'$  is az, amennyiben  $\mathcal T'$ -t a 3.1. ábrán látható szabályok valamelyikének alkalmazásával nyertük  $\mathcal{T}\text{-}b$ ől.  $\Box$

<sup>&</sup>lt;sup>13</sup>Az analitikus duál tabló szabályait az analitikus tabló  $\alpha$ - és β-szabályainak felcserélésével kapjuk.

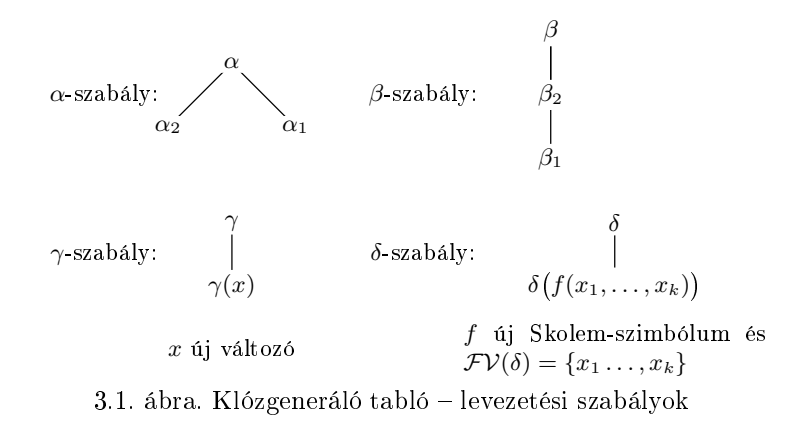

Fontos momentum, hogy a tablóba kerülő minden formulára egy ágon legfeljebb egyszer alkalmazhatunk szabályt, szemben a tételbizonyításban használt tablómódszerekkel T. Ezt szemléletesen úgy fogjuk megoldani, hogy minden formulát, amire már alkalmaztunk szabályt, töröljük az ágról mint ímkét. Egy klózgeneráló tablót befejezettnek tekintünk, ha már nem tudunk szabályt alkalmazni egy ágának egy csúcsára sem; azaz ha a tabló már csak literálokat tartalmaz. Azt kell bebizonyítanunk, hogy egy  $\mathcal F$  formulahalmazhoz generált befejezett klózgeneráló tabló valóban olyan klózhalmazt állít elő, mely pontosan akkor kielégíthető, ha  $\mathcal F$  is az. Ehhez előbb definiálunk egy olyan függvényt, mely a tablóhoz egy formulát rendel, ma jd pedig bebizonyítunk egy lemmát.

#### 3.3.2. DEFINÍCIÓ.

Az ágakon és tablókon értelmezett  $cnf()$  függvényt a következőképpen definiáljuk:

- (1) Egy  $\mathcal{B} = \{A_1, \ldots, A_k\}$  ág esetén  $cnf(\mathcal{B}) = (A_1 \vee \ldots \vee A_k).$
- (2) Egy  $\mathcal{T} = {\mathcal{B}_1, \ldots, \mathcal{B}_k}$  tabló esetén  $cnf(\mathcal{T}) = cnf(\mathcal{B}_1) \wedge \ldots \wedge cnf(\mathcal{B}_k)$ .

Egy T klózgeneráló tabló esetén cn $f(T)$  akkor és csak akkor kielégíthető, ha valamely tablószabály alkalmazásával belőle nyert  $\mathcal{T}'$  tabló esetén is kielégíthető cn $f(\mathcal{T}')$ .

#### Bizonyítás.

Két esetre osztjuk a bizonyítást aszerint, hogy milyen szabályt alkalmazunk T -ben.

(1) Ha  $\alpha$ -,  $\beta$ - vagy  $\gamma$ -szabályt alkalmazunk: Tegyük fel, hogy  $cnf(\mathcal{T})$  kielégíthető. Mivel létezik olyan  $\mathcal M$  modell, hogy

<sup>&</sup>lt;sup>14</sup> Analitikus tabló esetén a  $\gamma$ -formulákra kell többszörös alkalmazhatóságot engedélyezni, ezen kalkulus sak így lesz teljes.

 $\mathcal{M} \models cnf(\mathcal{T})$ , így minden  $\mathcal{B} \in \mathcal{T}$  ágra  $\mathcal{M} \models cnf(\mathcal{B})$ . Egy szabály alkalmazásával T -nek sak egy ága módosul, így elég most erre az egy ágra összpontosítani. Ezt az ágat B-vel fogjuk jelölni az alábbiakban.

(a) Ha  $\mathcal{B} = \mathcal{X} \cup {\{\beta\}}$ , azaz  $\mathcal{M} \models cnf(\mathcal{X}) \vee (\beta_1 \vee \beta_2)$ :

 $\beta$ -ra alkalmazunk szabályt, aminek eredményeként a

$$
\mathcal{B}' = \mathcal{X} \cup \{\beta_1, \beta_2\}
$$

ágat kapjuk. Mivel

$$
cnf(\mathcal{B}') = cnf(\mathcal{X}) \vee \beta_1 \vee \beta_2 ,
$$

így

 $\mathcal{M} \models \mathit{cnf}(\mathcal{B})$  akkor és csak akkor, ha  $\mathcal{M} \models \mathit{cnf}(\mathcal{B}').$ 

(b) Ha 
$$
\mathcal{B} = \mathcal{X} \cup \{\alpha\}
$$
, azaz  $\mathcal{M} \models cnf(\mathcal{X}) \vee (\alpha_1 \wedge \alpha_2)$ :

α-ra alkalmazunk szabályt, aminek eredményeként a

$$
\begin{array}{rcl}\n\mathcal{B}'_1 & = & \mathcal{X} \cup \{\alpha_1\} \quad \text{és a} \\
\mathcal{B}'_2 & = & \mathcal{X} \cup \{\alpha_2\}\n\end{array}
$$

ágakat kap juk. Mivel

$$
cnf(\mathcal{B}'_1) = cnf(\mathcal{X}) \vee \alpha_1 \text{ és}
$$
  

$$
cnf(\mathcal{B}'_2) = cnf(\mathcal{X}) \vee \alpha_2 ,
$$

így

$$
\mathcal{M} \models cnf(\mathcal{B})
$$
akkor és csak akkor, ha  

$$
\mathcal{M} \models cnf(\mathcal{B}'_1) \land cnf(\mathcal{B}'_2).
$$

(c) Ha  $\mathcal{B} = \mathcal{X} \cup \{\gamma\}$ , azaz  $\mathcal{M} \models cnf(\mathcal{X}) \vee \forall x \gamma(x)$ :

 $\gamma$ -ra alkalmazunk szabályt, aminek eredményeként a

$$
\mathcal{B}' = \mathcal{X} \cup \{\gamma(x)\}
$$

ágat kap juk. Az x új változó, azaz  $x \notin \mathcal{FV}(T)$ . Vagyis  $x \notin \mathcal{X}$ . Mivel

$$
cnf(\mathcal{B}') = cnf(\mathcal{X}) \vee \gamma(x) ,
$$

így

$$
\mathcal{M} \models cnf(\mathcal{B})
$$
akkor és csak akkor, ha 
$$
\mathcal{M} \models cnf(\mathcal{B}').
$$

(2) Ha  $\delta$ -szabályt alkalmazunk, azaz ha valamely  $\mathcal{B} \in \mathcal{T}$ -re  $\mathcal{B} = \mathcal{X} \cup \{\delta\}$ :

# 3.3. KLÓZGENERÁLÁS TABLÓVAL

δ-ra alkalmazunk szabályt, aminek eredményeként a

$$
\mathcal{B}' = \mathcal{X} \cup \{ \delta(f(x_1, \ldots, x_k)) \}
$$

ágat kap juk, ahol f új Skolem-szimbólum és  $x_1, \ldots, x_k$  a  $\delta$  összes szabad változó ja.

Mivel – Skolem nyomán [27] – a cn  $f(T)$  formula akkor és csak kielégíthető, ha annak skolemizáltja is kielégíthető, így  $cnf(\mathcal{T}')$  is kielégíthető.  $\qquad \Box$ 

#### 3.3.4. Тетер.

 $Equ \nightharpoondown$  formulahalmaz akkor és csak akkor kielégíthetetlen, ha a

$$
C = \{cnf(\mathcal{B}) \mid \mathcal{B} \in \mathcal{T}\}\
$$

kielégíthetetlen, ahol  $\mathcal T$  az  $\mathcal F$  klózgeneráló tablója.

Jelöljük  $\mathcal{T}_0$ -val az  $\mathcal F$  kezdeti klózgeneráló tablóját. Nyilvánvalóan  $cnf(\mathcal{T}_0)$  akkor és csak akkor kielégíthetetlen, ha  $\mathcal F$  kielégíthetetlen.

A 3.3.3. lemma alapján  $cnf(T_0)$  akkor és csak akkor kielégíthetetlen, ha  $cnf(T)$ is kielégíthetetlen.

Továbbá, C definíció ja alapján  $cnf(T)$  akkor és csak akkor kielégíthetetlen, ha C is kielégíthetetlen.

Vegyük észre, hogy a fenti tételben ha  $\mathcal T$  befejezett, akkor  $\mathcal C$  klózhalmaz. Azaz a  $\mathcal C$  a keresett klózhalmaz: pontosan akkor kielégíthetetlen, ha  $\mathcal F$  kielégíthetetlen.

A multi-hipertabló és a klózgeneráló tabló módszereket a következőképpen kapsolhatjuk tehát össze egy tételbizonyítón belül:

- (1) Állítsuk elő  $\mathcal F$  befejezett klózgeneráló tablóját.
- (2) Alkalmazzuk a multi-hipertabló kalkulust ezen klózgeneráló tabló (
sak literálokat tartalmazó) ágain mint klózokon.

Vegyük észre, hogy  $\mathcal F$  formuláihoz akár külön-külön is előállíthatjuk a saját befejezett klózgeneráló tabló jukat.

# 3.3.1. Lineáris algoritmus DAG-gal

A klózgeneráló algoritmusok szinte mindegyike exponenciális bonyolultságú – ez a disztributivitásra vonatkozó ekvivalens átalakítások alkalmazása miatt van így. A legrosszabb eset az, mikor az eredeti formula DNF-ben van. Ekkor az algoritmus végén kapott klózok száma legfeljebb  $l^k$ , ahol  $k$  a DNF-ben szereplő elemi konjunkciók száma, l pedig a literálok maximális száma egy-egy elemi konjunk
ióban. Ezt a korlátot

természetesen nem lehet sökkenteni. Lehet azonban a klózgeneráló algoritmusok bonyolultságát (azaz lépésszámát), ahogy azt a klózgeneráló tabló esetén a továbbiakban megmutatjuk.

A fentebb vázolt klózgeneráló tabló is exponen
iális algoritmus klózgenerálásra. A probléma az, hogy egyes formulák a tabló több ágán is el®fordulhatnak, így ezeket – bár azonos formulákról van szó – külön-külön kell feldolgozni. Tula jdonképpen itt is a disztributivitásból adódó probléma bukkan fel, mégpedig az α-szabály alkalmazásokon keresztül. Könnyű észrevenni, hogy a problémát maga a tabló – mint fa  $adatszerkezet - okozza. Az α-szabály alkalmazásakor egy adott ág kettéágazik, így az$ eredeti ágon található (még fel nem dolgozott) összetett formulákat a két kapott ágon a jöv®ben külön-külön kell ma jd feldolgozni. Ezért a fának olyan módosítása lenne előnyös, amely tartalmazhat hurkokat – ez pedig az irodalomban a DAG-ként ismert adatszerkezet, mely *irányított körmentes gráfot*<sup>15</sup> takar.

A DAG-ok egyébként nem ismeretlenek a logikai alkalmazások számára. Robinson exponenciális unifikációs algoritmusát a 70-es években Paterson és Wegman [23] próbálta linearizálni, DAG-ok alkalmazásával. Ezen unifikációs algoritmus egyazon változó különböző előfordulásait csupán mint az eredeti változóra mutató referenciákat tárolja, ily módon a változó helyettesítése sak egy helyen történik meg, és nem annak minden el®fordulásában. A logikai alkalmazásokban széles körben alkalmazandóak a DAG-ok, bárhol, ahol a többszörözések kiküszöbölésével hatékony algoritmusok készíthet®k. A DAG-ok alkalmazását nem sak hatékonysági szempontok vezérelhetik: például a DAG-okkal sokkal természetesebb módon ábrázolhatók a Kripke-féle modális logikai szemantika világai közötti relációk, mint azt Castilho és társai [7] is felismerték, akik ennek fényében alkották meg DAG-okon alapuló modális tablómódszerüket.

Esetünkben supán a hatékonyságnövelés motiválja a DAG-ok bevezetését, illetve az, hogy az így nyert klózgeneráló tabló sokkal szemléletesebb képet mutat a klózgenerálás folyamatáról. Ahogy Paterson és Wegman nagyfokú bonyolultságbeli sökkenést produkált a reprezentá
iónak egy kis módosításával az uniká
iós algoritmusban (exponen
iálisról lineárisra sökkent a bonyolultsága), úgy mi is ezt fogjuk tenni a klózgeneráló tabló esetében. Mint fentebb említettük, a klózgeneráló tablóban supán az α-szabály kerül módosításra, mint az a 3.2. ábrán látható. Látszik, hogy minden elágazást nyomban összezárunk, mégpedig egy ímke nélküli sú
sban.

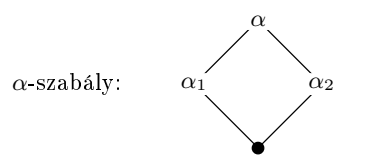

3.2. ábra. Klózgeneráló DAG – módosult  $\alpha$ -szabály

Másik nagyon fontos dolog a szabályok alkalmazásának módja. Míg tablókalkulu-

<sup>&</sup>lt;sup>15</sup> angol: *directed acyclic qraph* 

# 3.3. KLÓZGENERÁLÁS TABLÓVAL

sok esetén a hagyományos eljárás az, hogy valamely szabályalkalmazás által az adott ágra kerülő új formulá(ka)t az adott ág aljára fűzik fel, addig jelen esetben az új  $\text{csúcso}(\text{kal})$ t mindig közvetlenül a *feldolgozandó csúcs alá* szúrjuk be. A módosult szabályokkal felépített tabló tehát egy DAG lesz, melyben az ág fogalma a következőképpen definiált: egy a gyökérből a levélcsúcsba vezető út. Vegyük észre, hogy a tablóban pontosan egy levél
sú
s van.

Vitathatatlan, hogy a vázolt algoritmus lineáris bonyolultságú, hiszen a befejezett klózgeneráló DAG megkonstruálásához szükséges szabályalkalmazások száma lineáris függvénye a kiindulási formulahalmazban szereplő logikai összekötőjelek számának.

#### 3.3.5. Példa.

Az alábbiakban a gyökérben elhelyezett formula befejezett klózgeneráló DAG-ja szerepel:

$$
\exists x \Big( (P(x) \supset Q(x)) \supset \forall y \big( R(x, y) \supset \neg P(y) \big) \supset \exists u \forall v \big( \neg Q(u) \supset \neg R(u, v) \big)
$$
  
\n
$$
\neg \exists x \Big( (P(x) \supset Q(x)) \supset \forall y \big( R(x, y) \supset \neg P(y) \big) \Big)
$$
  
\n
$$
\neg \Big( (P(x') \supset Q(x')) \supset \forall y \big( R(x', y) \supset \neg P(y) \big) \Big)
$$
  
\n
$$
P(x') \supset Q(x') \qquad \neg \forall y \big( R(x', y) \supset \neg P(y) \big)
$$
  
\n
$$
\neg \Big( R(x') \Big) \qquad \neg \big( R(x', f(x')) \Big) \supset \neg P(f(x')) \big)
$$
  
\n
$$
\frac{\overline{Q(x')}}{\Big( \underline{R(x', f(x'))} \Big)} \qquad \frac{\overline{P(f(x'))}}{\overline{P(f(x'))}}
$$
  
\n
$$
\forall v \big( \neg Q(c) \supset \neg R(c, v) \big)
$$
  
\n
$$
\neg Q(c) \supset \neg R(c, v')
$$
  
\n
$$
\frac{\overline{Q(c)}}{\Big( \underline{R(c, v')} \Big)}
$$

Jól látható, hogy a tablóban minden A formula alá  $az(ok)$  a formula (formulák) kerül(nek), mely(ek)et szabályalkalmazással A-b®l nyertünk. A levezetés során két Skolem-szimbólumot vezetünk be: f -et és c-t. Az ábrán <sup>a</sup> tablóból nem töröltük <sup>a</sup> szabályalkalmazások által eltávolított összetett formulákat, inkább bekeretezéssel megjelöltük azokat a csúcsokat, melyek ténylegesen címkék a befejezett tablóban. Ezekből állnak végül össze a következ® klózok, azaz a gyökérben szerepl® formulához keresett

 $\mathcal C$  klózhalmaz:

$$
\neg P(x') \lor Q(x') \lor Q(c) \lor \neg R(c, v')
$$
  
\n
$$
R(x', f(x')) \lor Q(c) \lor \neg R(c, v')
$$
  
\n
$$
P(f(x')) \lor Q(c) \lor \neg R(c, v')
$$

# 3.3.2. Ágak zártságán alapuló klózhalmaz-egyszerűsítés

C-ben eliminálhatjuk azokat a klózokat, melyek érvényesek, hiszen C kielégíthetőségét ezek nem befolyásolják. Az érvényes klózok detektálása nagyon egyszerűen, a klózgeneráló tablóra épülve megtehet®. A klózgeneráló tablóban egy-egy ág lezárásával láthatjuk be, hogy az adott ág (mint formulahalmaz) érvényes. A befejezett klózgeneráló tabló minden ágát megpróbáljuk lezárni, és ha ez egy adott ág esetén sikerül, akkor az adott ágat (mint klózt) nem vesszük fel C -be.

Az ágak lezárhatóságát a 2.1.1. fejezetben leírt MGU lezárási szabályon alapulva fogjuk megtenni, a következő egyszerű módon a befejezett klózgeneráló tabló minden B ága esetén:

Ha van két olyan  $L_1, L_2 \in \mathcal{B}$  különböző előjelű literál, hogy  $\mathcal{U}\big(L_1, L_2\big)$  létezik, akkor  $B$ -t (mint klózt) nem vesszük fel  $C$ -be.

A 3.3.5. példában szerepl® befejezett klózgeneráló tabló ágai közül az  $\{R(x', f(x')), Q(c), \neg R(c, v')\}$ -ből generálható

$$
R(x', f(x')) \vee Q(c) \vee \neg R(c, v')
$$

klózt nem vesszük fel C-be, hiszen az  $R(x', f(x'))$  és a  $\neg R(c, v')$  ellentétes előjelű literálok unifikálhatóak az  $\{x'/c, v'/f(c)\}$  MGU-val.

# 3.4. Redundan
ia

A redundan
ia fogalma általános eszköz egy rendszeren belüli ismétl®dések kezelésére: definiáljuk, hogy egy rendszer mikor redundáns, majd leírjuk annak menetét, hogyan szüntethető meg a rendszer redundanciája. Ily módon ejtjük ki azokat a tényez®ket a rendszerb®l, melyek nem relevánsak annak viselkedésére nézve. Továbbá ez lesz az eszköze, hogy elejét vegyük annak, hogy a rendszer egy vég nélküli ismétlődésben ragadjon meg; így a redundan
ia vizsgálata elengedhetetlen egy gyakorlatban is használni kívánt rendszer esetében. Jelen fejezetben formulák redundan
iá ját fogjuk definiálni, vizsgálni, különböző célokra, egyszerűsítésekre felhasználni.

### 3.4.1. DEFINÍCIÓ. (REDUNDANCIA)

Egy A formula redundáns egy B formulára és a  $\circ$  szimmetrikus, bináris logikai összekötőjelre nézve, ha  $A \circ B \sim B$ .

#### 3.4. REDUNDANCIA

Azaz a B formulához teljesen felesleges  $\circ$ -vel A-t hozzáfűznünk, azzal a formula értéke egyik modellben sem változik. A redundan
ia tehát egy eszköz lehet a kezünkben egy adott formula összetettségének esetleges csökkentésére. Pontosan ilyesfajta egyszerűsítést fogunk leírni a 3.4.2. fejezetben a klózokkal kap
solatban.

Kalkulusok kapcsán a redundancia fogalmát szokás felhasználni a kalkulusok levezetési szabályai alkalmazhatóságának megszorítására; egyrészt annak érdekében, hogy tárat és időt takarítsunk meg, másrészt azért, hogy (el)kerüljük a végtelen levezetéseket. Mivel a kielégíthetetlenség kérdése elsőrendű logikában eldönthetetlen probléma, nem kerülhetjük el minden esetben a végtelen levezetéseket – ám a lehetőségüket nagymértékben sökkenthetjük. Általános igazságként elmondható, hogy egy kalkulus gyakorlati alkalmazhatóságának előfeltétele, hogy társuljon hozzá redundanciafogalom. A használt redundanciafogalom kalkulusonként más és más lehet, sőt egy adott kalkulus esetén akár többféle redundanciafogalom is megadható – attól függően, hogy pontosan milyen célra is szánjuk. A 3.4.1. fejezetben a hipertablóhoz definiáljuk a redundancia fogalmát, illetve a 3.4.3. fejezetben arról értekezünk, hogy a multi-hipertabló esetén hogyan tehetnénk meg ugyanezt. Mindehhez a fenti, 3.4.1. definíció által leírt redundan
iafogalmat fogjuk alapul venni, mely formulákra mondatott ki; természetesen tablók esetén az adott tabló által reprezentált formulára fogjuk alkalmazni.

# 3.4.1. Redundan
ia hipertablóban

A (tisztított) hipertabló esetén használható redundan
iafogalom meglehet®sen triviális módon adódik – Baumgartner cikkében [3] is megtaláljuk "elégséges redundancia kritérium<sup>"16</sup> néven. Megjegyezzük, hogy Baumgartner előbb egy általánosabb redundanciafogalmat definiál, majd később valamelyest gyengít rajta, hiszen a hipertabló kiterjesztési szabályának alkalmazása a fentebb említett elégséges kritériummal is kívánt mértékben megszorítható.

A hipertabló 2.3.5. definíciójából (és azon belül is a tisztító helyettesítések használatából) következik, hogy egy hipertabló csúcsai változóidegenek. Ennek következménye, hogy egy  $\mathcal T$  hipertabló által reprezentált formulában (lásd: 2.1.3. definíció) a kvantoros előtagok bevihetők a T literáljai elé, azaz a T által reprezentált formula a következő alakban írható fel:

$$
\bigvee_{\mathcal{B}\in\mathcal{T}}\bigwedge_{L\in\mathcal{B}}\forall L
$$

Vagyis  $\mathcal T$  minden ága mint saját lezárt literáljainak konjunkciója írható fel. Ez az oka, hogy a következőkben konjunkcióbeli redundanciával fogunk foglalkozni.

#### 3.4.2. Tétel.

Adottak az A és a  $B_1 \wedge \ldots \wedge B_k$  formulák. Ha valamely  $B_i$  esetén létezik olyan  $\sigma$ helyettesítés, hogy  $A = B_i \sigma$ , akkor A redundáns  $B_1 \wedge \ldots \wedge B_k$ -ra és a  $\wedge$ -ra nézve.

 $16$  angol: sufficient redundancy criterion

Bizonyítás.

A 3.4.1. definíció azt mondja ki, hogy A akkor redundáns  $B_1 \wedge \ldots \wedge B_k$ -ra és a  $\wedge$ -ra nézve, ha  $B_1 \wedge \ldots \wedge B_k$  és  $B_1 \wedge \ldots \wedge B_k \wedge A$  logikailag ekvivalensek. Ezen ekvivalenciát kell bebizonyítanunk. Azaz azt, hogy bármely M modellben

 $\mathcal{M} \models B_1 \land \ldots \land B_k$  akkor és csak akkor, ha  $\mathcal{M} \models B_1 \land \ldots \land B_k \land A_k$ 

Triviálisan teljesül, hogy

ha 
$$
\mathcal{M} \models B_1 \land \ldots \land B_k \land A
$$
, akkor  $\mathcal{M} \models B_1 \land \ldots \land B_k$ .

Az viszont nem annyira magától értetődő, hogy

ha  $\mathcal{M} \models B_1 \land \ldots \land B_k$ , akkor  $\mathcal{M} \models B_1 \land \ldots \land B_k \land A$ .

Ennek bizonyításához felhasználjuk, hogy

 $\mathcal{M} \models B_1 \land \ldots \land B_k$  akkor és csak akkor, ha  $\mathcal{M} \models B_j$  minden  $B_j$ -re.

Azaz  $\mathcal{M} \models B_i$  is teljesül. Ebből pedig – mivel  $A = B_i \sigma$  – következik, hogy  $\mathcal{M} \models A$ . Tehát

$$
\mathcal{M} \models B_1 \land \ldots \land B_k \land A \quad . \Box
$$

A fenti tétel tehát valami olyasmit mond ki, hogy ha egy konjunk
ió egy A tagja egy másik  $B_i$  tag példánya, akkor A elhagyható a konjunkcióból. A 3.4.2. tétel gyakorlati haszna a következőben fog megnyilvánulni: mivel a hipertabló egy  $\beta$  ága saját lezárt literáljai konjunkciójának tekinthető, így egy olyan L literált, mely példánya egy a  $\beta$ -n már szereplő literálnak, felesleges  $\beta$ -hez csatolnunk.

#### 3.4.3. DEFINÍCIÓ. (REDUNDANCIA HIPERTABLÓ ÁGÁRA NÉZVE)

Egy D klózt redundánsnak mondunk egy hipertabló B ágára nézve, ha valamely  $L_1 \in$  $D$  és  $L_2 \in \mathcal{B}$  esetén van olyan  $\sigma$  helyettesítés, hogy  $L_1 = L_2 \sigma^{17}$ .

Ezen definíciót felhasználva tudjuk végül kimondani a hipertabló redundancia kritériumát, vagyis a hipertabló kiterjesztési szabálya alkalmazásának redundan
ián alapuló megszorítását.

#### HIPERTABLÓ REDUNDANCIA KRITÉRIUMA:

A hipertabló 2.3.5.(2) kiterjesztési szabálya csak akkor alkalmazható, ha a kiszámolt  $D\sigma'\pi$  klóz nem redundáns a kiterjeszteni kívánt B ágra nézve.

 $^{17}$ Megjegyezzük, hogy míg Baumgartner eredeti konstrukciója esetén az  $L_2$  új példányának előállítása feltétlenül szükséges a redundanciavizsgálat folyamán, a hipertabló 2.3.5. definíciója esetén nem feltétlenül az, hiszen a rezolválandó klózoknak a 2.3.5.(2)(b,c)-ben új példányait állítjuk elő, vagyis  $L_1$  és  $L_2$  mindig változóidegenek lesznek.

#### 3.4 REDUNDANCIA

#### 3.4.4. Megjegyzés.

Egy  $D$  klóz egy hipertabló  $B$  ágán való redundánsságának vizsgálata könnyen elvégezhető MGU képzésével (az A.1.1. unifikációs algoritmussal). Azt kell megvizsgálni, hogy léteznek-e olyan azonosan negált  $L_1 \in D$  és  $L_2 \in \mathcal{B}$ , hogy  $\sigma = \mathcal{U}(\widehat{\underline{L}}_2,\underline{L}_1)$  létezik és  $L_1 = \widehat{L}_2 \sigma$ .

Megjegyezzük, hogy  $\sigma$  kiszámításánál az  $\mathcal{U}(\bm)$  függvény argumentumainak, azaz  $L_2$ -nek és  $L_1$ -nek a sorrendjét rögzítjük. Ennek oka, hogy az A.1.1. algoritmus úgy lett megkonstruálva, hogy annak (7-8) soraiban elsősorban az első argumentum szabad változóit helyettesítsük be. Most – mivel azt akarjuk eldönteni, hogy  $\underline{L}_2$ -nek  $\underline{L}_1$ példánya-e – elsősorban  $\underline{\widehat{L}}_2$  szabad változóit kell behelyettesítenünk.  $\hfill\Box$ 

# 3.4.2. Redundancián alapuló klózegyszerűsítés

A 3.3.2. fejezetben megadtunk egy módszert klózhalmaz egy bizonyos fokú egyszerűsítésére. Ott a klózhalmazból elimináltuk az érvényes klózokat. A következőkben egy másféle egyszerűsítést fogunk leírni, mely a redundancián alapul [18]. Egy klóz literáljai közül eliminálni fogjuk azokat, melyek feleslegesek az adott klózban, azaz elhagyásukkal az adott klóz igazságértéke az egyes modellekben nem változik. Ehhez egy a 3.4.2. tételhez hasonló tételt írunk le, mely mivel a klóz egy diszjunk
iós formula a diszjunk
ióra vonatkozó redundan
iáról fogalmaz meg állítást.

#### 3.4.5. Тетер.

Adottak az A és a  $B_1 \vee \ldots \vee B_k$  formulák. Ha

 $\mathcal{FV}(A) \cap \mathcal{FV}(B_1 \vee \ldots \vee B_k) = \emptyset$ 

és valamely  $B_i$  esetén létezik olyan  $\sigma$  helyettesítés, hogy  $A\sigma = B_i$ , akkor A redundáns  $B_1 \vee \ldots \vee B_k$ -ra és a  $\vee$ -ra nézve.

Bizonyítás.

A 3.4.1. definíció azt mondja ki, hogy  $A$  akkor redundáns  $B_1 \vee \ldots \vee B_k$ -ra és a ∨-ra nézve, ha  $B_1 ∨ ... ∨ B_k$  és  $B_1 ∨ ... ∨ B_k ∨ A$  logikailag ekvivalensek. Azaz azt, hogy bármely M modellben

 $\mathcal{M} \models B_1 \vee \ldots \vee B_k$  akkor és csak akkor, ha  $\mathcal{M} \models B_1 \vee \ldots \vee B_k \vee A_k$ 

Triviálisan teljesül, hogy

ha  $M \models B_1 \vee \ldots \vee B_k$ , akkor  $M \models B_1 \vee \ldots \vee B_k \vee A$ .

Az viszont nem annyira magától értetődő, hogy

ha  $M \models B_1 \lor ... \lor B_k \lor A$ , akkor  $M \models B_1 \lor ... \lor B_k$ .

Ennek bizonyításához felhasználjuk azt a kikötést, hogy

$$
\mathcal{F} \mathcal{V}(A) \cap \mathcal{F} \mathcal{V}(B_1 \vee \ldots \vee B_k) = \emptyset , \qquad (3.1)
$$

melynek alapján teljesül, hogy

$$
\forall (B_1 \lor \dots \lor B_k \lor A) \sim \forall (B_1 \lor \dots \lor B_k) \lor \forall A \quad . \tag{3.2}
$$

Azt kell megmutatni, hogy  $\mathcal{M} \models A$  esetén  $\mathcal{M} \models B_1 \vee \ldots \vee B_k$  is teljesül. Ha  $\mathcal{M} \models A$ , akkor – mivel  $A\sigma=B_i$  – teljesül, hogy  $\mathcal{M}\models B_i$ . Vagyis

$$
\mathcal{M} \models B_1 \vee \ldots \vee B_k \quad . \qquad \Box
$$

Mint látható – ha a 3.4.2. tételt összehasonlítjuk a fenti tétellel – a redundancia fogalma diszjunkció esetén kiegészül egy plusz feltétellel: A és  $B_1 \vee \ldots \vee B_k$  változóidegenek. A tétel értelmében egy diszjunk
ió egy A tagja elhagyható a diszjunk
ióból, ha A-nak egy másik  $B_i$  tag példánya, feltéve hogy  $A$  nem tartalmaz közös szabad változót a diszjunk
ió A-n kívüli egyik tagjával sem.

#### 3.4.6. Megjegyzés.

Konjunk
ióra vonatkozó redundan
ia esetén nem volt szükség kikötni egy (3.1)-hez hasonló feltételt, hiszen

$$
\forall (B_1 \land \ldots \land B_k \land A) \sim \forall (B_1 \land \ldots \land B_k) \land \forall A
$$

tetszőleges A és  $B_1 \wedge \ldots \wedge B_k$  esetén. A 3.4.2. tétel bizonyításában használtuk ezt az összefüggést, bár expli
ite nem említettük.

Diszjunk
ióra vonatkozó redundan
ia esetén viszont ki kell kötni a (3.1)-et, hiszen csak ebben az esetben igaz a  $(3.2)$ .

A következő definícióban leírjuk, hogy egy  $D$  klózt mikor tekintünk redundánsnak egy  $C$  klózra nézve: ha  $C$  és  $D$  változóidegenek, valamint  $C$ -nek van olyan részklóza, mely példánya a D-nek.

#### 3.4.7. DEFINÍCIÓ. (REDUNDANCIA KLÓZRA NÉZVE)

Egy D klóz redundáns a C klózra nézve, ha  $\mathcal{FV}(\langle C \rangle) \cap \mathcal{FV}(\langle D \rangle) = \emptyset$  és létezik olyan  $\sigma$  helyettesítés, hogy  $\langle D \rangle \sigma \subseteq C$ .

Egy klózt önmagában pedig akkor fogunk redundánsnak mondani, ha van olyan részklóza, mely redundáns a klóz maradék részére nézve.

#### 3.4.8. DEFINÍCIÓ. (REDUNDÁNS KLÓZ)

Redundáns klóznak egy olyan C klózt nevezünk, melyre létezik olyan  $D \subset C$ , hogy D redundáns a  $C\backslash D$  klózra nézve.
### 3.4. REDUNDANCIA

Egyszerűsítésünk lényege az lesz, hogy egy adott klóznak megpróbáljuk a redundanciá ját megszüntetni persze sak akkor, ha az eredend®en fennáll. Egy klóz redundan ciájának megszüntetése a redundanciát okozó részklózainak eliminálásával történhet, miközben biztosítjuk, hogy a klóz jelentése ne változhasson meg, vagyis az eliminálás eredményeként kapott klóz az eredeti klózzal logikailag ekvivalens legyen.

### 3.4.9. DEFINÍCIÓ. (KLÓZ IRREDUNDÁNS VARIÁNSA)

Egy  $C$  *klóz irredundáns variánsa* egy olyan  $C' \subseteq C$  klóz, ahol  $C'$  nem redundáns és  $C' \sim C$ .  $\overline{C}$  .

### 3.4.10. Тетер.

- (1) Bármely C klóznak létezik irredundáns variánsa.
- (2) Ha C -hez több ilyen variáns létezik, akkor azok egymás átnevezettjei.

#### BIZONYÍTÁS.

Jelölje  $r(A)$  az A klózban azon részklózok számát, melyek redundánsak a klóz maradék részére nézve. Azaz

$$
r(A) = | \{ B \mid B \subset A \text{ és } B \text{ redundáns } A \backslash B \text{-re nézve} \} |.
$$

Megjegyezzük, hogy a 3.4.7. definíció értelmében ezen részklózoknak nem lehet közös változó juk, vagyis ezen részklózok nem fedik át egymást, diszjunktak (páronként vett metszetük üres). A tétel (1)-es és (2)-es pontját bizonyítjuk az alábbiakban:

(1) A bizonyítás  $r(C)$ -re nézve induktív.

 $\mathbf{r}$ 

- (a) Ha  $r(C) = 0$ , akkor C önmaga irredundáns variánsa, mivel  $C \subseteq C$ ,  $C \sim C$ és C nem redundáns.
- (b) Az induktív feltevésünk az, hogy ha  $r(C) \geq 1$ , akkor minden olyan A klózhoz létezik irredundáns variáns, mely esetén  $r(A) < r(C)$ .
- (c) Legyen  $r(C) \geq 1$ . Bizonyítsuk be, hogy C-nek is van irredundáns variánsa. Mivel  $r(C) \geq 1$ , van olyan  $D \subset C$ , hogy  $D$  redundáns a  $C' = C \backslash D$ -re nézve. Mivel  $r(C') < r(C)$ , létezik  $C'$ -nek valamely  $C''$  irredundáns variánsa, azaz  $C'' ⊆ C', C'' \sim C'$  és  $C''$  nem redundáns.

A 3.4.5. tétel és a 3.4.1. definíció alapján  $C' \sim C$ . Mivel  $C'' \subseteq C' \subseteq C$ ,  $C'' \sim C' \sim C$  és  $C''$  nem redundáns, így  $C''$  irredundáns variánsa  $C$ -nek.

(2) Az (1)-es pont bizonyítása egyúttal induktív módszert ad az irredundáns variánsok előállítására, mely során C redundanciát okozó részklózait egyenként elimináljuk, míg végül nem redundáns klózt kapunk. Most tulajdonképpen annak bebizonyítása a él, hogy a részklózok eliminálásának sorrendje lényegtelen, vagyis az eredményül kapott klózok egymás átnevezettjei.

Elegendő azt bizonyítanunk, hogy két részklóz különböző sorrendben való eliminálása vagy ugyanazon klózt eredményezi, vagy pedig két olyan klózt, melyek

egymás átnevezettjei. Azaz az  $r(C) > 2$  eset áll most bizonyításunk fókuszában. Jelölje  $D_1 \subset C$  és  $D_2 \subset C\backslash D_1$  a két eliminálandó részklózt, azaz feltesszük, hogy  $D_i$  redundáns a  $C\backslash D_i$ -re nézve (ahol  $i \in \{1,2\}$ ). A 3.4.7. definíció alapján  $\mathcal{F} \mathcal{V}(\langle D_i\rangle) \cap \mathcal{F} \mathcal{V}(\langle C\backslash D_i\rangle) = \emptyset$ , valamint létezik olyan  $\sigma_i$  helyettesítés és olyan  $D_i \subseteq C\backslash D_i,$  hogy  $\langle D_i \rangle \sigma_i = \langle D_i \rangle$ . Az általánosság megszorítása nélkül három különböz® eset lehetséges:

- (a) ha  $D_1 \neq D_2$  és  $D_2 \neq D_1$ : mind  $D_1$ , mind  $D_2$  eliminálásra kerül, azaz az egyetlen klóz, amit eredményül kaphatunk:  $C' = C \setminus (D_1 \cup D_2)$ .
- (b) <u>ha  $\widetilde{D}_1 = D_2$  és  $\widetilde{D}_2 \neq D_1$ :</u>  $\langle D_1 \rangle \sigma_1 = \langle D_2 \rangle$ . Mivel  $\langle D_2 \rangle \sigma_2 = \langle \widetilde{D}_2 \rangle$ , így  $\tilde{D}$ <sup>1</sup>

$$
\langle D_1 \rangle \sigma_1 \sigma_2 = \langle D_2 \rangle .
$$

Így eljutunk az előző esethez, azaz itt is  $C'$ -t kapjuk eredményül.

(c) ha  $\widetilde{D}_1 = D_2$  és  $\widetilde{D}_2 = D_1$ :  $\langle D_1 \rangle \sigma_1 = \langle D_2 \rangle$  és  $\langle D_2 \rangle \sigma_2 = \langle D_1 \rangle$ . Azaz

$$
\langle D_1\rangle \sigma_1\sigma_2 = \langle D_1\rangle .
$$

Ez pontosan akkor teljesül, ha  $\sigma_1 \sigma_2 = \epsilon$ , ami pedig csak akkor lehetséges, ha mind  $\sigma_1$ , mind  $\sigma_2$  átnevezések. Azaz a  $D_1$ , illetve a  $D_2$  eliminálásának eredményéül kapható két klóz:  $C \backslash D_1 = C' \cup D_2$  és  $C \backslash D_2 = C' \cup D_1$  egymás átnevezettjei.

E tétel gyakorlati haszna nem olyan jelentős, mint a  $3.4.2$ . tételé, hiszen a  $3.4.7$ . definícióban a redundanciára adott *feltételek meglehetősen szigorúak*. Ezen szigorításnak pedig az az eredménye, hogy nem feltétlenül különálló literálokat, hanem változóik alap ján összetartozó részklózokat kell egy-egy lépésben a klózból eliminálnunk. Ez algoritmuselméleti szempontból nagyobb bonyolultságot, gyakorlati szempontból pedig költségesebb eljárást jelent. Az A.2. függelék A.2.2. algoritmusában klóz irredundáns variánsának előállítását realizáljuk.

A multi-hipertablóban két ponton látunk alkalmazhatónak irredundáns variánsokon alapuló egyszerűsítést:

(1) A C input klózhalmaz egyszerűsítésére: állítsuk elő a

 $\mathcal{C}' = \{C' \mid C' \text{ a } C \in \mathcal{C} \text{ irredundáns variánsa}\}$ 

klózhalmazt, majd nem  $C$ , hanem  $C'$  kielégíthetetlenségét kell bizonyítani.

(2) Valamely  $[E, \sigma]$  kiterjesztés alkalmazásakor: állítsuk elő  $\langle E \rangle \sigma$  irredundáns variánsát, ma jd azt satoljuk a tabló ágához.

A (2) egyszerűsítés kapcsán érdemes előretekinteni. A 3.5. fejezetben, mikor majd a heurisztikus tételbizonyítás lehetőségeivel foglalkozunk, egy ághoz előállított kiterjesztések közül próbáljuk ma jd bizonyos szempontok alap ján kiválasztani és alkalmazni a legelőnyösebbet. Ezen vizsgálat egy  $[E, \sigma]$  kiterjesztés esetén nem az  $\langle E \rangle \sigma$  klózon,

### 3.4. REDUNDANCIA

hanem az  $E$ -n és a  $\sigma$ -n külön-külön végez vizsgálatokat $^{18}$ . Mielőtt egy kiterjesztést a heurisztikus függvény segítségével más kiterjesztésekkel összevetnénk, mindenképpen érdemes lenne a kiterjesztést irredundáns formára hozni; és ezúttal nem az  $\langle E \rangle \sigma$  klóz irredundáns variánsának előállításáról beszélünk, hanem egy olyan  $[E', \sigma']$  kiterjesztésről, hogy  $\langle E'\rangle \sigma'$  irredundáns variánsa  $\langle E\rangle \sigma$ -nak.

### 3.4.11. DEFINÍCIÓ. (KITERJESZTÉS IRREDUNDÁNS VARIÁNSA)

Egy T multi-hipertabló  $[E, \sigma]$  kiterjesztésének irredundáns variánsa alatt értünk egy olyan  $[E', \sigma']$  kiterjesztést, hogy

(1)  $E' \subseteq E$ ,

(2) 
$$
\sigma' = \{x/t \in \sigma \mid x \in \mathcal{FV}(\langle E' \rangle) \cup \mathcal{FV}(T)\}
$$
és

(3)  $\langle E' \rangle \sigma'$  az  $\langle E \rangle \sigma$ -nak irredundáns variánsa.

A definícióban láthatjuk, hogy a fentebb már említett  $(3)$  feltételen kívül az  $E'$ -re és a  $\sigma'$ -re egy-egy további feltételt mondunk ki. Az (1) arról szól, hogy az  $E$  literáljai közül fogunk egyeseket eliminálni. A (2) pedig arról, hogy a  $\sigma$  értelmezési tartományából eliminálunk minden olyan  $x$ -et, mely csak az  $E$ -ből eliminált literálokban fordul elő (azaz se  $E'$ -ben, se  $\mathcal T$ -ben). Az A.2.3. algoritmus kiterjesztés irredundáns variánsának előállítását végzi el.

### 3.4.3. Redundan
ia multi-hipertablóban

Jelen fejezetben azzal foglalkozunk, hogy a multi-hipertablóhoz miképpen lehet redundanciafogalmat konstruálni. Ez a redundanciafogalom is a redundancia 3.4.1. definíció jára épül, hasonlóan a hipertabló 3.4.1. fejezetben deniált redundan
iafogalmához. Azaz egy tabló kiterjesztésekor pusztán a aktuális tabló és a tablóhoz satolandó klóz  $alapján$  szeretnénk azt eldönteni, hogy vajon a csatolás felesleges-e – vagyis a csatolandó klóz redundáns-e a kiterjesztend® ágra nézve. Meg fogjuk mutatni, hogy ilyen jellegű redundanciafogalmat rigid literálos (azaz rigid változókat tartalmazó és csak literálokkal címkézett) tablók esetén – amilyen többek között a 2.1.11. definícióban ismertetett klóztabló, a 2.3.5. definícióban megadott hipertabló, a 2.3.13. definícióban leírt rigid hipertabló, és persze a multi-hipertabló is – *általánosságban* nem lehet megadni. Mindenesetre kivételek akadnak, mint azt a 3.4.1. fejezet a hipertabló kap
sán igazolja is.

A fentieknek eleget tevő általános redundanciafogalom létezését a következő példán keresztül áfoljuk.

 $18$ Tulajdonképpen ez adta az egyik motivációt a kiterjesztések fogalmának (3.1.1. definíció) meg-

#### 3.4.12. Példa.

Legyen az input klózhalmaz a következő:

$$
\mathcal{C} = \left\{ \begin{array}{c} A(x) , \\ \neg A(y) \lor B(y) \lor C(y) , \\ \neg B(z) \lor D(z) , \\ \neg C(w) , \\ \neg D(c) \lor \neg D(d) \end{array} \right\},
$$

ahol  $c$  és  $d$  konstansszimbólumok. Ezen klózhalmaz kielégíthetetlen, amit be is láthatunk azzal, hogy C -hez zárt multi-hipertablót konstruálunk. Az els® kiterjesztési lépés után (az 1. és 2. input klózok új példányait rezolválva) a következő tablót kaphatjuk:

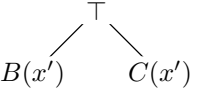

A  $B(x')$ -vel a 3. input klóz, illetve a  $C(x')$ -vel a 4. input klóz egy-egy új példányát rezolválva (két újabb kiterjesztési lépés eredményeként) kap juk a következő tablót:

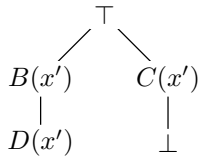

A bal oldali ág lezárását célul kitűzve most a következő irányokban próbálhatunk meg továbblépni. Látni fogjuk, hogy minden járható irány korábbi lépések vég nélküli ismétléséhez vezethet.

- (1) Az ág  $B(x')$  literálját és a  $\neg B(z') \vee D(z')$  input klózpéldányt rezolváljuk. Ennek eredménye kétféle lehet, attól függően, hogy a rezolválásnál előállított MGU vajon a  $z'/x'$  vagy az  $x'/z'$  helyettesítés. Az első esetben az ághoz egy újabb  $D(x')$  literált csatolnánk, ami nyilvánvalóan felesleges (redundáns). A második esetben két dolgot tennénk: előbb az ághoz csatolnánk egy  $D(z^{\prime})$  literált, majd elvégeznénk az  $x^{\prime}/z^{\prime}$  helyettesítést a tablón – aminek az eredménye teljesen az els® esetben kapott tablóval ekvivalens tabló lenne.
- (2) Az ág másik literálja, a  $D(x')$  semelyik input klózzal sem (hiper)rezolválható. Tehát a ¬ $D(c)$  ∨ ¬ $D(d)$ -vel sem, hiszen az

$$
\mathcal{U}\Big(\big(D(x'),D(c)\big),\big(D(x'),D(d)\big)\Big)
$$

MGU nem létezik.

(3) Egyetlen lehet®ségünk marad hát a továbblépésre: az 1. és 2. input klózok újabb példányainak rezolválása, aminek eredményeképp a  $B(x^{\prime\prime})\vee C(x^{\prime\prime})$  klózt kell a tablóhoz csatolni. Ezen lépést nyilvánvalóan csak a fentebbről már ismerős két lépés követheti:  $B(x'')$ -t kell a 3. input klóz, illetve a  $C(x'')$ -t a 4. input klóz egy-egy új példányával rezolválni. Az eredményül kapott tabló:

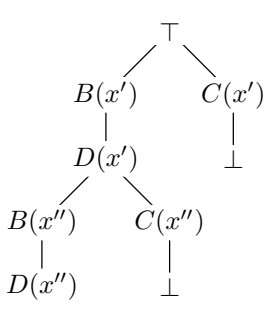

A levezetés ezen a ponton fejezhető be: a  $D(x')$  és  $\overline{D(x'')}$  literálokat rezolváljuk a  $\neg D(c) \vee \neg D(d)$  input klózzal, aminek eredményeként a következő zárt tablót kap juk:

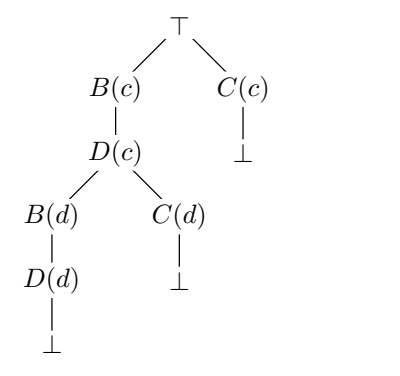

Vegyük észre, hogy az utolsónak elvégzett lépés nem az egyedül lehetséges lépés ugyanis folytathattuk volna a bal oldali ágnak a  $B(x')\vee C(x')$  és a  $D(x')$  újabb és újabb példányaival való kiterjesztését, akár a végtelenségig. A fenti példa tanulsága tehát az, hogy nem tudjuk eldönteni csupán az aktuális tabló és a csatolandó klóz alap ján, mikor lehet a kiterjesztéseknek ezt a végtelen lán
olatát megszakítani, azaz mikor lehet az aktuálisan satolandó klózt redundánssá nyilvánítani a tablóra (illetve annak adott ágára) nézve.

Vonjunk le még néhány következtetést a fenti példából – amely egyébként nagyban hasonlít az ágklózok felhasználására adott 2.3.9. példához. Ám míg ott egy ágklóz másolatát satoltuk a lezárandó ághoz, a mostani példában a (3)-ban a tablónak egy komplexebb részét másoljuk le: egy olyan résztablót (gyökere nélkül), mely a tabló egyéb részével változóidégen 11. A 2.3.9. példában olyan speciális tabló szerepelt, melyben a másolandó ágklóz változóidegen volt a tabló egyéb részével – ezért ott ezen ágklóz új példányát helyesen satolhattuk az adott ághoz. Ám mint a 2.3.15. tétel bizonyításában rámutattunk, az ágklóz-másolatok használata általánosságban nem helyes – ezt jól demonstrálja a fenti példa is.

Általánosságban és informálisan, rigid literálos tablókkal kap
solatosan a következőket mondhatjuk:

 $\Box$ 

 $^{19}\rm{M}$ g a 2.3.9. példában az ágklózok másolását a rigid hipertabló külön levezetési szabálya végzi el, addig a 3.4.12. példában a (gyökér nélküli) résztabló másolására nin
s direkt eszközünk. A másolást a multi-hipertabló kiterjesztési szabályának többszöri alkalmazásával lehet kivitelezni.

- (1) A lemásolandó résztablók körülhatárolása rendkívül bonyolult lehet.
- (2) Kérdéses, hogy a résztabló másolatát hogyan használjuk fel annak eldöntésére, hogy a satolandó klóz redundáns-e a teljes tablóra (illetve annak adott ágra) nézve. Ráadásul a résztablóban való redundánsság eldöntése a teljes tablóban való redundánsság eldöntésével (ami az eredeti probléma) ekvivalens probléma.

Ha létezik is olyan algoritmus, mellyel mindez kivitelezhető és eldönthető, valószínűleg annyira költséges, hogy a gyakorlatban használhatatlan. Megmutatjuk viszont, hogy a kilátások nem annyira borúsak, mint az els® pillantásra t¶nik. A 3.4.13. tételben meg fogjuk mutatni, hogy

- (1) résztablók helyett elegendő csupán egy-egy (a tablóból kinyerhető) klózt lemásolnunk (azaz új példányát előállítanunk), és
- $(2)$  ezen klózmásolatot összevetve a csatolandó klózzal nagyon egyszerűen eldönthető, hogy ez utóbbi redundáns-e a kiterjesztendő ágra nézve.

Ehhez tekintsünk bármely  $\mathcal T$  rigid literálos tablót a 3.3. ábrán látható formában. A jelölések magyarázata:

- Az  $L_1, \ldots, L_k$  ( $k \geq 1$ ) a  $T$  olyan tetszőleges literáljai, melyek szigorúan különböző ágakon helyezkednek el (vagyis T bármely ága az  $L_i$ -k közül legfeljebb egyet tartalmaz).
- Minden  $b_i$   $(1 \leq i \leq k)$  a  $\mathcal T$  gyökeréből az  $L_i$ -be vezető részág.
- Minden  $t_i$  ahol  $2 \leq i \leq k$  a  $\mathcal T$  azon maximális résztablója, melynek a gyökere  $L_i$ .
- A  $\mathcal{T}$  L<sub>1</sub>-gyökerű maximális résztablójában egy ágat megkülönböztetünk, ezt jelöljük  $b$ -vel. A résztabló egyéb ágainak összességét  $t_1$ -gyel jelöljük.
- A t pedig a  $\mathcal T$  azon ágainak összességét jelöli, mely ágak közül egy sem halad át semelyik  $L_i$ -n  $(1 \leq i \leq k)$ .

A  $b_1, \ldots, b_k$  és a b által reprezentált formulák általánosságban konjunkciók, melyekre szintén  $b_1, \ldots, b_k$ -val és b-vel fogunk hivatkozni. Hasonlóan, a  $t_1, \ldots, t_k$  és a t által reprezentált formulák általánosságban diszjunkciók, melyekre  $t_1, \ldots, t_k$ -val és  $t$ -vel fogunk hivatkozni.

### 3.4.13. Tétel.

Legyen T a 3.3. ábrán látható alakú rigid literálos tabló, ahol

- jelölje B a  $b_1 \cup \{L_1\} \cup b$  ágat,
- jelölje C az  $L_1 \vee L_2 \vee \ldots \vee L_k$  klózt, és legyen  $\mathcal{FV}(\langle C \rangle) \cap \mathcal{FV}(t) = \emptyset$ .

### 3.4. REDUNDANCIA 73

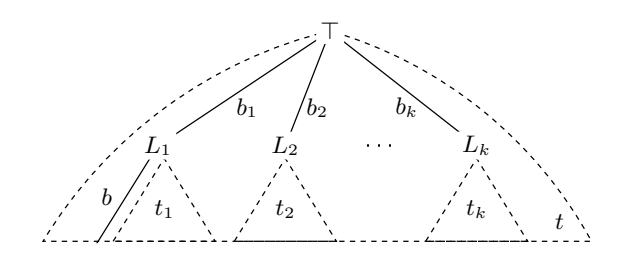

3.3. ábra. Rigid literálos tabló

Ekkor:

(1) Ha  $\widehat{C}$  a  $C$  új példánya, akkor

$$
F(\mathcal{T}) \sim F(\mathcal{T} + ^{\mathcal{B}}\widehat{C}) \quad .
$$

(2) Ha D olyan klóz, hogy  $\langle \widehat{C} \rangle \sigma \subseteq D$  valamely  $\sigma$  helyettesítésre, akkor

 $F(\mathcal{T}) \sim F(\mathcal{T} +^B D)$ .

Bizonyítás.

Az  $F(\mathcal{T})$  felírható a következő formában:

$$
t \vee (b_1 \wedge L_1 \wedge (b \vee t_1)) \vee \bigvee_{i=2}^k (b_i \wedge L_i \wedge t_i)
$$
  

$$
\downarrow
$$
  

$$
t \vee (b_1 \wedge L_1 \wedge b) \vee (b_1 \wedge L_1 \wedge t_1) \vee \bigvee_{i=2}^k (b_i \wedge L_i \wedge t_i)
$$
  

$$
\downarrow
$$
  

$$
t \vee (b_1 \wedge L_1 \wedge b) \vee \bigvee_{i=1}^k (b_i \wedge L_i \wedge t_i)
$$
 (3.3)

A tétel (1) és (2) pontjának bizonyítása következik az alábbiakban:

(1) Az  $F(T+{}^{\mathcal{B}}\widehat{C})$  a következő formában írható fel:

$$
t \vee (b_1 \wedge L_1 \wedge b \wedge \langle \widehat{C} \rangle) \vee \bigvee_{i=1}^k (b_i \wedge L_i \wedge t_i) ,
$$

melyet – mivel  $\hat{C}$  új példány (azaz változóidegen a  $T$  összes formulájával) – a következ® ekvivalens formában fogunk használni:

$$
t \vee (b_1 \wedge L_1 \wedge b \wedge \forall \widehat{C}) \vee \bigvee_{i=1}^k (b_i \wedge L_i \wedge t_i) \quad . \tag{3.4}
$$

Be kell látni, hogy bármely M modellben:

(a) ha  $\mathcal{M} \models (3.4)$ , akkor  $\mathcal{M} \models (3.3)$ : ez triviálisan teljesül.

(b) ha  $\mathcal{M} \models (3.3)$ , akkor  $\mathcal{M} \models (3.4)$ : Alakítsuk tovább a (3.3) formulát. Először annak

$$
(b_1 \wedge L_1 \wedge b) \vee \bigvee_{i=1}^k (b_i \wedge L_i \wedge t_i)
$$

részformulá ján végezzük el iteratíve a disztributivitásra vonatkozó következ® ekvivalens átalakítást:

$$
X \vee (Y \wedge Z) \quad \sim \quad (X \vee Y) \wedge (X \vee Z) \quad .
$$

Így egy sok elemből álló konjunkciót kapunk, melynek leglényegesebb eleme számunkra a lentebb is feltüntetett  $\bigvee^k$  $i=1$  $L_i$ , mely nem más, mint maga  $C$ . Mivel kikötöttük, hogy  $M \models (3.3)$ , azaz hogy  $M \models \forall (3.3)$ , írjuk fel a ∀(3.3) formulát a következ® formában:

$$
\forall \left[ t \lor \left( \left( \bigvee_{i=1}^{k} b_{i} \right) \land \ldots \land \left( \bigvee_{i=1}^{k} L_{i} \right) \land \ldots \land \left( b \lor \bigvee_{i=1}^{k} t_{i} \right) \right) \right]
$$
\n
$$
\forall \left[ \left( t \lor \bigvee_{i=1}^{k} b_{i} \right) \land \ldots \land \left( t \lor \bigvee_{i=1}^{k} L_{i} \right) \land \ldots \land \left( t \lor b \lor \bigvee_{i=1}^{k} t_{i} \right) \right]
$$
\n
$$
\forall \left[ t \lor \bigvee_{i=1}^{k} b_{i} \right] \land \ldots \land \forall \left[ t \lor \bigvee_{i=1}^{k} L_{i} \right] \land \ldots \land \forall \left[ t \lor b \lor \bigvee_{i=1}^{k} t_{i} \right]
$$
\n
$$
\ldots \land \forall (t \lor \langle C \rangle) \land \ldots
$$
\n
$$
\ldots \land \forall (t \lor \forall C) \land \ldots
$$
\n
$$
\ldots \land \forall (t \lor \forall C) \land \ldots
$$

Ezért bármely olyan M modellben, ahol  $\mathcal{M} \models (3.3)$ :

$$
\mathcal{M} \models \forall t \vee \forall C .
$$

Ez alap ján két eset lehetséges:

- (i)  $\mathcal{M} \models \forall t$ : ekkor az  $\mathcal{M} \models (3.4)$  triviálisan teljesül.
- (ii)  $\mathcal{M} \models \forall C$ :

 $\overline{\text{Be}}$  kell látnunk, hogy bármely  $\rho$  változókiértékelés esetén ha  $\mathcal{M} \models (3.3)\varrho$ , akkor  $\mathcal{M} \models (3.4)\varrho$ .

Elegendő azon  $\rho$  változókiértékelésekre vizsgálódnunk, melyekre

$$
\mathcal{M} \models (b_1 \wedge L_1 \wedge b)\varrho
$$

(egyéb változókiértékelések esetén a bizonyítás triviális). Ezen összefüggés miatt – mivel  $\mathcal{M} \models \forall C$ , és ezért  $\mathcal{M} \models \forall \widehat{C}$  – a következő is teljesül:

$$
\mathcal{M} \models (b_1 \wedge L_1 \wedge b)\varrho \wedge \forall \widehat{C} \quad .
$$

Ennek triviális következménye, hogy  $\mathcal{M} \models (3.4)\varrho$ .

(2) Az  $F(T +^{g} D)$  formula a következő formában írható fel:

$$
t \vee (b_1 \wedge L_1 \wedge b \wedge \langle D \rangle) \vee \bigvee_{i=1}^k (b_i \wedge L_i \wedge t_i) \quad . \tag{3.5}
$$

Be kell látni, hogy bármely M modellben:

- (a) ha  $\mathcal{M} \models (3.5)$ , akkor  $\mathcal{M} \models (3.3)$ : ez triviálisan teljesül.
- (b) ha  $\mathcal{M} \models (3.3)$ , akkor  $\mathcal{M} \models (3.5)$ :

Az (1) pont alapján tudjuk, hogy (3.3) ~ (3.4). Meg fogjuk mutatni, hogy bármely M modell és bármely  $\rho$  változókiértékelés esetén ha  $\mathcal{M} \models (3.4)\rho$ , akkor  $\mathcal{M} \models (3.5)\rho$ .

Elegendő azon  $M$  modellekre és azon  $\rho$  változókiértékelésekre vizsgálódnunk, melyekre

$$
\mathcal{M} \;\; \models \;\; (b_1 \wedge L_1 \wedge b \wedge \forall C) \varrho
$$

(egyéb modellek és változókiértékelések esetén a bizonyítás triviális). Ez az összefüggés átírható:

$$
\mathcal{M} \models (b_1 \wedge L_1 \wedge b) \varrho \wedge \forall \widehat{C} \quad ,
$$

ami alap ján

$$
\mathcal{M} \models \forall \widehat{C} \quad ,
$$

és ezért

$$
\mathcal{M} \ \models \ \forall (\langle \widehat{C} \rangle \sigma) \quad ,
$$

ami pedig – mivel  $\langle \hat{C} \rangle \sigma \subseteq D$  – maga után vonja a következőt:

$$
\mathcal{M} \models \forall D \quad .
$$

Ezért az

$$
\mathcal{M} = (b_1 \wedge L_1 \wedge b) \varrho \wedge \forall D
$$

összefüggés is teljesül, amib®l adódik, hogy

$$
\mathcal{M} \models (b_1 \wedge L_1 \wedge b \wedge \langle D \rangle) \varrho .
$$

Ennek triviális következménye, hogy  $\mathcal{M} \models (3.5)\rho$ .

Mint a 3.3. ábrán is látszik, az  $C = \{L_1 \vee \ldots \vee L_k\}$  klóz hasonlít az eddig általunk ágklóznak (2.3.10. definíció) ismert, tablóból kinyerhető klózokra: az  $L_i$ -k különböző ágakon helyezkednek el, csak most nem kötöttük ki, hogy azonos szülővel is kell rendelkezniük. A C a felhasználási élját tekintve is hasonló az ágklózokhoz:

- $\bullet$  A 3.4.13.(1) alapján C-nek új példányai csatolhatók bármely olyan ághoz, mely valamely  $L_i$ -t tartalmazza.
- A 3.4.13. $(2)$  alapján, C-t felhasználva megalkotható a kívánt redundanciafogalom.

A C karakterizálásának érdekében logikusnak látszik tehát egy az ágklózhoz hasonló fogalmat deniálni:

3.4.14. DEFINÍCIÓ. (FÜGGETLEN ÁGKLÓZ)

Legyen  $\mathcal T$  egy tabló. Legyenek  $L_1, \ldots, L_k$   $(k \geq 1)$  olyan literálok a  $\mathcal T$ -ben, hogy

- (1)  $\mathcal T$  minden ága legfeljebb egy  $L_i$ -t tartalmaz, és
- (2)  $\mathcal T$  minden olyan  $\mathcal B$  ága esetén, mely semelyik  $L_i$ -t sem tartalmazza:

$$
\mathcal{FV}(\lbrace L_1,\ldots,L_k\rbrace) \cap \mathcal{FV}(\mathcal{B}) = \emptyset .
$$

Ekkor az  $\{L_1, \ldots, L_k\}$  *független ágklóza* bármely valamely  $L_i$ -t tartalmazó ágnak.  $\Box$ 

A 3.4.13. tétel alapján tehát bármely olyan rigid literálos tablót építő tablókalkulus esetén, melynek valamely levezetési szabálya biztosítja a független ágklózok új példányainak igény szerinti előállítását, a következő redundanciafogalmat lehet kimondani:

Redundan
ia rigid literálos tabló ágára nézve:

A D klóz redundáns a rigid literálos T tabló B ágára nézve, ha van olyan  $L \in \mathcal{B}$  és van olyan L-et tartalmazó C független ágklóza a B-nek, hogy a D valamely részklóza példánya a  $C$  új példányának.  $\square$ 

### 3.5. HEURISZTIKA

Látható, hogy az itt kimondott redundan
iafogalom a hipertablóhoz megadott redundanciafogalomnak (3.4.3. definíció) egy kibővítése, hiszen most is azt vizsgáljuk, hogy az adott ághoz satolandó D klóz egy része az ág valamely elemének nem a példányae. Ám míg hipertabló esetén a D-nek ez a része egy-egy literál lehetett, addig most egy-egy tetszőleges *részklóz*. Ennek megfelelően az ág vizsgált elemei sem csupán literálok lehetnek most, hanem független ágklózok is. Vegyük észre, hogy a klózokra kimondott redundaciafogalomból (3.4.7. definíció) is átörökítettünk egy bizonyos fajta vizsgálatot: ez a változóidegenségre vonatkozó megszorítás a 3.4.14.(2)-ben.

Máshogy fogalmazva: a hipertabló redundan
iafogalma egy spe
iális esete a most leírt redundan
iafogalomnak. Mivel hipertabló esetén a tabló minden egyes literálja változóidegen a tabló egyéb formuláival, így a hipertabló független ágklózai egyetlen  $literább \hat{a} \text{llnak. A hipertabló kiterjesztési szabálva a } 2.3.5. (2)(c)$ -ben a tabló bármely literáljának (azaz független ágklózának) képezheti új példányait. Vagyis hipertabló esetén alkalmazható a mostani redundanciafogalom; a 3.4.3. definícióban leírt redundan
iafogalom pontosan ennek egy spe
iális változata a hipertablóban alkalmazott tisztító helyettesítéseknek köszönhetően:

- $\bullet$  A 3.4.13. tétel  $C$  független ágklóza hipertabló esetén egyetlen literálból áll.
- A 3.4.13.(1)  $\hat{C}$  új klózpéldánya szintén egyetlen literálból áll.
- A 3.4.13.(2)-ben vizsgált  $\langle \hat{C} \rangle \sigma \subseteq D$  reláció könnyebben vizsgálható, hiszen  $\langle \hat{C} \rangle$ ről mint egyetlen literálról kell megmutatni, hogy a D valamely literálja neki példánya.

Kimondhatjuk, hogy Baumgartnernél a tisztító helyettesítések alkalmazása egy egyszerűen vizsgálható redundanciafogalom kialakítását is lehetővé tette.

Multi-hipertabló esetén (mivel nincs független ágklózok új példányait előállító levezetési szabálya) a fenti redundan
iafogalom nem alkalmazható. A multi-hipertabló kalkulusnak olyan továbbfejlesztése lenne a kívánatos, mely független ágklózok új példányait tudja generálni anélkül, hogy a kalkulus elvesztené a teljességét. Ennek

### 3.5. Heurisztika

Felmerül a kérdés, hogy multi-hipertabló esetén a kiterjesztések  $\mathcal{E}(\mathcal{B}, \mathcal{C})$  halmazának  $(lásd: 3.1.4. definíció) – mivel ez akár több kiterjesztést is magában foglalhat – melyik$ elemét alkalmazzuk a  $\beta$  ágon? Érdemes lenne azt a kiterjesztést alkalmazni, mellyel a lehet® leghamarabb fejezhetjük be az aktuális levezetést. Azaz a levezetés további részéről valamiféle becslést, heurisztikát kell szolgáltatnunk. Már korábban, a 3.1.7. megjegyzésben is felmerült ez az igény. A kiterjesztések halmazán egy teljes rendezést definiálunk, hogy ezen rendezés alapján alkalmazásra kiválaszthassuk az  $\mathcal{E}(\mathcal{B}, \mathcal{C})$ egyik minimális elemét. A rendezés definíciója alkalmazásonként akár más és más

lehet, vagyis ez a definíció az egyik olyan komponens a multi-hipertablón alapuló tételbizonyítókban, mely igény szerint testreszabható. Az alábbiakban egy lehetséges, általánosan jól használható rendezési definíciót adunk meg [18].

### 3.5.1. DEFINÍCIÓ. (HEURISZTIKA)

Adott egy T multi-hipertabló. Ennek egy ágának valamely  $[E_1, \sigma_1]$  és  $[E_2, \sigma_2]$  kiterjesztései esetén  $[E_1, \sigma_1] \leq [E_2, \sigma_2]$ , ha

- (1)  $|E_1| < |E_2|$ , vagy
- (2)  $|E_1| = |E_2|$  és  $|R_1| \leq |R_2|$ , ahol  $R_i = \{x \mid x \in \mathcal{D}om(\sigma_i) \cap \mathcal{F}V(\mathcal{T})\}$  $\Box$

Tehát az  $[E_1, \sigma_1] \leq [E_2, \sigma_2]$  reláció fenti vizsgálatát két szempont szerint végezzük el:

- (1) Azt a kiterjesztést választjuk kisebbnek, melynek elvégzésével kevesebb új ágat állítunk elő. Azaz az  $E_i$  *literáljainak száma* az elsődleges szempont: ez minél kisebb, az adott kiterjesztés annál előnyösebb.
- (2) Ha pedig  $E_1$  és  $E_2$  literáljainak száma megegyezik, akkor egy másik szempont alapján döntünk. Ezen másodlagos szempont alapja a  $T$  azon szabad változóinak, azaz azon rigid változóknak a száma, melyek az egyes kiterjesztések elvégzésekor behelyettesítődnek. Azaz ha  $\sigma_1$  nem helyettesít több rigid változóba, mint  $\sigma_2$ , akkor a reláció fennáll.

Míg az  $(1)$  szempont használata teljesen magától értetődő, addig a  $(2)$ -é talán nem annyira. A (2)-ben tulajdonképpen a következőt próbáljuk megfogalmazni: minél kevesebb rigid változó kerül behelyettesítésre, annál inkább lehetőséget teremtünk a későbbi helyettesítések számára, azaz annál kisebbre csökkentjük annak a valószínűségét, hogy *új input klózpéldányt* kelljen a későbbi kiterjesztések előállítása során generálni.

### 3.5.1. Paraméteres tételek

Jelen fejezetben megvizsgáljuk az 1.1.12. definíció által az input klózokra adott megszorítás eltörlésének következményeit. Azaz engedjünk meg nyitott input klózokat is, vagyis egy input klóz tartalmazhasson szabad változókat.

Már az elején rögtön összeütközésbe kerülünk a klózok egyszerűsített jelölésével, mikor is egy  $\forall x_1 \ldots \forall x_k (L_1 \vee \ldots \vee L_n)$  klóz kvantoros előtagjait elhagyhatjuk, vagyis a klózt  $L_1 \vee \ldots \vee L_n$  alakban használhatjuk. Ez a rövidítés zárt klózok esetén nyilván helyénvaló, hisz olyankor tudjuk, hogy  $L_1 \vee \ldots \vee L_n$  minden változóelőfordulása kötött. Nyitott klózok esetén viszont nem marad más választásunk, mint külön regisztrálni, hogy az input klózok C halmazában mely változók univerzálisak és melyek szabadok – utóbbiakat nevezzük mostantól paraméterváltozóknak. Egy C klóz esetén a C-ben előforduló paraméterváltozók halmazát  $Par(C)$ -vel jelöljük; egy C klózhalmaz

esetén pedig  $\mathcal{P}ar(\mathcal{C}) = \begin{bmatrix} \end{bmatrix}$  $C \in \mathcal{C}$  $\mathcal{P}ar(C)$ . Ezen plusz adminisztrációra a klózok *új példá* $nyaninak$  előállítása során lesz szükségünk: az új klózpéldányokat leíró 1.1.13. definíció módosítandó oly módon, hogy a benne szereplő

$$
\mathcal{D}om(\sigma)=\mathcal{F} \mathcal{V}(\langle C \rangle)
$$

feltételt átírjuk a

$$
\mathcal{D}om(\sigma) = \mathcal{F} \mathcal{V}(\langle C \rangle) \backslash \mathcal{P}ar(C)
$$

A paraméterváltozók engedélyezése érdekes lehet®ségeket nyit a tételbizonyításban. Míg zárt  $\mathcal C$  esetén a tételbizonyító egy "igen"/"nem" válasszal tud csak szolgálni, addig nyitott C esetén a levezetés kimenete egy olyan θ helyettesítés, melyre Cθ kielégíthetetlen. Természetesen  $\mathcal{D}om(\theta)$  paraméterváltozók halmaza, azaz  $\mathcal{D}om(\theta) \subset \mathcal{P}ar(\mathcal{C})$ . Vegyük észre, hogy ha  $\theta = \epsilon$ , akkor  $\mathcal{C}\theta$  kielégíthetetlensége a  $\mathcal{C}$  kielégíthetetlenségét jelenti.

A lineáris inputrezolú
ión alapuló Prolog megengedi paraméterváltozók alkalmazását. S®t, a Prolog nem is tesz különbséget univerzális változók(ba behelyettesített rigid változók) és paraméterváltozók között, minden változót eleve paraméterváltozóként kezel. E helyettesítések kezeléséhez szükséges a backtracking a Prologban.

A hipertabló [3] és a rigid hipertabló [19] kalkulusok kizárólag zárt input klózokkal dolgoznak. Ennek megfelelően ezen kalkulusok – és természetesen a zárt klózokon működő multi-hipertabló is - rendelkeznek az ún. levezetésfolytonosság<sup>20</sup> tulajdonságával, azaz nincsenek "zsákutcák" a levezetésben: ha egy  $x$  univerzális változóba (behelyettesített rigid változóba) helyettesítünk a levezetés során, ezzel nem zárjuk ki más helyettesítések alkalmazását ugyanezen  $x$ -en (pontosabban: egy az  $x$ -be helyettesített másik rigid változón). Ez a tény abból fakad, hogy egy input klóz akárhányszor példányosítható, mely során az univerzális változók újabb és újabb rigid változókkal helyettesítődnek be.

Ezzel szemben egy paraméterváltozóba helyettesíteni visszafordíthatatlan döntést jelent. Nem véletlen tehát, hogy a fentebb említett cikkek szerzői kifejezetten megtiltották kalkulusaikban a paraméterváltozók használatát, így akarván meg®rizni kalkulusaik levezetésfolytonosságát. A multi-hipertablóban viszont nem kívánunk lemondani a fentebb említett  $\theta$  helyettesítés automatikus meghatározásáról, így engedélyezzük a paraméterváltozók használatát. Vizsgáljuk meg, hogy ez milyen plusz feladatokat ró a multi-hipertablón alapuló tételbizonyítókra. Első megközelítésben a következőt szögezhetjük le: paraméterváltozóba való helyettesítés esetén nem kerülhetjük el a backtracking alkalmazását, egyéb esetekben viszont célszerű az előző fejezetben leírt módon, levezetésfolytonosan menedzselnünk a levezetést.

Tehát nagy vonalakban a következőt fogjuk tenni: egy  $[E, \sigma]$  kiterjesztés alkalmazásakor ha  $\mathcal{D}om(\sigma)$  tartalmaz paraméterváltozót, akkor létrehozunk egy ún. vissza*alittasi pontot* - . A visszaállítási pont elegendő információt kell tartalmazzon annoz,

 $^{20}$ angol: *proof confluence* (lásd: [13])

 $^{21}$  angol: *rollback point* (lásd: [18])

hogy a későbbiek során ha a levezetés "zsákutcába" került, akkor vissza tudjuk állítani a levezetés aktuális állapotát, és egy másik irányba tereljük a levezetést. Ezen letárolandó informá
iók jellegét itt és most nem kíséreljük meg pontosan leírni, mivel ezen információk milyensége nagyban implementációfüggő; csak implementációs szinten határozható meg, hogy mit értünk egy levezetés státusza alatt, és mi minden szükséges ezen státusz későbbi visszaállításához. Az A.3. fejezetben leírjuk a multihipertabló egy lehetséges megvalósítását, melyben egész pontosan meghatározzuk a visszaállítási pontokban letárolandó információk halmazát, és az alkalmazandó backtra
king jellegét. Mint ott látni fogjuk, paraméterváltozók tiltása esetén sin
s igazán jelentősége levezetésfolytonosságról beszélni, mivel "zsákutcák" a levezetésben így is előfordulhatnak, csak ezen "zsákutcákban" szereplő információk törlése a levezetésből nem feltétlenül szükséges. Egy effektív, tár- és időtakarékos implementáció esetén ezen zsákut
ák törlésre kerülnek, tehát a levezetés korábbi státuszai kerülnek léptennyomon visszaállításra – vagyis a backtracking egy effektív implementáció általánosan használt eszköze lesz.

Célszerű arra törekedni, hogy a tételbizonyító a lehető legáltalánosabb  $\theta$  helyettesítést adja kimenetként. A 3.5.1. definícióban leírt teljes rendezés alábbi kiegészítése ezirányba mutat.

### 3.5.2. DEFINÍCIÓ. (HEURISZTIKA - PARAMÉTERVÁLTOZÓK HASZNÁLATA)

Adott egy C klózhalmaz T multi-hipertablója. Ennek egy ágának valamely  $[E_1, \sigma_1]$  és  $[E_2, \sigma_2]$  kiterjesztései esetén  $[E_1, \sigma_1] \leq [E_2, \sigma_2]$ , ha

- (1)  $|P_1| < |P_2|$ , ahol  $P_i = \{x \mid x \in \mathcal{D}om(\sigma_i) \cap \mathcal{P}ar(\mathcal{C})\}$ , vagy
- (2)  $|P_1| = |P_2|$  és  $|E_1| < |E_2|$ , vagy
- (3)  $|P_1| = |P_2|$  és  $|E_1| = |E_2|$  és  $|R_1| \leq |R_2|$ , ahol

$$
R_i = \{x \mid x \in \mathcal{D}om(\sigma_i) \cap \mathcal{F}V(\mathcal{T})\} \quad \Box
$$

Mint látszik, a relá
ió teljesülésének vizsgálatát kiegészítettük egy további szemponttal, mely szempont az eddigi kettőnél is rangosabb, így a másik kettő elé, az (1) helyre került: az egyes kiterjesztések által behelyettesítendő paraméterváltozók száma. Ez minél kisebb, az adott kiterjesztés annál előnyösebb. Az  $(1)$  és a  $(3)$  együttesen azt célozza meg, hogy a kimenetként előálló  $\theta$  a lehető legáltalánosabb legyen.

A Prolog implementációk alapvető szolgáltatása az is – melyről a multi-hipertabló kapcsán sem kívánunk lemondani –, hogy több lehetséges  $\theta$ -t is képesek kimenetként megadni; azaz egy kimenet megtekintése után kérhet® egy másik lehetséges kimenet megtekintése is, egészen addig, míg azok el nem fogynak. Megjegyezzük, hogy ebben az esetben is a ba
ktra
king ezen szolgáltatás háttere.

## 4. fejezet

# Összefoglalás

A disszertá
ióban a hipertabló (és közvetve a hiperrezolú
ió) teljes automatizálhatóságának kérdésével foglalkoztunk. Megvizsgáltuk Baumgartner hipertabló kalkulusát [3], melynek van egy nem automatizálható eleme: a tisztító helyettesítések előállítása. Ezen probléma megoldásának egy ígéretes iránya a rigid változók hipertablóban való alkalmazása; ezzel több cikk is foglalkozik a szakirodalomban  $[4, 10, 19]$ . Ezek közül kiemeltük és részletesen taglaltuk Kühn rigid hipertablóját [19], melyről bebizonyítottuk, hogy nem helyes kalkulus, illetve rámutattunk, hogy a kalkulus teljessége nem nyert bizonyítást.

A 3. fejezetben összegeztük sa ját eredményeinket. A 3.1. fejezetben megadtuk a  $multi-hipertabló kalkulust [18]. Ebben kiküszöböltük a tisztító helyettesítések haszná$ latát. Ezt rigid változók alkalmazásával értük el. Még ugyanabban a fejezetben bebizonyítottuk, hogy a multi-hipertabló helyes kalkulus. A multi-hipertabló teljességének bizonyítását a 3.2. fejezetben végeztük el. Ennek során a hiperrezolú
ió teljességéb®l indultunk ki, azaz abból, hogy bármely kielégíthetetlen klózhalmazhoz megadható hiperrezolúciós cáfolat. Első lépcsőben definiáltuk a hiperrezolúciós gráfot, melyet egy adott hiperrezolúciós cáfolat alapján tudunk felépíteni. Második lépcsőben algoritmust adtunk arra, hogy egy hiperrezolú
iós gráfból zárt multi-hipertablót konstruáljunk.

A 3.3. fejezetben a klózgenerálás témakörével foglalkoztunk, és részletesen leírtuk a klózgeneráló tabló módszerét [18]. Bebizonyítottuk, hogy a klózgeneráló tabló által megadott klózhalmaz akkor és sak akkor kielégíthet®, ha az eredeti formulahalmaz is kielégíthet®. Az ismert klózgeneráló algoritmusok exponen
iális bonyolultságúak, ezért foglalkoztunk a klózgeneráló tabló linearizálásával. Ezt a tabló fa adatszerkezetének módosításával, az ún. DAG adatszerkezet alkalmazásával értük el. Továbbá azt is megvizsgáltuk, hogy a generált klózhalmazon milyen egyszerűsítéseket végezhetünk a felépített tabló alapján: az ágak lezárásával felismerhetjük és eliminálhatjuk az érvényes klózokat.

A 3.4. fejezetben a redundan
ia témakörével foglalkoztunk. Három, logikailag hasonló élra használtunk fel redundan
iával kap
solatos eredményeket:

- A hipertabló Baumgartner által megadott redundan
ia kritériumát (azaz a hipertabló kiterjesztési szabályának megszorítását) mutattuk be és vezettük le.
- Klózok egyszerűsítését végeztük el redundanciavizsgálat segítségével: egy klóznak elimináljuk azon részklózát, mely redundáns a klóz egyéb részére nézve. Bevezettük egy klóz irredundáns variánsának fogalmát, és megmutattuk, hogy bármely klóznak létezik ilyen variánsa. Azt is megmutattuk, hogy ha egy klóznak több ilyen variánsa létezik, akkor ezen variánsok egymás átnevezettjei.
- Megvizsgáltuk, hogy tetszőleges *rigid literálos tablóhoz* (és így a multi-hipertablóhoz is) hogyan adható meg redundanciafogalom. Bevezettük a független ágklóz fogalmát, és bebizonyítottuk, hogy egy ág független ágklózának új példánya mindig redundáns az ágra nézve. Ezen észrevételre támaszkodva mutattuk meg azt is, hogy egy olyan klóz, melynek valamely részklóza példánya a független ágklóz új példányának, szintén redundáns az ágra nézve. Rámutattunk, hogy egy rigid literálos tablót építő kalkulusnak speciális tulajdonságúnak kell lennie ahhoz, hogy a felírt redundan
ia kritérium alkalmazható legyen: a kalkulus valamely szabályának biztosítania kell a *független ágklózok új példányainak* előállítását.

A 3.5. fejezetben a *heurisztikus tételbizonyítás* lehetőségeivel foglalkoztunk a multihipertabló kap
sán, és meg is adtunk egy lehetséges heurisztikát. Azt is megvizsgáltuk, hogy a klózok zártságára vonatkozó kikötésnek az eltörlése vajon milyen következményekkel jár a multi-hipertablóra nézve, valamint továbbfejlesztettük az el®z®ekben megadott heurisztikafogalmat.

Az A. függelékben a disszertációban előforduló néhány módszernek adjuk meg algoritmikus megvalósítását. Először egy saját, egyszerűbben használható unifikációs algoritmust írunk le. Utána egy klóz, illetve egy kiterjesztés irredundáns variánsának előállítását végző algoritmust mutatunk be. Végül pedig a multi-hipertabló kalkulusnak adjuk meg az algoritmikus megvalósítását.

A disszertáció fő eredményeivel kapcsolatosan a következő megállapításokat tehetjük: a multi-hipertabló kalkulus egy teljesen automatizált, helyes és teljes hipertabló kalkulus, melyhez felhasználható a lineáris bonyolultságú klózgeneráló tabló. A multihipertabló egyetlen hiányossága és tula jdonképpen gyakorlatban való alkalmazhatóságának korlátozója a megfelelő redundanciafogalom hiánya.

A jöv®ben a multi-hipertablónak olyan továbbfejlesztéseit lesz érdemes kutatni, melyek biztosítják a független ágklózok új példányainak előállítását.

### 5. fejezet

## Summary

In the dissertation, we investigated the problems of the automation of hyper tableaux (and onsequently, hyper-resolution). We introdu
ed Baumgartner's hyper tableau calculus  $[3]$ , which had a component that could not be automated, namely the generation of purifying substitutions. Trying to over
ome this problem, several authors apply rigid variables in hyper tableaux  $[4, 10, 19]$ . We presented one of these calculi in detail, namely Kühn's *rigid hyper tableau calculus* [19], which we proved not to be sound. Furthermore, we pointed out that this calculus had not been proved to be omplete yet.

Section 3 contains our main results. In Section 3.1, we introduced the *multi-hyper* tableau calculus  $[18]$ , which eliminated the use of purifying substitutions. This was a
hieved by applying rigid variables. In the same se
tion, we proved the multi-hyper tableau calculus to be sound. The proof of the completeness of multi-hyper tableaux can be found in Section 3.2. In this proof, we started from the fact that hyperresolution was omplete, i.e., there was a hyper-resolution refutation for any unsatisfiable clause set. First, we defined the *hyper-resolution graph*, which could be constru
ted on the bases of a given hyper-resolution refutation. Next, we introdu
ed an algorithm to generate a losed multi-hyper tableau from a hyper-resolution graph.

In Section 3.3, we dealt with the topic of clause generation, and introduced the method of *clause generating tableaux*  $[18]$  in detail. We proved that the clause set generated by a lause generating tableau was satisable if and only if so was the original formula set. Sin
e the known lause generating algorithms are exponential, we discussed how to make the method of clause generating tableaux *linear*. This was a
hieved by turning the tree data stru
ture applied by tableaux into the soalled DAG data structure. Furthermore, we discussed what kind of reduction based on the constructed tableau could be performed on the generated clause set: by closing branches, *valid clauses* could be identified and eliminated.

In Section 3.4, we dealt with the problem of *redundancy*. We performed tests based on redundan
y for three similar purposes:

- The redundancy criterion (i.e., the restriction of the extension rule) of Baumgartner's hyper tableaux was introdu
ed and obtained.
- Clauses were reduced by the use of a redundancy check: a subclause of a clause could be eliminated if it was redundant w.r.t. the rest of the clause. We introduced the concept of an *irredundant variant* of a clause, and showed that any clause had such a variant. We also proved that if a clause had more than one irredundant variants then these variant were renamed variants of ea
h other.
- We discussed whether a redundancy concept could be defined for arbitrary rigid clausal tableaux (and consequently, for multi-hyper tableaux). We introduced the concept of a *separate branch clause*, and proved that a new instance of a separate branch clause of a branch was always redundant w.r.t. the branch. Using this fact, we showed that a clause which had a subclause being an instance of a new instan
e of a separate bran
h lause was also redundant w.r.t. the branch. We pointed out that a rigid clausal tableau calculus had to fulfil a special condition in order to make the above redundancy criterion applicable: the calculus had to support the generation of new instances of separate branch

In Section 3.5, we dealt with the potential of *heuristic theorem proving* in connection with multi-hyper tableaux, and proposed possible heuristics. We discussed what were the consequences of letting the *clauses* be open and improved these heuristics.

In Appendix A, we give algorithmic implementation of some methods introdued in the dissertation. First, an own easy-to-use unifying algorithm is introdu
ed. Furthermore, we des
ribe an algorithm whi
h generates the irredundant variant of a clause and an extension, respectively. Finally, the multi-hyper tableau calculus is implemented algorithmi
ally.

We are summarizing the main results of the dissertation in the following way: the multi-hyper tableau calculus is entirely automated, sound, and complete, and the linear lause generating tableau method an be employed with it. The la
k of a suitable redundancy concept is the only deficiency of multi-hyper tableaux, since it limits their usability in practice.

It would be expedient to do research on such improvements of the multi-hyper tableau calculus which provides the generation of new instances of separate branch

## A. függelék

## Algoritmikus megoldások

### A.1. Uniká
ió

Az alábbi algoritmus által kiszámított $\mathcal{U}(\bm{\kappa})$  függvény  $n\geq 0$  db. kifejezéspárhoz rendeli azok legáltalánosabb unikátorát (MGU), amennyiben az létezik.

### A.1.1. ALGORITMUS. (UNIFIKÁCIÓ)

```
1: function \mathcal{U}((E_1,F_1),\ldots,(E_n,F_n))2: if n = 1 then
 3: if E_n = P(s_1, ..., s_k) és F_n = P(t_1, ..., t_k) then
 4: return \mathcal{U}\big((s_1,t_1),\ldots,(s_k,t_k)\big)5: else if E_n vagy F_n változó then
 6: if E_n változó then (x, t) := (E_n, F_n)7: else (x, t) := (F_n, E_n)8: if x = t then return \epsilon9: if x \notin \mathcal{FV}(t) then return x/t10: end if
11: else
12: \sigma := \epsilon13: for all i \in \{1, \ldots, n\} do
14: if \mathcal{U}(E_i \sigma, F_i \sigma) létezik then \sigma := \sigma \mathcal{U}(E_i \sigma, F_i \sigma)else goto 19
15:end for
16:17: return \sigma19: return "nem létezik"
```
20: end fun
tion

Az algoritmus két fő részből tevődik össze:

- A  $(2-10)$  közötti *kalkulációs egységből*, mely 1 db. kifejezéspárnak állítia elő a MGU-ját.
- A  $(11-18)$  közötti *disztribúciós egységből*, mely az *n* db. kifejezéspárnak egyenként állítja elő a MGU-ját a (14)-ben (rekurzívan hívva a kalkulációs egységet), és ugyanitt veszi azok kompozí
ió ját.

A kalkulációs egység a következő szakaszokból áll:

- (3-4): Ha mindkét kifejezés ugyanazon predikátumszimbólumból képzett atomi formula vagy ugyanazon függvényszimbólumból képzett term, akkor a disztribú
iós egységgel páronként kiszámítjuk az argumentumaik MGU-ját.
- (5-10): Ha a két kifejezés közül legalább az egyik változó, akkor azt eljelöljük x-szel, míg a másik kifejezést  $t$ -vel. A (9)-ben elvégezzük az *occur check* nevű tesztet – ha t-ben előfordul x, akkor nincs MGU-juk –, majd ha ezen sikeresen túljutottunk, akkor  $x$  behelyettesíthető  $t$ -vel.

Ha (2-18) között nem sikerült a kifejezéspárok MGU-ját megállapítani, akkor a vezérlés a (19)-re kerül, ahol az algoritmus negatív válasszal tér vissza.

### A.2. Klóz irredundáns variánsa

Jelen fejezetben klóz irredundáns variánsának előállítását végző algoritmust írunk le. A fejezet két függvényt tartalmaz. Az Irredundant függvény végzi az irredundáns variáns előállítását, míg az IsINSTACEOF ennek egy segédfüggvénye.

Az IsInstance Of függvény két klózt, D-t és C-t kapja paraméterül, és "igaz"-at ad vissza, ha a C valamely részklóza a D-nek példánya, egyébként pedig "hamis"-at.

### A.2.1. ALGORITMUS.

- 1: function IsINSTANCEOF $(D, C)$
- 2: Legyen  $L_1 \in D$ .
- 3: if  $L_1$  nem létezik then return "igaz"
- 4: for all  $L_2 \in C$  do

```
5: if L_1 és L_2 azonos előjelűek, \sigma = \mathcal{U}(\underline{L}_1, \underline{L}_2) létezik és L_1 \sigma = L_2 then
```

```
6: if ISINSTANCEOF\left( \langle D\backslash \{L_1\} \rangle \sigma, C \backslash \{L_2\} \right) then return "igaz"
```
- end if
- end for  $8:$
- return "hamis"  $9:$
- 10: end fun
tion

A függvény rekurzív; a rekurzív hívás a (6)-ban történik. A (2)-ben kiválasztunk egy  $L_1$  literált a D-ből; ha D üres, akkor a függvény végrehajtása "igaz" válasszal leáll. Ha

### A.2. KLÓZ IRREDUNDÁNS VARIÁNSA

azonban sikerül  $L_1$ -et kiválasztanunk, akkor a  $(4-8)$  ciklus próbálja  $L_1$ -et a C valamely  $L_2$  literáljával unifikálni az (5)-ben. Sőt, itt ennél több is történik: megvizsgáljuk, hogy  $L_1\sigma$  azonos-e  $L_2$ -vel, ahol  $\sigma$  az ő MGU-juk. Minden sikeres  $L_1$  és  $L_2$  párosítás után az unifikált literálokat töröljük a D-ből és a C-ből, és rekurzíve meghívjuk a függvényt. Mint látható, a függvény akkor és csak akkor ad "hamis" választ, ha valamely  $L_1$ -hez semelyik  $L_2$  sem párosítható.

A következő, IRREDUNDANT függvény egy C klózt kap paraméterül, melynek irredundáns variánsát állítja elő.

### A.2.2. Algoritmus. (Klóz irredundáns variánsa)

```
1: function IRREDUNDANT(C)2: C' := \perp3: while C \neq \perp do
 4: D := \perp5: for all L \in C \backslash D do \Rightarrow D változása esetén a ciklust újra kell indítani!
 6: \qquad \qquad \text{if } D = \bot \text{ vagy } \mathcal{FV}(L) \cap \mathcal{FV}(\langle D \rangle) \neq \emptyset \text{ then } D := D \cup \{L\}7: end for
 8: C := C \backslash D9: if nem IsInstance Of(D, C \cup C') then C' := C' \cup D10: end while
11: return C'12: end fun
tion
```
A függvény  $C$ -ből a  $C'$  klózt állítja elő, mely  $C$  részklóza, és nem tartalmaz olyan  $D$  részklózt, mely redundáns lenne a  $C'\backslash D$ -re nézve. Tehát a függvény a (2)-ben inicializált  $C'$ -t fogja mindig bővítgetni ilyen  $\bar{D}$  részklózokkal, míg ezzel párhuzamosan a  $C$ -ből törli ezeket a  $D$ -ket a  $(8)$ -ban, egészen addig, míg  $C$  üressé nem válik a  $(3)$ -ban. Tehát miután D-t a  $(4)$ -ben inicializáljuk, az  $(5-7)$  ciklusban összegyűjtjük benne a C literáljainak egy olyan soportját, melyek tartalmaznak közös változót, de a C egyéb literáljaival változóidegenek. Fontos momentum, hogy  $D$  bármely bővítése esetén a ciklust újra kell indítani. Miután C-ből kiemeljük a D-t a  $(8)$ -ban, megvizsgáljuk, hogy D-nek példánya-e valamely C-beli részklóz; ezt az IsInstanceOf függvény hívásával tesszük a (9)-ben. Mint itt látszik, a függvény második paramétere a  $C\cup C'$ ; ennek oka az, hogy  $C$  egyes literáljait már fizikailag átmozgattuk a  $C'$ -be. Ha  $D$ -nek nem példánya a  $C\cup C'$  egy részklóza sem, akkor  $\overline{D}$ -t hozzávesszük a  $C'$ -höz még mindig a (9)-ben, vagyis bekerül a végleges eredménybe, melyet a függvény a (11)-ben ad vissza.

### A.2.1. Kiterjesztés irredundáns variánsa

Megadjuk az IRREDUNDANT függvény egy olyan változatát, mely egy  $\mathcal T$  multi-hipertabló  $[E, \sigma]$  kiterjesztését kap ja paraméterként, és ennek irredundáns variánsát állítja

```
A.2.3. Algoritmus. (Kiterjesztés irredundáns variánsa)
```

```
1: function IRREDUNDANT([E, \sigma], \mathcal{T})2: E' := \perp3: while E \neq \perp do
 4: D := \perp5: for all L \in E \backslash D do \triangleright D változása esetén a ciklust újra kell indítani!
 6: \qquad \qquad \text{if } D = \bot \text{ vagy } \mathcal{FV}(L\sigma) \cap \mathcal{FV}(\langle D \rangle \sigma) \neq \emptyset \text{ then } D := D \cup \{L\}7:end for
 8: E := E \backslash D9: \qquad \qquad \textbf{if}\ \text{nem}\ \text{ISINSTANCEOF}\Big(\langle D\rangle \sigma, \langle E\cup E'\rangle \sigma\Big)\ \textbf{then}\ E'\coloneqq E'\cup D10:11: \sigma' := \{x/t \in \sigma \mid x \in \mathcal{FV}(\langle E' \rangle) \cup \mathcal{FV}(T)\}\11:
12: return [E', \sigma']13: end function
```
A fenti algoritmus nagyban hasonlít az A.2.2. algoritmushoz. A C' helyett az E' klózt generálja, mely az E-nek részklóza; tehát benne E literáljai eredeti formá jukban, a  $\sigma$ helyettesítés elvégzése nélkül őrződnek meg. A  $\sigma$ -t csak időlegesen végezzük el egy-egy vizsgálat erejéig: a változóidegenség vizsgálatakor a (6)-ban, és a (9)-ben annak vizsgálatakor, hogy D-nek példánya-e az E valamely részklóza (pontosabban fogalmazva:  $\langle D \rangle \sigma$ -nak példánya-e az  $\langle E \cup E' \rangle \sigma$  valamely részklóza). Ezzel  $E'$  generálásának a végére értünk. Ami még hátravan, az a 3.4.11. $(2)$  által definiált  $\sigma'$  megkonstruálása a (11)-ben.

### A.3. Multi-hipertabló

Jelen fejezetben a multi-hipertabló egy algoritmikus megvalósítását írjuk le. Magát a multi-hipertabló kalkulust a később definiálásra kerülő MHT függvény képviseli; a többi rutin ennek segédrutinja. A rutinok három globális objektumot használnak:

- A C input klózhalmazt.
- A B literálhalmazt, mely az aktuálisan lezárandó ágat képviseli. A tablónak tehát egyszerre sak egy ágát tároljuk; ez megfelel annak, amit a 3.5.1. fejezetben a backtrackingről írtunk, vagyis a kalkulus pontosan backtracking segítségével kerül most megvalósításra.
- A Θ helyettesítést, mely a tablón eddig elvégzett helyettesítések kompozíciója. A teljes tablót supán a Θ képviseli.

Előbb az EXT<sup>⊖</sup> eljárást írjuk le, mely a  $\beta$ -hez és a  $\mathcal{C}$ -hez tartozó kiterjesztéseket állítja elő, tehát a 3.1.4. definícióban leírt  $\mathcal{E}(\mathcal{B}, \mathcal{C})$  halmazt. Az előállított kiterjesztéseket az  $\mathcal E$  nevű változóban (halmazban) gyűjti, melyet cím szerinti átadással kap meg paraméterként (a ím szerint átadott paramétereket mindig be fogjuk keretezni a paraméterlistákban).

### A.3.1. ALGORITMUS.

1: **procedure** Ext⊖( $\mathcal{E}$ ) 2: **for all**  $C^{\ominus} \in \mathcal{C}$  nem pozitív klóz **do** 3: EXT $(\widehat{C}^{\ominus}, [\bot, \epsilon], \mathcal{E})^{-1}$ end for  $\overline{4}$ : 5: end pro
edure

Mint látható, az eljárás nem csinál mást, mint a  ${\cal C}$  minden egyes nem pozitív  $C^\ominus$ klózára (lásd: 3.1.4.(1)) hívja az EXT segédeljárást.

Az Ext eljárás leírása következik az alábbiakban. Az eljárás 3 paramétert vár: az  $\operatorname{Ext}\nolimits^\oplus$  által kiválasztott  $C^\ominus$  klózt, az éppen konstruálás alatt álló  $[E,\sigma]$  kiterjesztést $^2,$ valamint az  $\mathcal E$  halmazt (cím szerint), melyben a  $\mathcal B$ -hez és a  $\mathcal C$ -hez eddig összegyűjtött kiterjesztések vannak. Az eljárás rekurzív, önmagát a (9)-ben hívja.

### A.3.2. ALGORITMUS.

```
1: procedure \text{EXT}(C^\ominus,\;[E,\sigma],\;\overline{ \mathcal{E} })2: Legyen L^{\ominus} \in C^{\ominus} negatív literál.
 3: if L^{\ominus} nem létezik then
 4: \mathcal{E} \leftarrow [E \cup C^{\ominus}, \sigma]^{-3}5: else
 6: for all C^{\oplus} \in \mathcal{B} \cup \mathcal{C} pozitív klóz do
 7: for all L^\oplus \in \widehat{C}^\oplus do
 8: if \theta := U(\underline{L}^{\ominus} \Theta \sigma, \ \underline{L}^{\oplus} \Theta \sigma) létezik then
 9: EXT(C^{\ominus}\setminus{L^{\ominus}}), \; [E \cup (\widehat{C}^{\oplus}\setminus{L^{\oplus}}), \sigma\theta], \; \mathcal{E})end if
10:11:12: end for
13.end if
14: end pro
edure
```
Az eljárás minden egyes végrehajtásakor kiválaszt a paraméterül megkapott  $C^\ominus$ -ból egy  $L^\ominus$  negatív literált a (2)-ben; miután az ezzel a literállal kapcsolatos műveleteket elvégezte, a (9)-ben található rekurzív híváskor a  $C^\ominus$ -ból törli az  $L^\ominus$ -t. Ez egészen addig megy, vagyis addig hívja az eljárás önmagát, míg  $C^\ominus$ -ból elfogynak a negatív literálok, melynek vizsgálata a (3)-ban foglal helyet; ha így történt, vagyis az aktuális  $[E, \sigma]$  kiterjesztés konstruálásával eddig a végső pontig eljutottunk, akkor a konstruált kiterjesztést felvesszük a kiterjesztések halmazába, vagyis az  $\mathcal{E}$ -be, a (4)-ben. Ezen kiterjesztés az E-ben található literálok és a  $\mathcal{C}^{\ominus}$ -ban található (már csak pozitív) literálok egyesítésével áll elő, vagyis nem más, mint  $[E \cup C^{\ominus}, \sigma]$ .

 $^1$ A  $\widehat{C}$  jelölés értelmezéséhez szintén lásd a 3.1.4. definíciót.

<sup>&</sup>lt;sup>2</sup>Most már érthetjük, hogy az Ex $\tau$ ⊖ eljárás (3) sorában miért [ $\bot, \epsilon$ ] paraméterrel hívjuk az Ex $\tau$ eljárást: "üres" kiterjesztésként inicializáljuk a konstruálandó kiterjesztéseket.

<sup>&</sup>lt;sup>3</sup>Egy *H* halmaz esetén  $H \leftarrow x$  alatt a  $H := H \cup \{x\}$  műveletet értjük.

Ha sikerült  $L^\ominus$ -t találnunk, akkor az eljárásban a (6-12) dupla ciklus kerül végrehajtásra. A külső ciklus a  $\mathcal{B}\cup\mathcal{C}$ -ben található pozitív  $C^\oplus$  klózokat veszi sorra (a 3.1.4.(2)-nek megfelelően), míg a belső ciklus a  $\widehat{C}^{\oplus}$ -ban szereplő  $L^{\oplus}$  literálokat (a 3.1.4.(3)-nak megfelelően). A (8)-ban azt vizsgáljuk meg, hogy vajon az  $L^{\ominus}$  és az  $L^\oplus$  alapjai unifikálhatóak-e. Egészen pontosan:  $L^\ominus\Theta\sigma$  és  $L^\oplus\Theta\sigma$  alapjait próbáljuk unifikálni; ennek oka az, hogy  $C^\ominus$  és  $C^\oplus$  literáljait külön-külön, páronként próbáljuk egymással unifikálni, vagyis a konstruálás alatt álló kiterjesztésben szereplő  $\sigma$ helyettesítést kumulatív módon állítjuk el®<sup>4</sup> .

Ha találunk két unikálható literált, akkor a kiterjesztés konstruálása folytatódhat: meghívja az eljárás önmagát a (9)-ben. Mint már említettük, ezelőtt  $C^\ominus$ -ból töröljük  $L^\ominus$ -t. Továbbá a konstruálás alatt álló kiterjesztésünket továbbépítjük: az  $E$ -t kiterjesztjük a  $\widehat{C}^{\oplus}$  literáljaival, kivéve az  $L^{\oplus}$ -t; valamint  $\sigma$ -hoz kompozícióval hozzávesszük a fentebb számolt MGU-t, melyet θ-val jelöltünk el.

Miután az  $\operatorname{EXT}^{\ominus}$  eljárás hívásával tetszőleges  $\mathcal{B}$ -re és  $\mathcal{C}$ -re elő tudjuk állítani  $\mathcal{E}(\mathcal{B}, \mathcal{C})$ -t, minden készen áll, hogy leírjuk a multi-hipertabló kalkulust megvalósító MHT függvényt.

### A.3.3. ALGORITMUS.

```
2: \Theta := \epsilon, \mathcal{B} := {\{\top\}}
```
- 3: if CLOSE then return  $\{x/t \in \Theta \mid x \in Par(\mathcal{C})\}$
- else return "hamis"  $4:$

```
5: end fun
tion
```
A függvény  $C$ -hez konstruál multi-hipertablót, melyet két már említett globális objektum segítségével reprezentál: a  $\Theta$ -val és a  $\mathcal{B}$ -vel; kezdetben mindkettő alaphelyzetben áll. Az Mht függvény a lent leírásra kerül® Close segédfüggvényt hívja, mely az aktuális  $\beta$  ágat próbálja lezárni. Ha ez nem sikerül, akkor az MHT negatív válasszal tér vissza a (4)-ben; ha viszont sikerül, akkor a (3)-ban a Θ-ból kiválogatja a C paraméterváltozóira vonatkozó helyettesítéseket, és ezeket adja vissza a függvény.

### A.3.4. ALGORITMUS.

```
1: function CLOSE
2: \mathcal{E} := \emptyset3: \operatorname{EXT}^{\ominus}(\mathcal{E})4: while \mathcal{E} \neq \emptyset do
5: \mathcal{E} \xrightarrow{min} e^{-5}6: \Theta' := \Theta7: if APPLY(e) then return "igaz"
8: \Theta := \Theta'9: end while
```
<sup>&</sup>lt;sup>4</sup> Tulajdonképpen az unifikációs algoritmus A.1.1.(11-18) disztribúciós egységének (14) sora búvik itt meg rejtetten.

 $^5$ A  $\mathcal{E} \xrightarrow{min} e$  alatt értsd:  $e$  az  $\mathcal{E}$  egyik minimális (heurisztikájú) eleme, valamint  $\mathcal{E} := \mathcal{E} \backslash \{e\}.$ 

### A.3. MULTI-HIPERTABLÓ

#### $10:$ return "hamis"

### 11: end function

A CLOSE függvény először a  $(2)$ -ben létrehoz egy  $\mathcal E$  nevű változót (halmazt), melybe betölti az  $\mathcal{E}(\mathcal{B}, \mathcal{C})$  tartalmát a (3)-ban, az EXT<sup>⊖</sup> segédeljárás hívásával. A (4-9) ciklusban ebből emelünk ki mindig egy minimális (legkisebb heurisztikájú) e kiterjesztést az (5)-ben, melyet alkalmazunk a  $\beta$  ágon. A kiterjesztés alkalmazását a lentebb leírásra kerülő APPLY függvény hívásával kivitelezzük a (7)-ben, mely előtt egy visszaállítási pontot hozunk létre (lásd: 3.5.1. fejezet) a (6)-ban. A visszaállítási pont nem más, mint az aktuális Θ lementése egy lokális változóba, a Θ'-be<sup>6</sup>. Az APPLY függvény – mint alább látni fogjuk – pontosan akkor tér vissza "igaz"-zal, ha a kiterjesztés elvégzése eredményeként B-ből előálló ágak mindegyikét sikerült lezárni; ha mégsem, akkor a visszaállítási pontot felhasználva visszatöltjük a Θ-nak a kiterjesztés el®tti tartalmát a (8)-ban, és továbblépünk a következő minimális heurisztikájú kiterjesztés alkalmazása felé. Ha mindegyik  $\mathcal{E}$ -beli kiterjesztés alkalmazása kudarccal végződött, azaz egyikkel sem sikerült  $\beta$ -t lezárni, a függvény "hamis"-sal tér vissza.

Az utolsó segédfüggvény, az Apply leírása következik. A függvény egy paramétert vár, egy  $[E, \sigma]$  kiterjesztést, melyet az aktuális  $\beta$  ágon alkalmaz.

### A.3.5. ALGORITMUS.

```
1: function APPLY([E, \sigma])2: \Theta := \Theta \sigma3: for all L \in E do
 4: \mathcal{B} \leftarrow L5: \text{continue} := \text{Close}6: \mathcal{B} := \mathcal{B} \backslash \{L\}7: if nem continue then return "hamis"
 8.end for
        return "igaz"
 9.10: end fun
tion
```
Először a függvény a  $\sigma$  helyettesítést veszi hozzá a  $\Theta$ -hoz kompozícióval a (2)-ben. Ezután következik a B-ből származtatott új ágaknak az előállítása a (3-8) ciklusban. Ennek keretében az  $E$  klóz összes literálját vesszük sorra, egyenként hozzáfűzve őket  $\beta$ -hez a (4)-ben. Ezután a már ismert CLOSE függvényt hívjuk az időközben egy elemmel kibővített  $\beta$ -re az (5)-ben, melynek kimenetét ("igaz" vagy "hamis") elraktározzuk a continue lokális változóban. Ha a continue értéke bármikor hamissá válik, azaz ha a CLOSE akár egy leszármazott ágra is "hamis"-sal tér vissza, akkor az APPLY azonnal negatív választ szolgáltat a (7)-ben; ha viszont E semelyik literáljára sem lépünk ki a függvényből "hamis"-sal, az azt jelenti, hogy a kiterjesztés sikeres volt, azaz  $\beta$ 

<sup>6</sup> Látható, hogy visszaállítási pontot nem sak a legszükségesebb esetekben, azaz paraméterváltozók behelyettesítésekor hozunk létre, hanem minden egyes alkalommal, mikor a tablón helyettesítést végzünk el. Mint a 3.5.1. fejezetben említettük, implementá
iós szinten nin
s igazán értelme levezetésfolytonosan alkalmazni kalkulusunkat, a backtracking lesz az effektív implementáció általánosan használt eszköze.

összes leszármazott ágát lezártuk, tehát pozitív válasszal térünk vissza a (9)-ben. A continue értéke akár igaz vagy hamis, azaz akár lehet folytatni a leszármazott ágak lezárását, akár negatív válasszal kell visszatérnünk, a  $\beta$ -hez legutoljára csatolt  $L$  literált eltávolítjuk a  $\beta$ -ből a (6)-ban.

A jelen fejezetben tehát a multi-hipertabló kalkulus egy rekurzív, backtrackingre épülő megvalósítását írtuk le. A fő függvény, azaz az MHT módosítható lenne olyan irányban, hogy a függvény ne álljon meg az első keresett helyettesítés megtalálásakor, hanem iklikus megvalósítás keretében folytassa a keresést az egyéb megoldások felé.

## Irodalomjegyzék

- [1] H. Andréka, I. Németi, J. van Benthem, "*Modal languages and bounded fragments* of predicate logic". Journal of Philosophical Logic, Vol. 27, p. 217-274, 1998.
- [2] L. Bachmair, H. Ganzinger, "Resolution Theorem Proving". Handbook of Automated Reasoning, by J. A. Robinson and A. Voronkov, Vol. 1, Chapter 2, p. 19-99, Elsevier and MIT Press, 2001.
- [3] P. Baumgartner, U. Furbach, I. Niemelä, "*Hyper Tableaux*". Lecture Notes in Computer S
ien
e, Vol. 1126, p. 1-17, 1996.
- [4] P. Baumgartner, "Hyper Tableaux The Next Generation". Lecture Notes in Arti
ial Intelligen
e, Vol. 1397, p. 60-76, 1998.
- [5] F. M. Brown, "Towards the Automation of Set Theory and its Logic". Artificial Intelligen
e, Vol. 10, p. 281-316, 1978.
- [6] F. Bry, A. Yahya, "Positive Unit Hyperresolution Tableaux and Their Application to Minimal Model Generation". Journal of Automated Reasoning, Vol. 25, p. 35-82, 2000.
- [7] M. A. Castilho, L. F. del Cerro, O. Gasquet, A. Herzig, "Modal Tableaux with Propagation Rules and Structural Rules". Fundamenta Informaticae, Vol. 32, p. 281-297, 1997.
- [8] C. L. Chang, R. C. T. Lee,  $Symbolic Logic and Mechanical Theorem Proving'.$ A
ademi Press, 1973.
- [9] A. Church,  $A$  Note on the Entsheidungsproblem". Journal of Symbolic Logic, Vol. 1, p. 40-41, 101-102, 1936.
- [10] J. van Eijck, "Constrained Hyper Tableaux". Lecture Notes in Computer Science, Vol. 2142, p. 232-246, 2001.
- [11] M. Fitting, "First-Order Logic and Automated Theorem Proving". Springer-Verlag, 1996.
- [12] J. H. Gallier, "Logic for Computer Science Foundations of Automatic Theorem Proving". Wiley & Sons, 2003.
- [13] R. Hähnle,  $T$ ableaux and Related Methods". Handbook of Automated Reasoning, by J. A. Robinson and A. Voronkov, Vol. 1, Chapter 3, p. 100-178, Elsevier and MIT Press, 2001.
- [14] G. Kovásznai, C. Kotropoulos, I. Pitas, " $CAML A$  Universal Configuration Language for Dialogue Systems". Lecture Notes in Computer Science, Vol. 2736, p. 896 - 906, Springer, 2003.
- [15] G. Kovásznai, C. Kotropoulos, I. Pitas, "Partly-Specified Priority Patterns in Natural Language Parsing within Dialogue Systems". 1st International Workshop on Interactive Rich Media Content Production: Architectures, Technologies, Applications, Tools (Ri
hmedia 2003), p. 161-168, Lausanne, Switzerland, 2003.
- [16] G. Kovásznai, C. Kotropoulos, I. Pitas,  $A$  Novel Universal Language for Configurating Dialogue Systems". 9th Panhellenic Conference on Informatics (PCI '03), p. 36-45, Thessaloniki, Gree
e, 2003.
- [17] G. Kovásznai, "Algorithmic Improvements in Natural Language Parsing within Dialogue Systems: Priority Patterns and Wildcards". 6th International Conference on Applied Informati
s (ICAI 2004), Vol. 2, p. 129-138, Eger, Hungary, 2004.
- [18] G. Kovásznai, "*HyperS Tableaux Heuristic Hyper Tableaux*". Acta Cybernetica, Vol. 17, p. 325-338, 2005, (ZBL#1099.68096, MR#2183822).
- [19] M. Kühn, "Rigid Hypertableaux". Lecture Notes in Artificial Intelligence, Vol. 1303, p. 87-98, 1997.
- [20] R. Letz, K. Mayr, C. Goller, "Controlled Intergration of the Cut Rule into Connection Tableau Calculi<sup>"</sup>. Journal of Automated Reasoning, Vol. 13, p. 297-328, 1994.
- [21] A. Nonnengart, C. Weidenbach, "Computing Small Clause Normal Forms". Handbook of Automated Reasoning, by J. A. Robinson and A. Voronkov, Vol. 1, Chapter 6, p. 335-367, Elsevier and MIT Press, 2001.
- [22] K. Pásztorné Varga, M. Várterész, "A Generalized Approach to the Theorem Proving Methods". 5th International Conference on Applied Informatics (ICAI 2001), p. 191-200, Hungary, 2001.
- [23] M. S. Paterson, M. N. Wegman, "*Linear Unification*". Annual ACM Symposium on Theory of Computing, p. 181-186, 1976.
- [24] J. Posegga, P. H. Schmitt, "Automated Deduction with Shannon Graphs". Journal of Logi and Computation, Vol. 5, p. 697-729, 1995.
- [25] J. A. Robinson,  $\mathcal A$  Machine-Oriented Logic Based on the Resolution Principle". Journal of the ACM, Vol. 12, p. 23-41, 1965.
- [26] J. A. Robinson, "Automated Deduction with Hyper-Resolution". International Journal of Computer Mathemati
s, Vol. 1, p. 227-234, 1965.
- [27] T. Skolem, "Logisch-kombinatorische Untersuchungen über die Erfüllbarkeit oder Beweisbarkeit matematischer Sätze nebst einem Theoreme über dichte Mengen". Videnskabsakademiet i Kristiania, Skrifter I, No. 4, p. 1-36, 1919.
- [28] R. M. Smullyan, "First-Order Logic". Springer-Verlag, 1968.